# Image Compression and Basic Image Processing

Computer Graphics: Rendering, Geometry, and Image Manipulation Stanford CS248A, Winter 2023

### Lecture 16:

### **Color spaces demo** (Finishing up from last time)

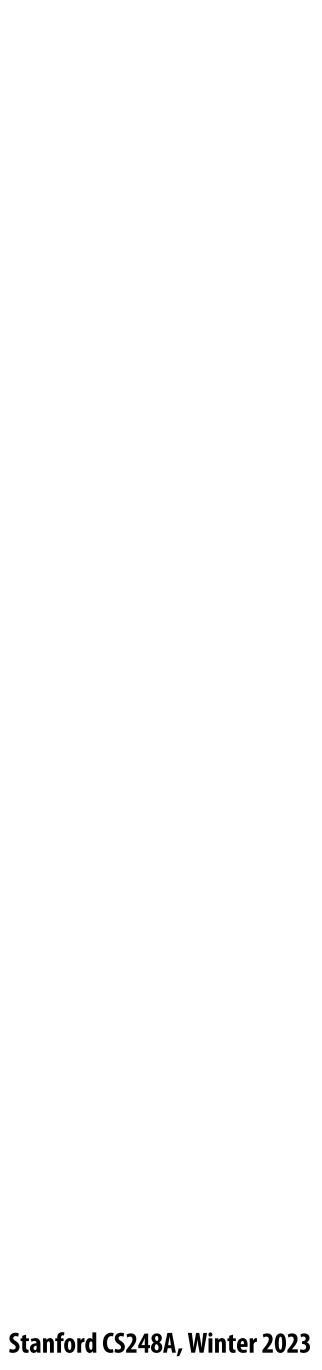

## **Recurring themes in the course**

- Choosing the right representation for a task
  - e.g., choosing the right basis
  - **Exploiting human perception for computational efficiency** 
    - Errors/approximations in algorithms can be tolerable if humans do not notice
- Convolution as a useful operator
  - To remove high frequency content from images
  - What else can we do with convolution?

Stanford CS248A, Winter 2023

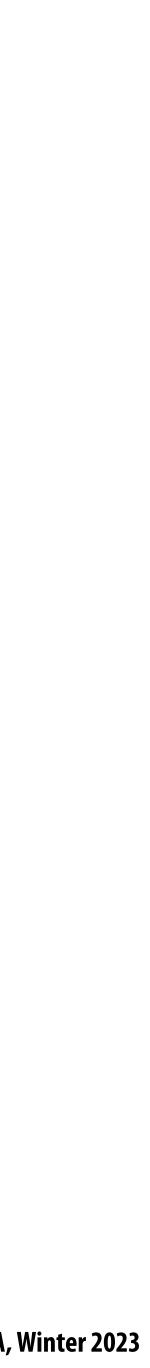

### Image Compression

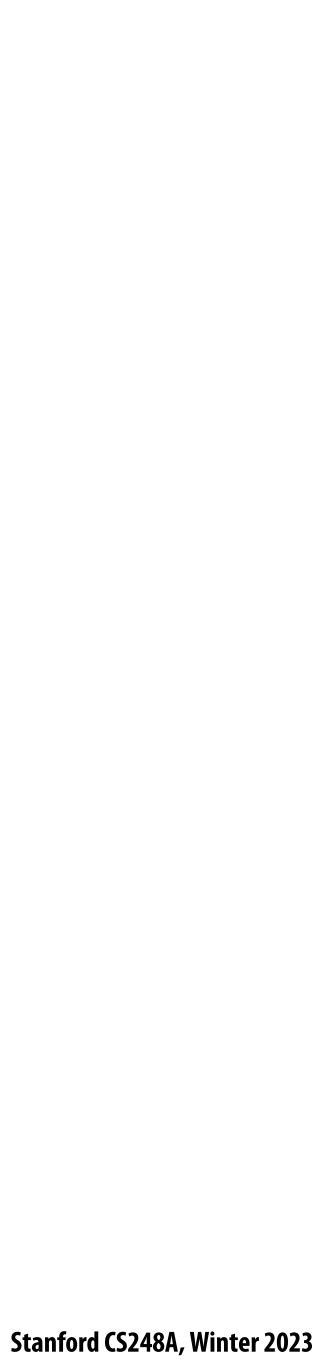

Picture taken on my iPhone (12 MPixel sensor) 4032 x 3024 pixels x (3 bytes/pixel) = 34.9 MB uncompressed image JPG compressed image = 2.9 MB

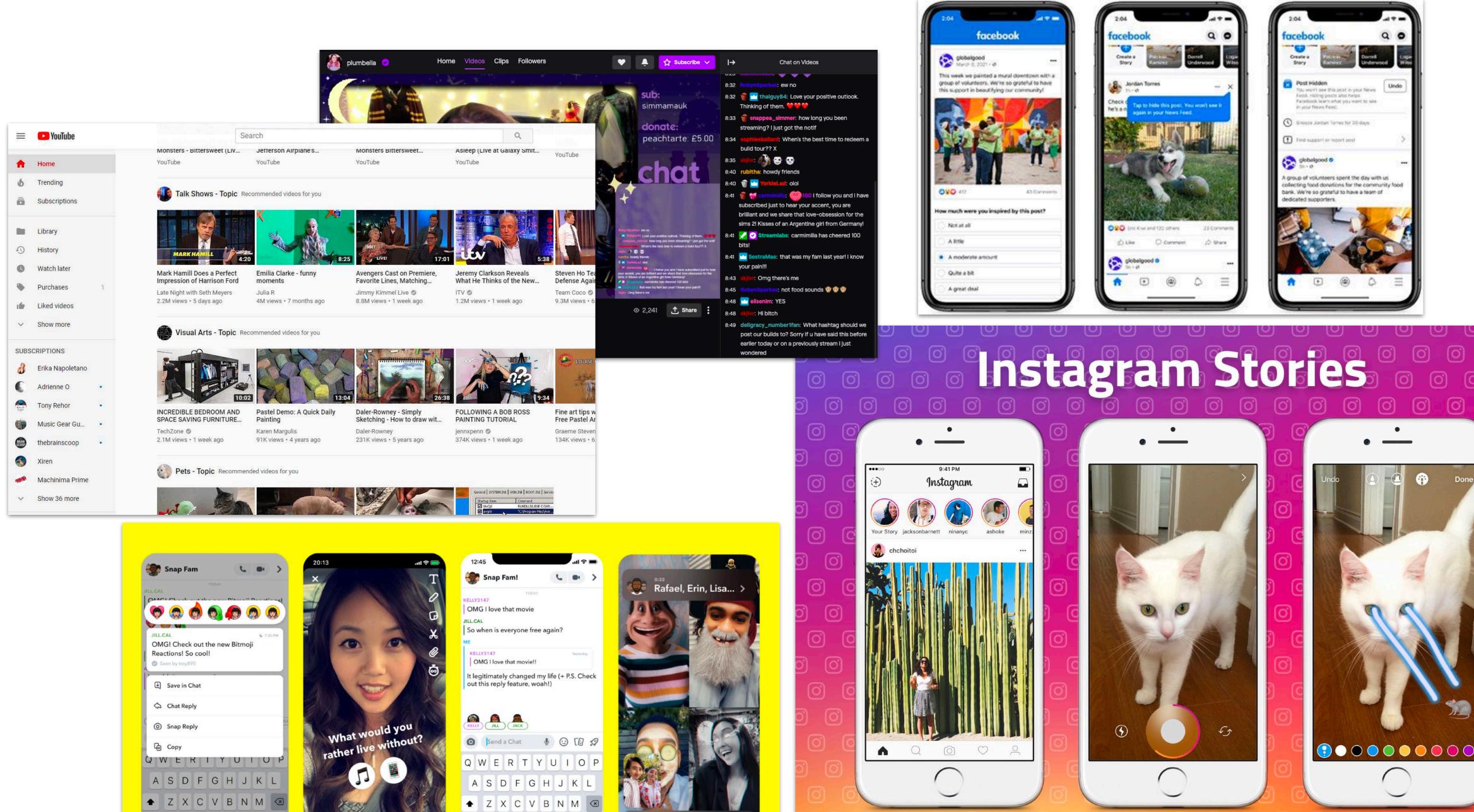

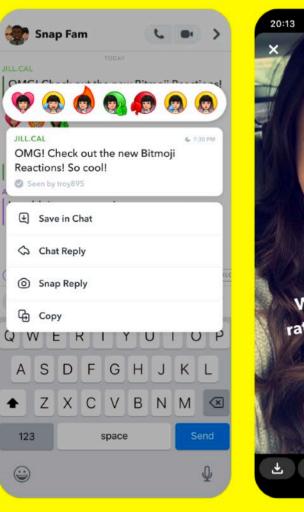

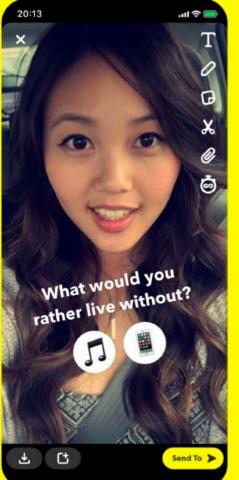

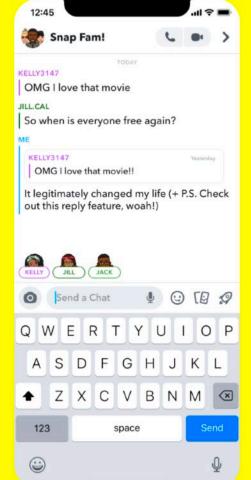

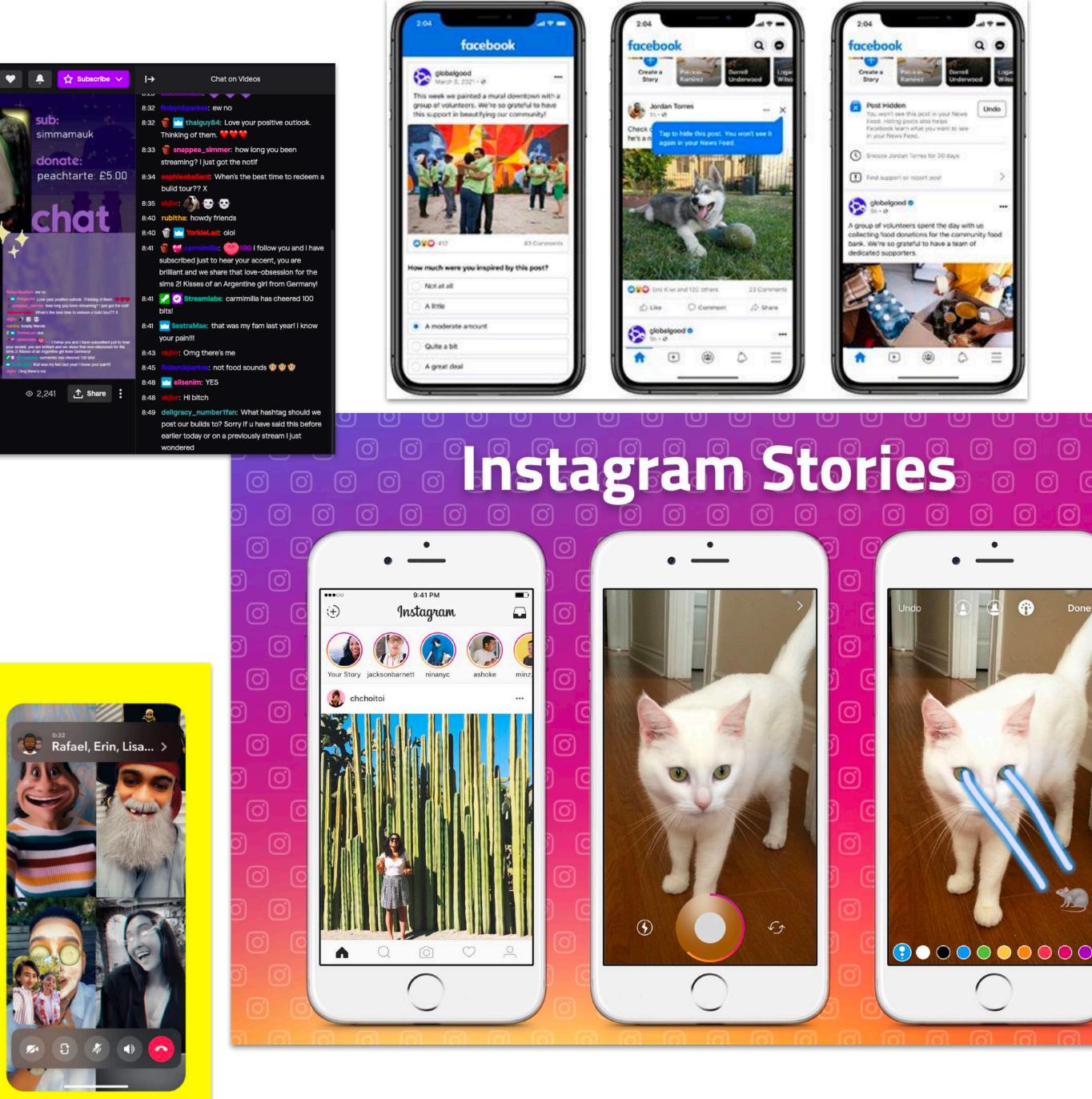

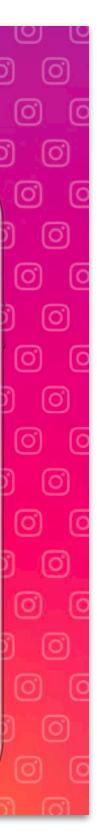

### **Review from last time**

### Sensor's response is proportional to amount of light arriving at sensor

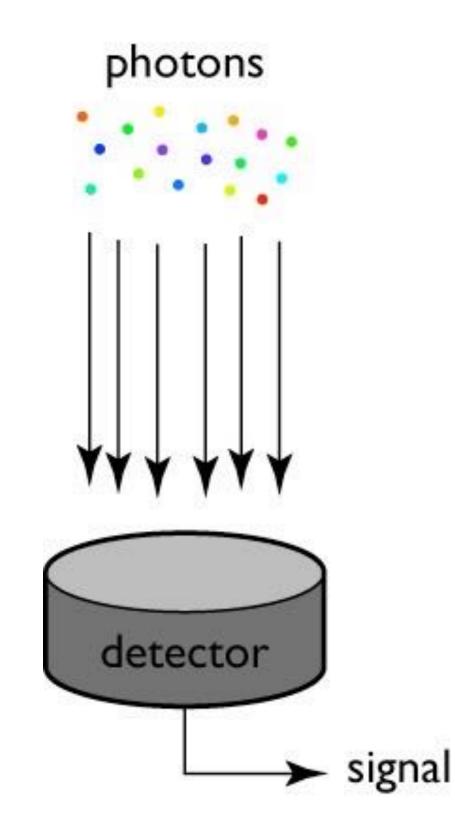

incident photons per unit wavelength

detection efficiency (percent)

detected photons per unit wavelength

 $R = \int_{\lambda} \Phi(\lambda) r(\lambda) d\lambda$ 

#### Figure credit: Steve Marschner

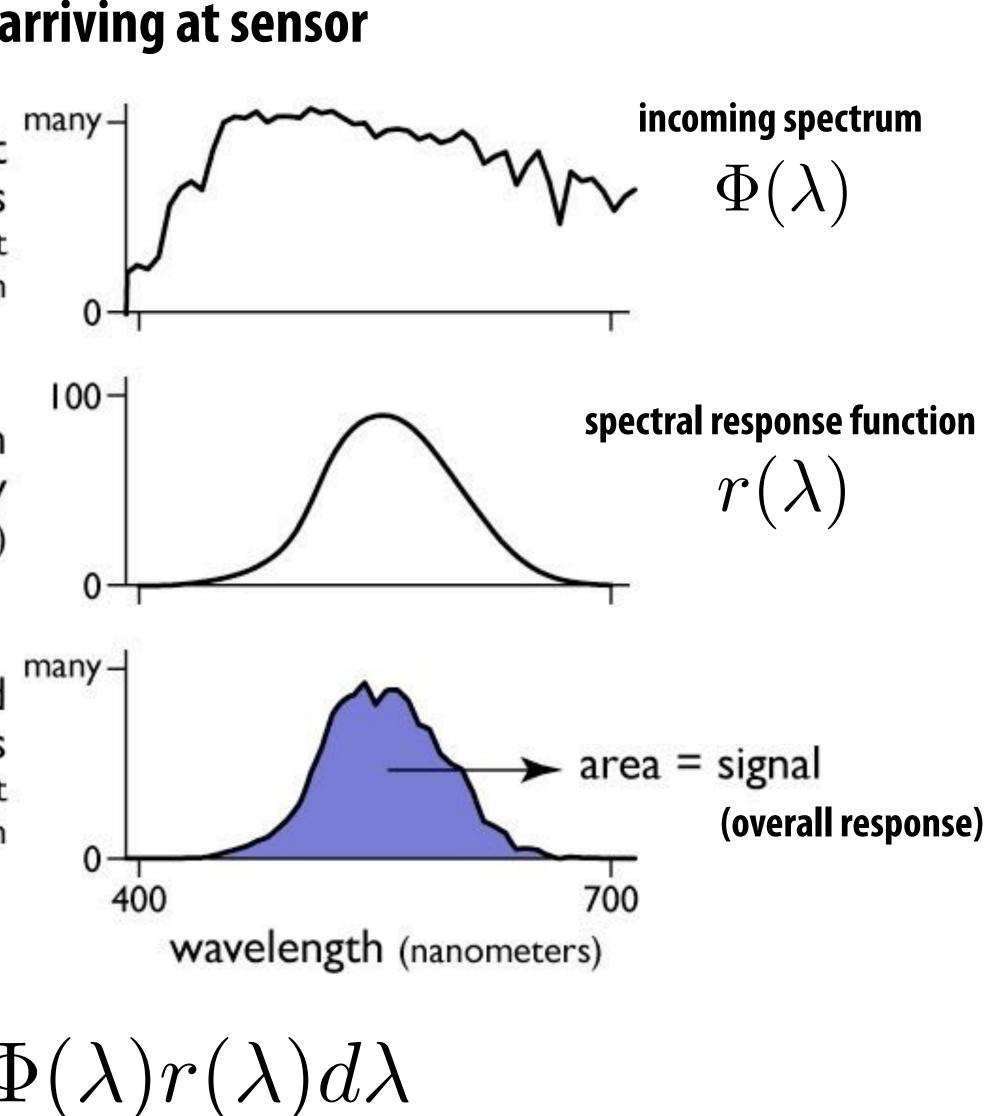

Stanford CS248A, Winter 2023

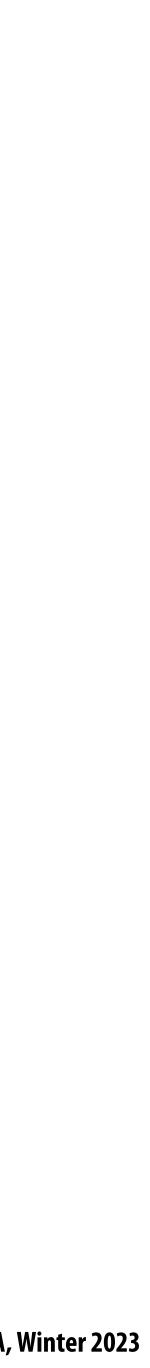

### **Encoding numbers**

- More bits  $\rightarrow$  can represent more unique numbers
- 8 bits  $\rightarrow$  256 unique numbers (0-255)

| 1 bit |  |
|-------|--|
| 2 bit |  |
| 3 bit |  |
| 4 bit |  |
| 8 bit |  |

[Credit: lambert and waters]

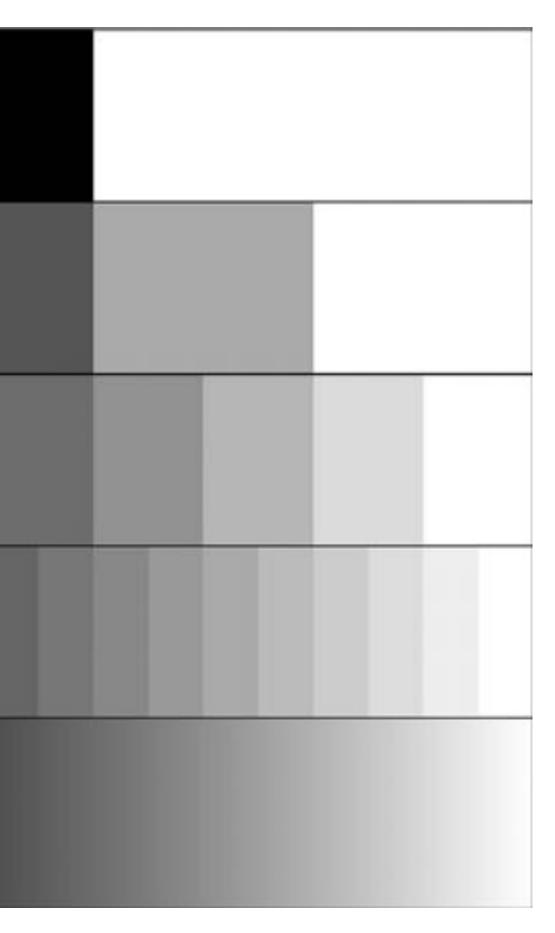

Stanford CS248A, Winter 2023

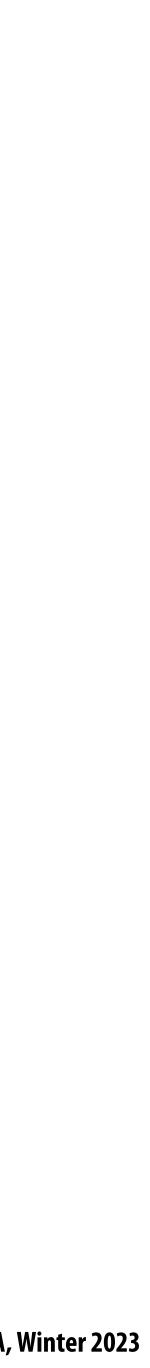

### Luminance (brightness)

**Product of radiance and the eye's luminous efficiency** 

$$Y = \int \Phi(\lambda) V(\lambda) \, \mathrm{d}\lambda$$

Luminous efficiency is measure of how bright light at a given wavelength is perceived by a human (due to the eye's response to light at that wavelength)

- How to measure the eye's response curve  $V(\lambda)$ ?
  - 555 nm source (photopic case)
  - Notice: the sensitivity of photopic eye is maximized at ~ 555 nm

https://upload.wikimedia.org/wikipedia/commons/a/a0/Luminosity.png

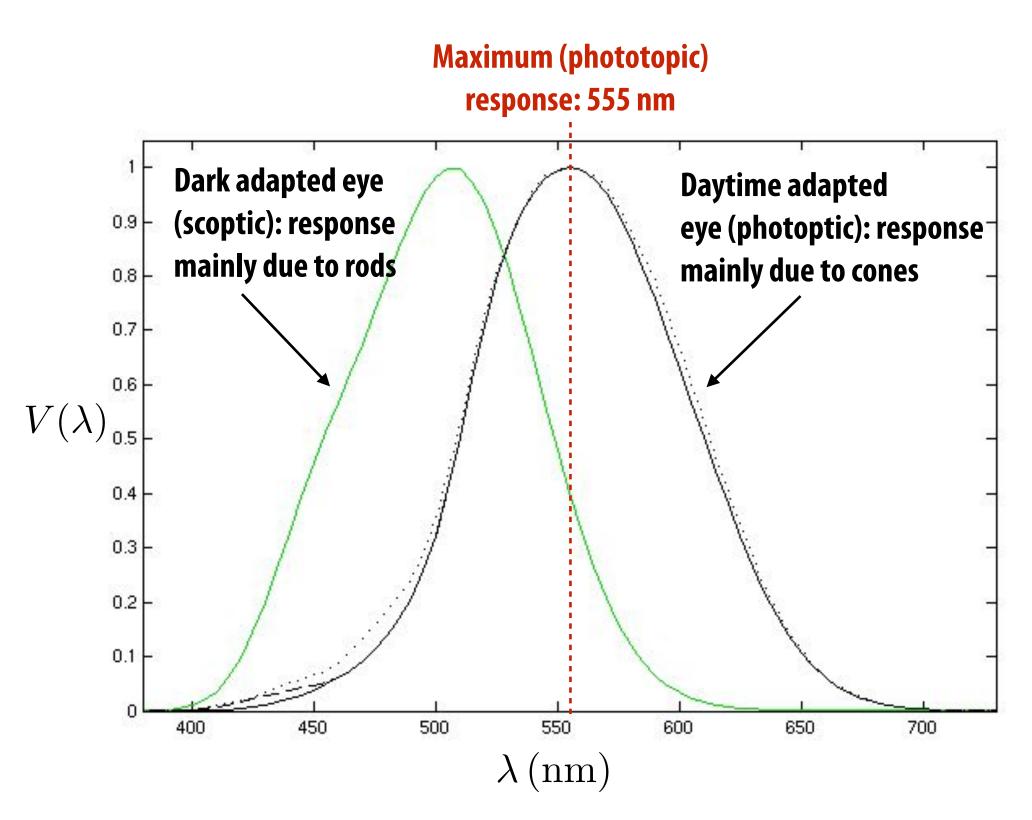

Adjust power of monochromatic light source of wavelength  $\lambda$  until it matches the brightness of reference

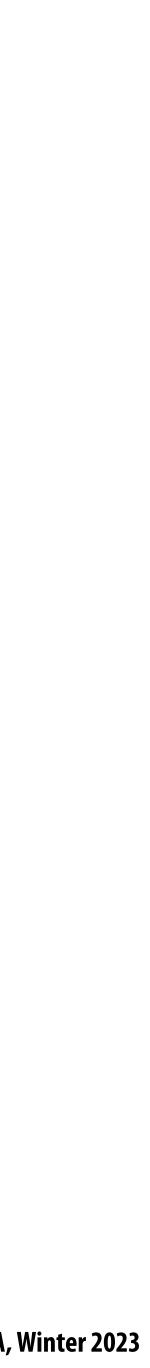

## Lightness (<u>perceived</u> brightness) aka luma

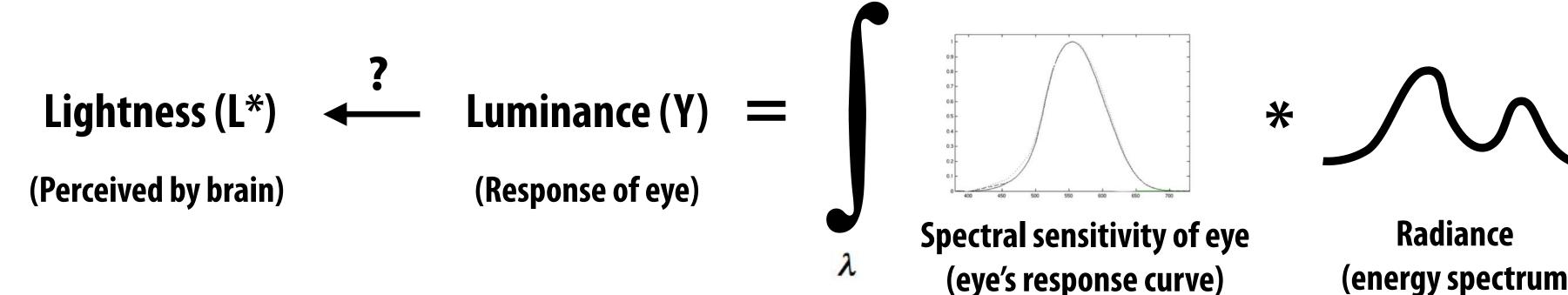

Dark adapted eye:  $L^* \propto Y^{0.4}$ 

Bright adapted eye:  $L^* \propto Y^{0.5}$ 

In a dark room, you turn on a light with luminance:  $Y_1$ You turn on a second light that is identical to the first. Total output is now:  $Y_2 = 2Y_1$ 

Total output appears  $2^{0.4} = 1.319$  times brighter to dark-adapted human

Note: Lightness (L\*) is often referred to as luma (Y')

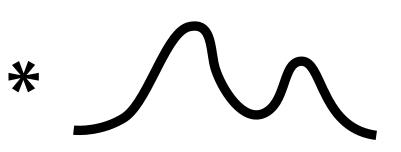

Radiance (energy spectrum from scene)

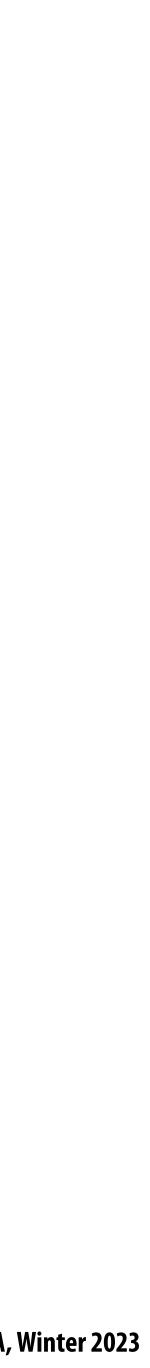

### **Idea 1:**

#### What is the most efficient way to encode intensity values as a byte?

Idea: encode based on how the brain *perceives brightness*, not based on the response of eye

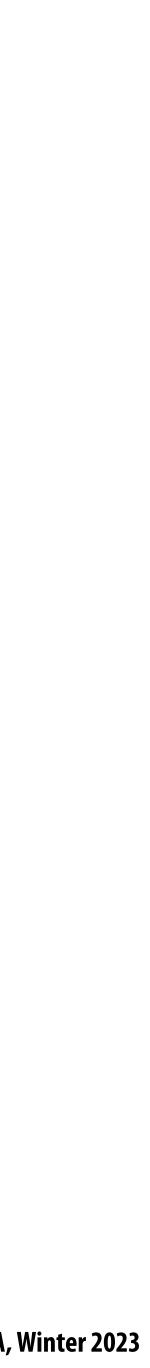

# Consider an image with pixel values encoding luminance (linear in energy hitting sensor)

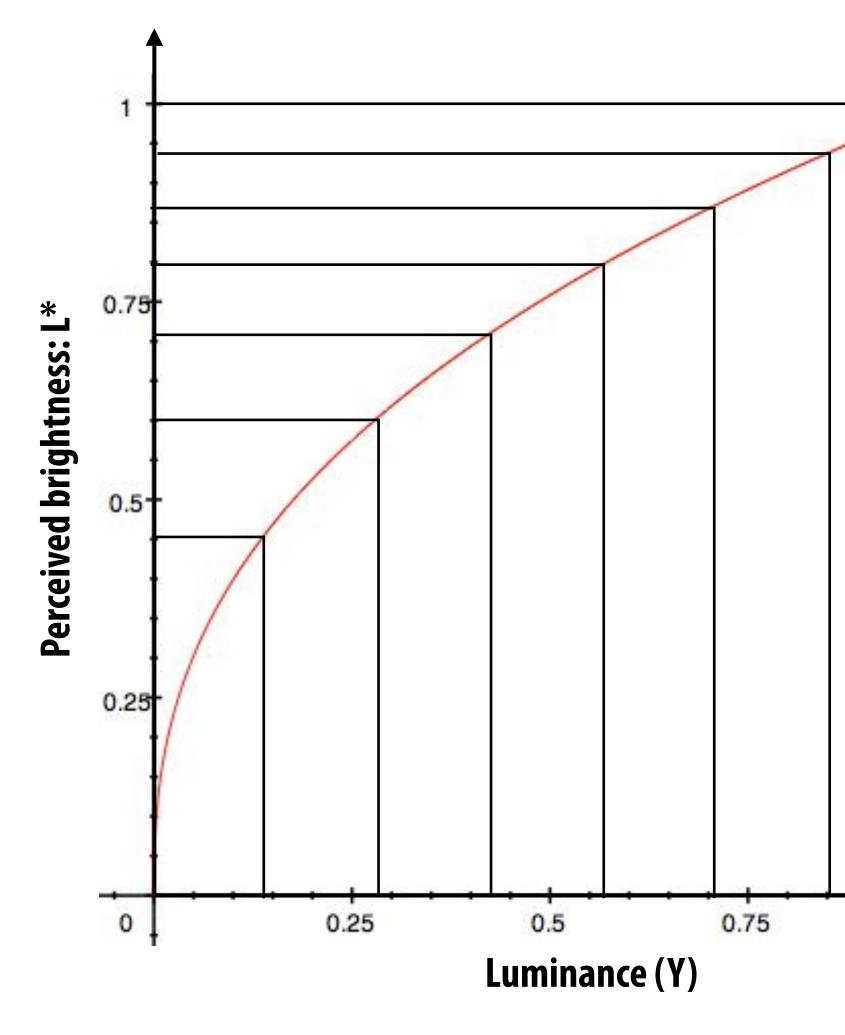

 $L^* = Y^{.45}$ 

1

In this visualization: Pixel can represent 8 unique luminance values (3-bits/pixel)

Here: lines indicate luminance associated with each unique pixel value

Note that "spacing" of pixel values is linear in luminance (pixel value encode equally spaced sensor responses)

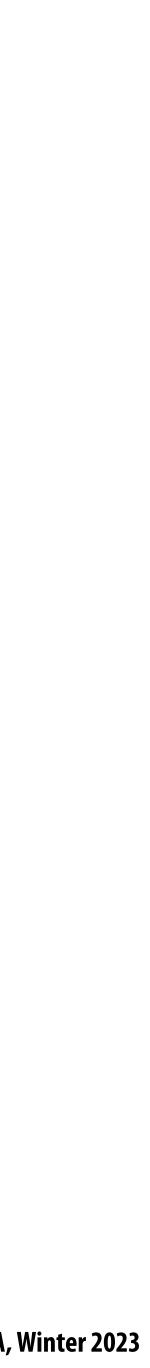

### **Problem: quantization error**

Many common image formats store 8 bits per channel (256 unique values) Insufficient precision to represent brightness in darker regions of image

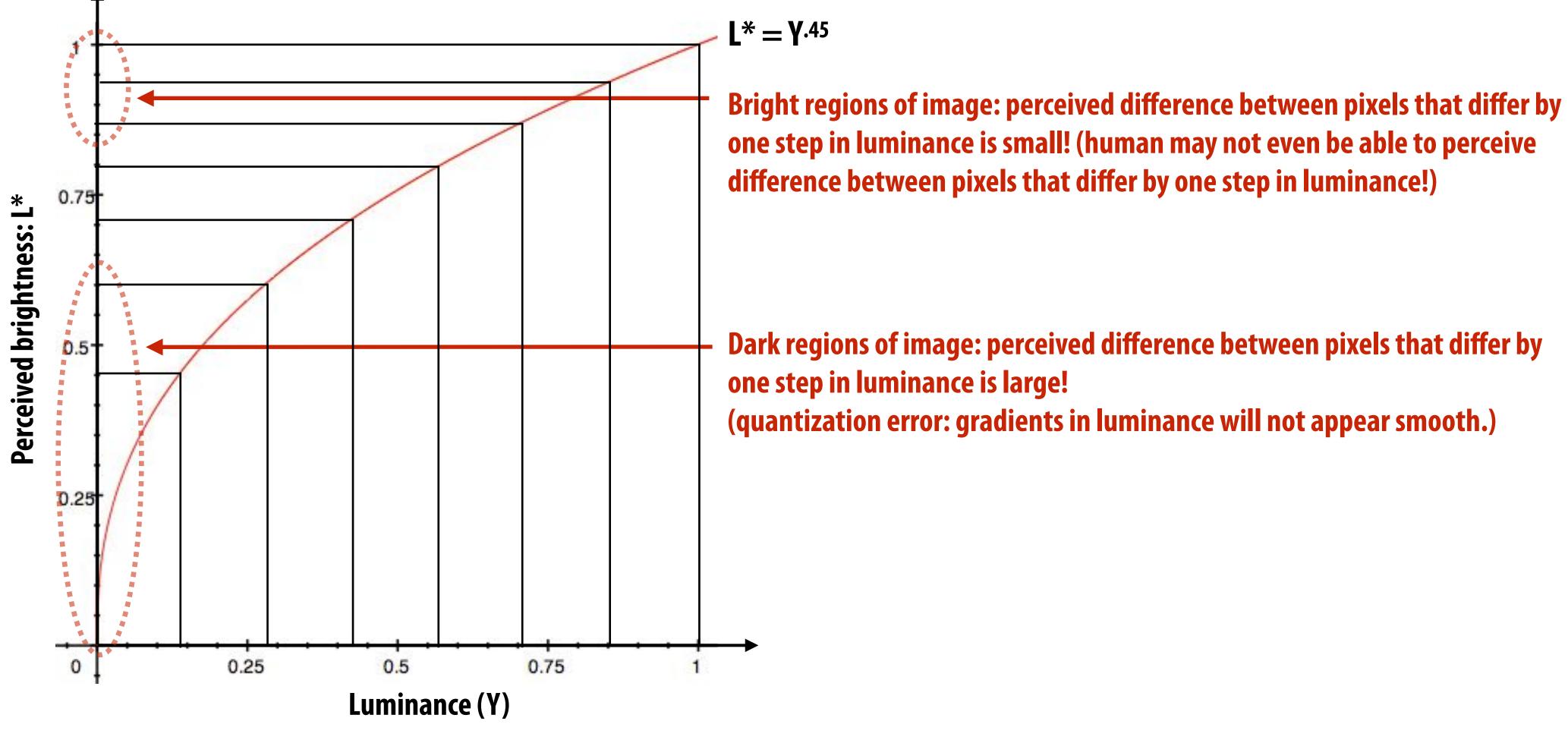

Rule of thumb: human eye cannot differentiate <1% differences in luminance

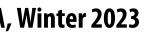

### Store lightness, not luminance

Idea: distribute representable pixel values evenly with respect to lightness (perceived brightness), not evenly in luminance (make more efficient use of available bits)

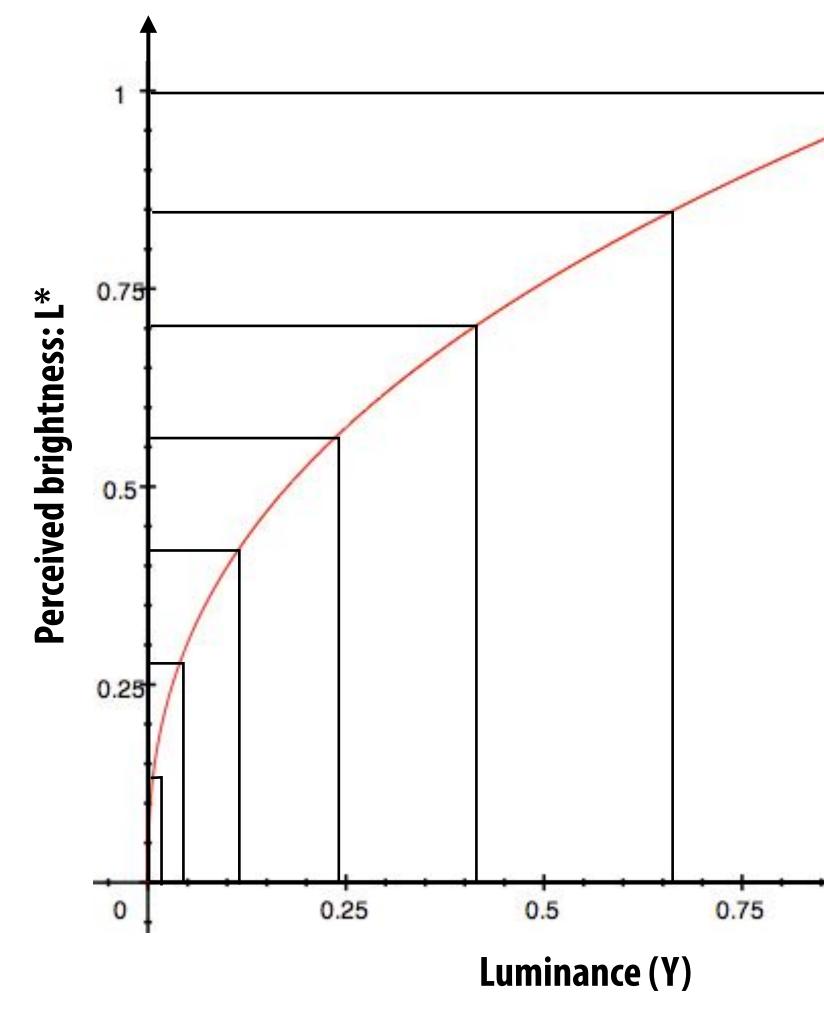

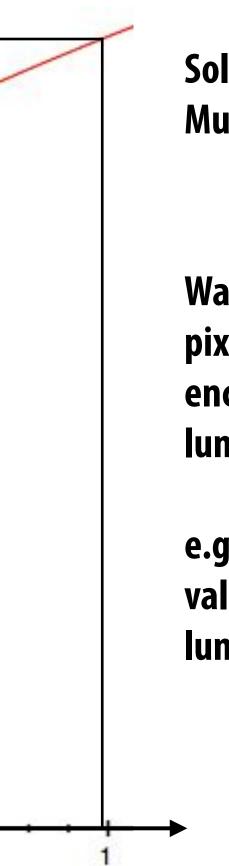

**Solution: pixel stores Y**<sup>0.45</sup> Must compute (pixel\_value)<sup>2.2</sup> prior to display on LCD

Warning: must take caution with subsequent pixel processing operations once pixels are encoded in a space that is not linear in luminance.

e.g., When adding images should you add pixel values that are encoded as lightness or as **luminance**?

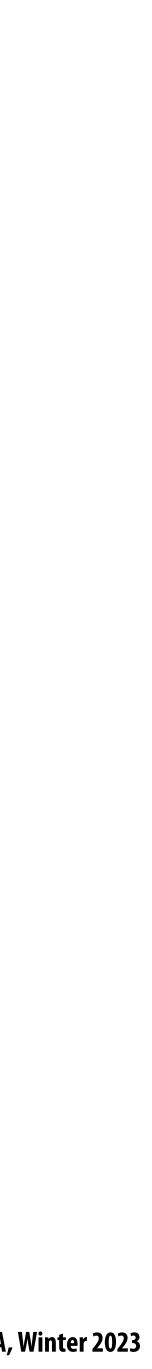

[Everything on this slide is dark to make it easier to see the differences]

Equal steps (in luminance)

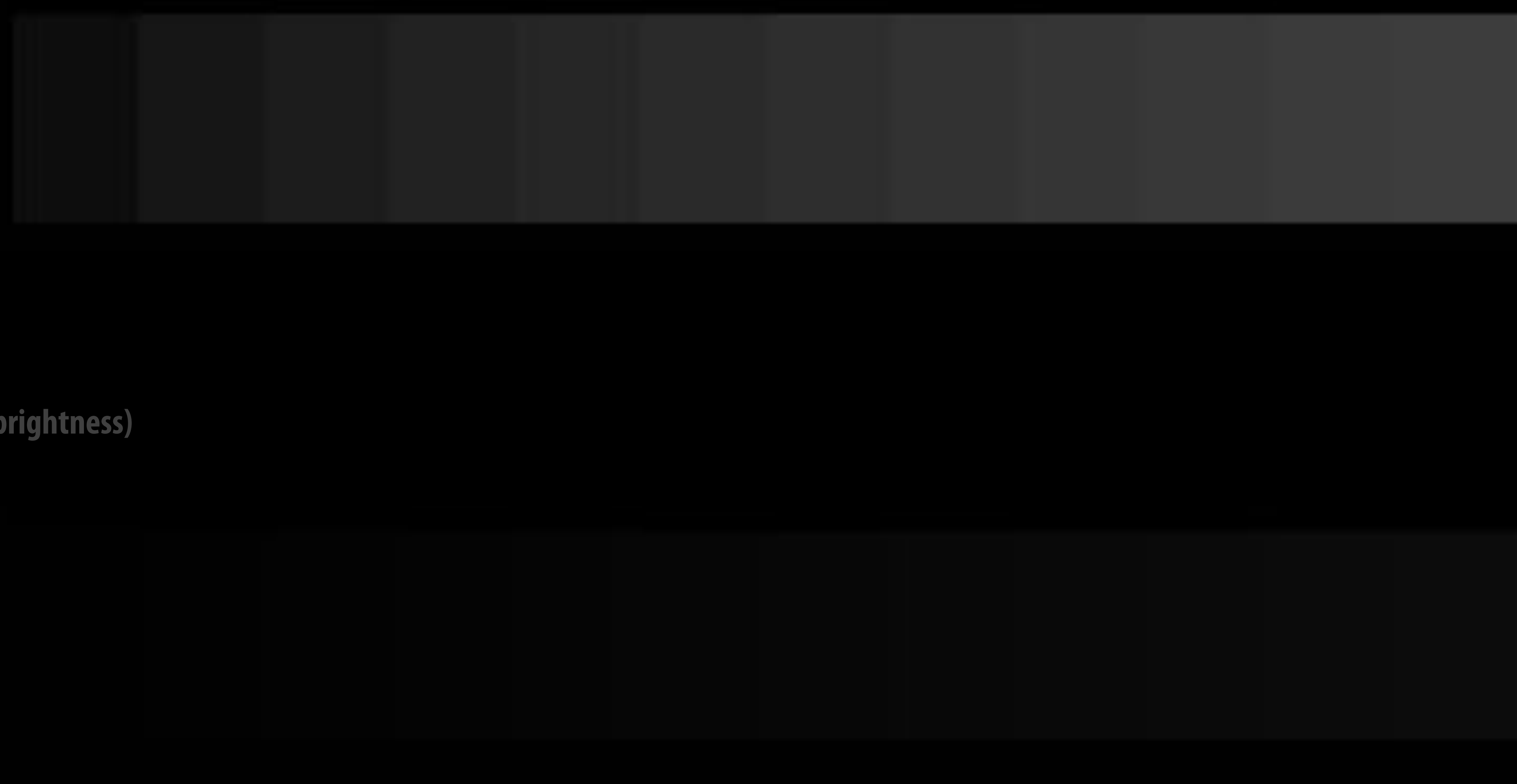

Equal steps (in brightness)

### **Idea 2:**

#### **Chrominance ("chroma") subsampling**

- - So it is sufficient to sample chroma more sparsely in space

## The human visual system is less sensitive to detail in chromaticity than in luminance

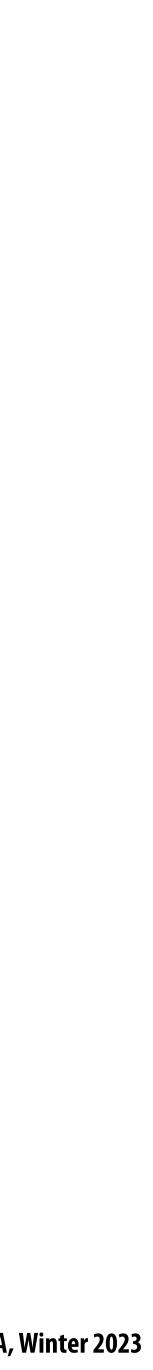

## Y'CbCr color space

Y' = luma: perceived luminance (non-linear) **Cb** = **blue-yellow deviation from gray** Cr = red-cyan deviation from gray

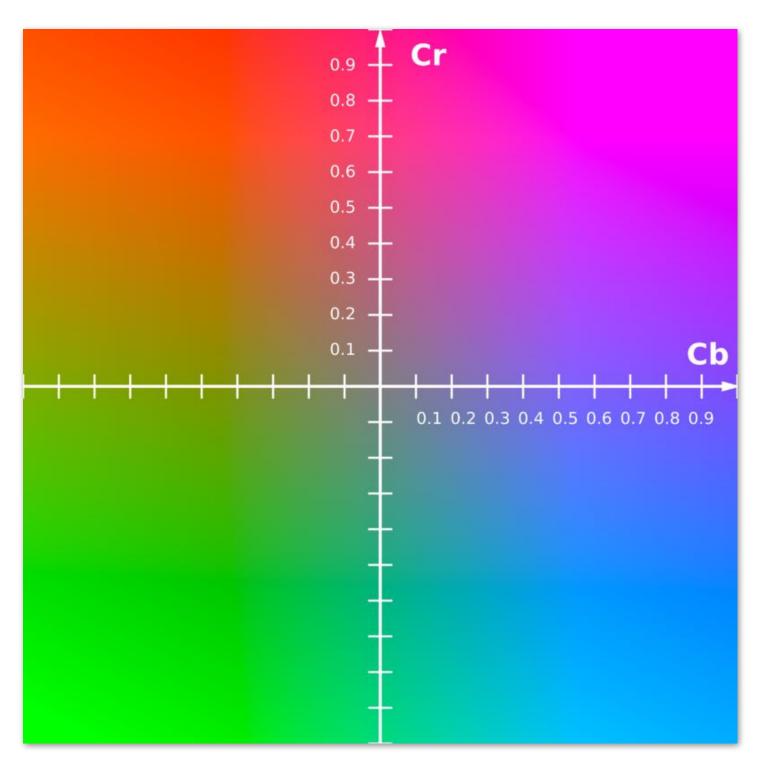

CbCr plane at a fixed value of Y'

### **Conversion from** R'G'B' to **Y'CbCr**:

| Y' =    | 16 +  | $\frac{65.738\cdot R_D'}{256}+$  | $\frac{129.057\cdot G_D'}{256}+$ | $\frac{25.064\cdot B_D'}{256}$  |
|---------|-------|----------------------------------|----------------------------------|---------------------------------|
| $C_B =$ | 128 + | $\frac{-37.945\cdot R_D'}{256}-$ | $\frac{74.494\cdot G_D'}{256}+$  | $\frac{112.439\cdot B_D'}{256}$ |
| $C_R =$ | 128 + | $\frac{112.439\cdot R_D'}{256}-$ | $\frac{94.154\cdot G_D'}{256}-$  | $\frac{18.285 \cdot B_D'}{256}$ |

#### **Non-linear RGB** (primed notation indicates perceptual (non-linear) space)

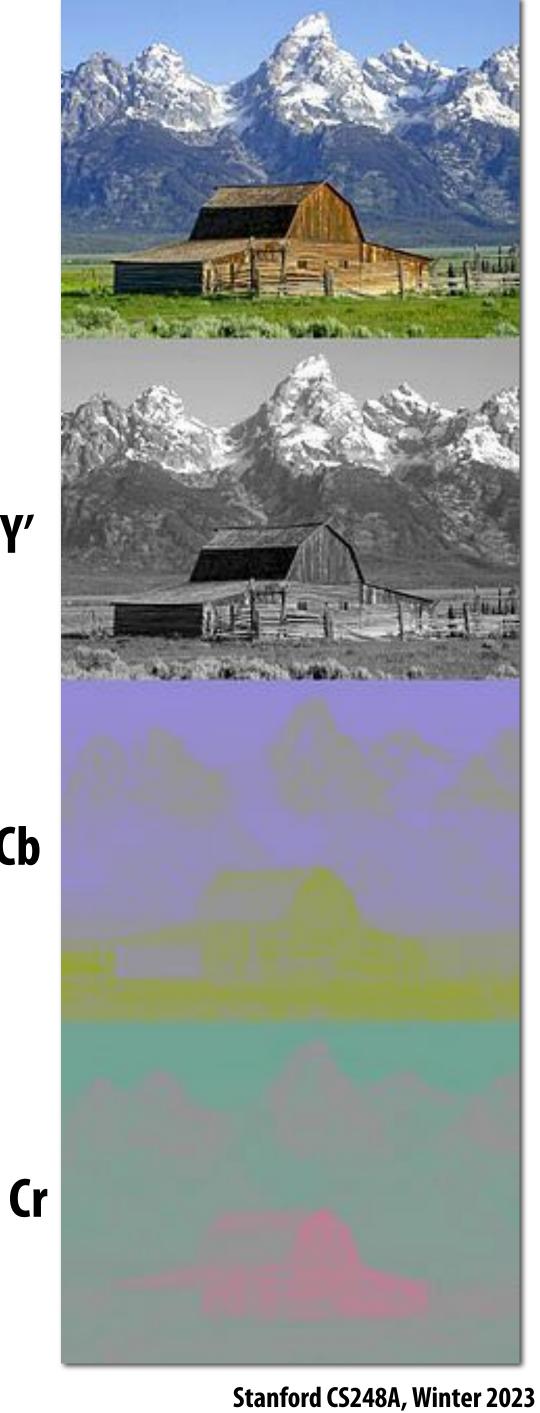

V'

Cb

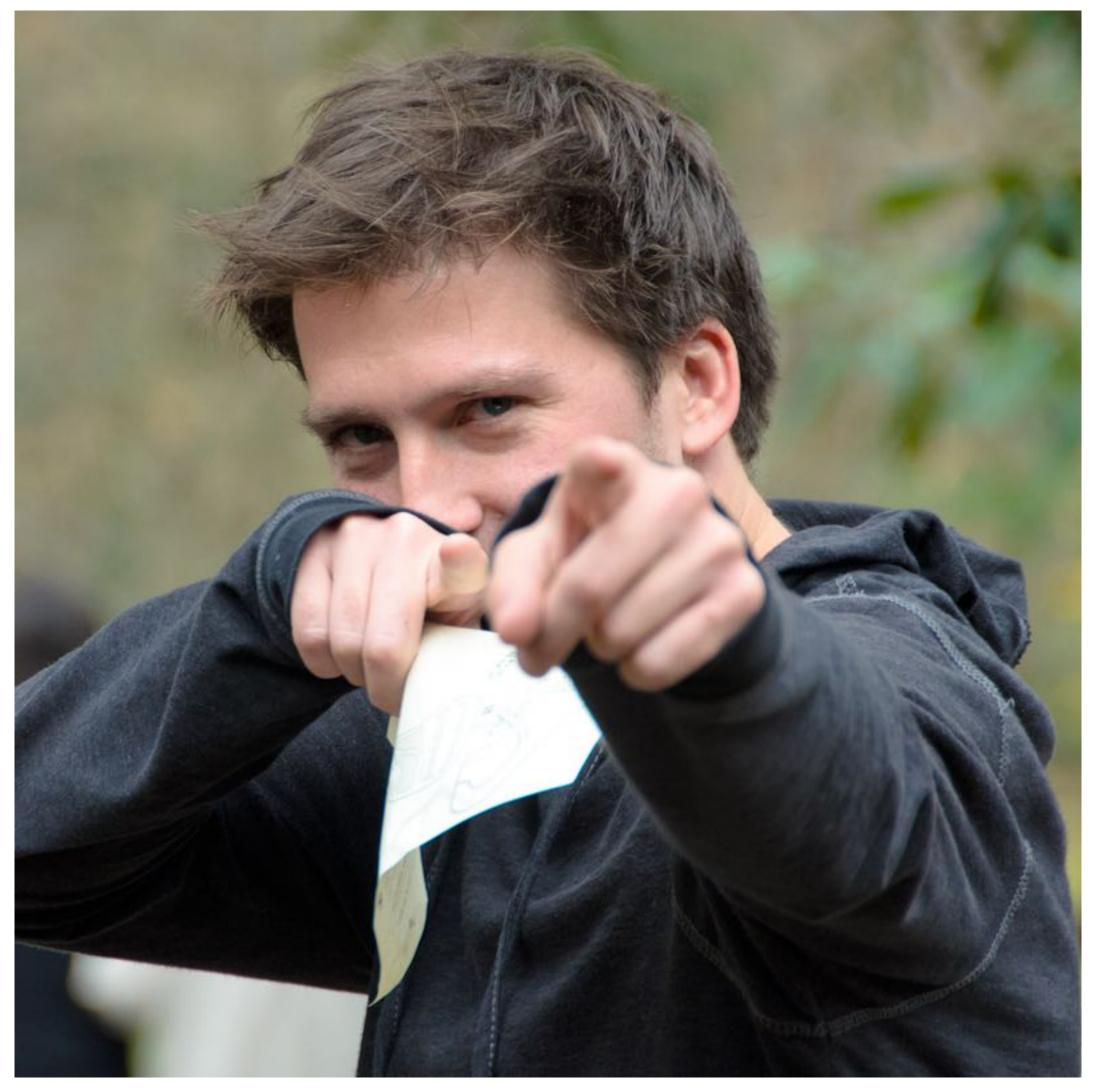

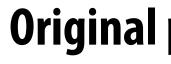

#### **Original picture of Kayvon**

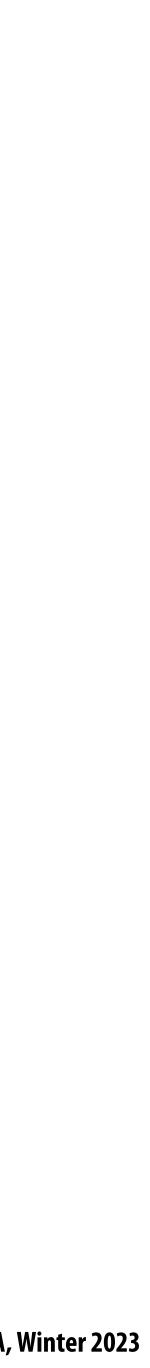

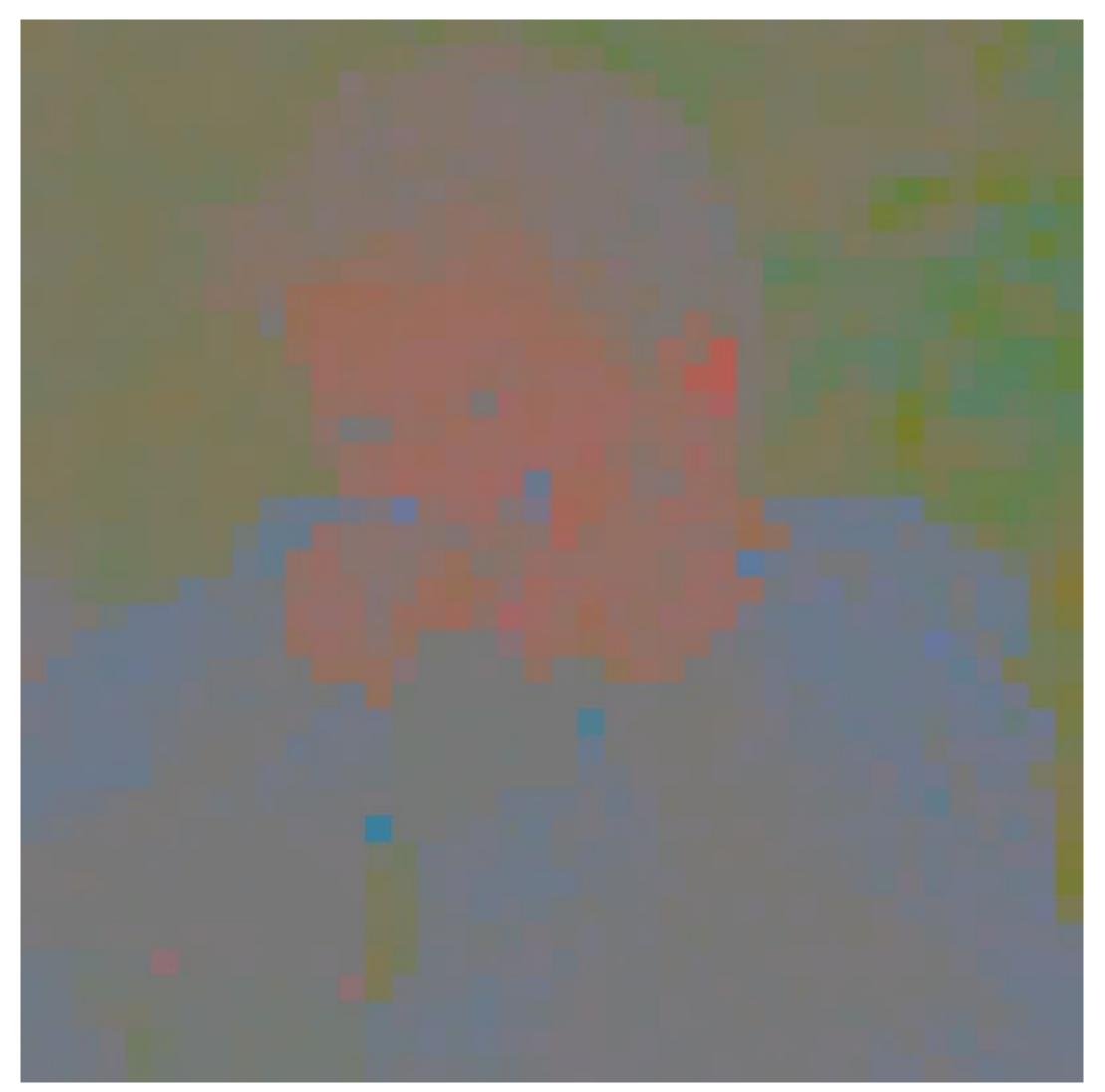

### Contents of CbCr color channels downsampled by a factor of 20 in each dimension (400x reduction in number of samples)

Stanford CS248A, Winter 2023

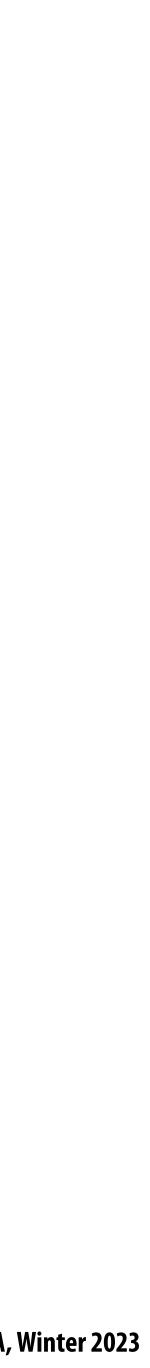

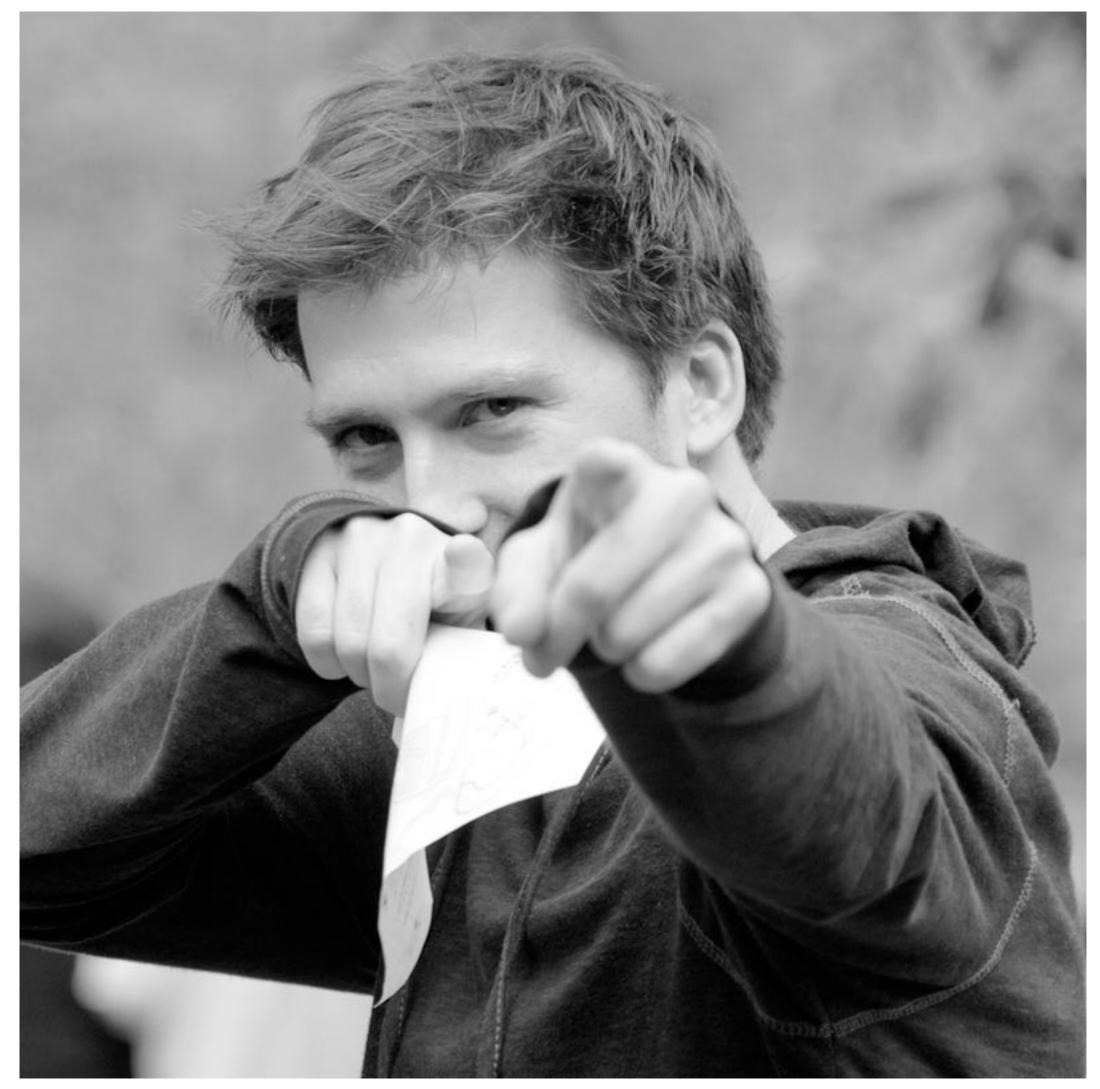

#### Full resolution sampling of luma (Y')

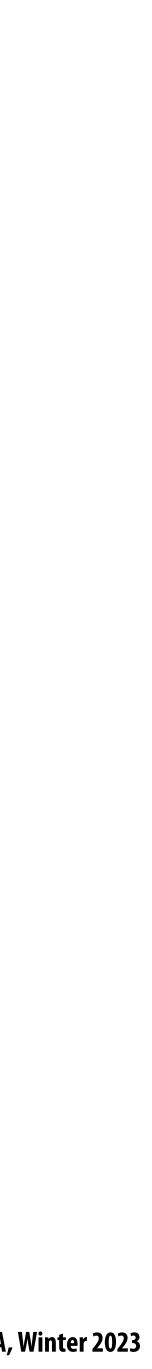

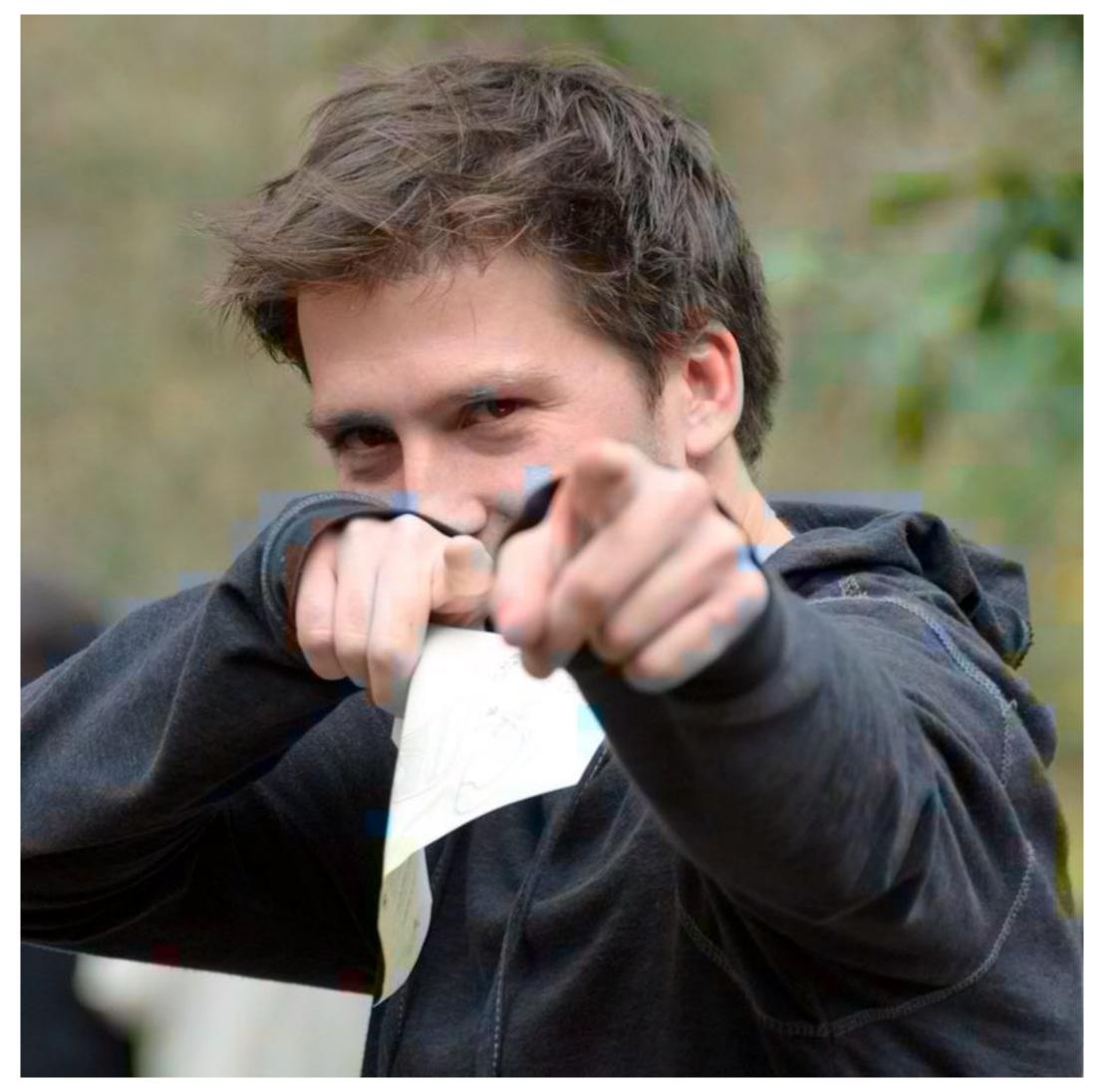

#### **Reconstructed result** (looks pretty good)

Stanford CS248A, Winter 2023

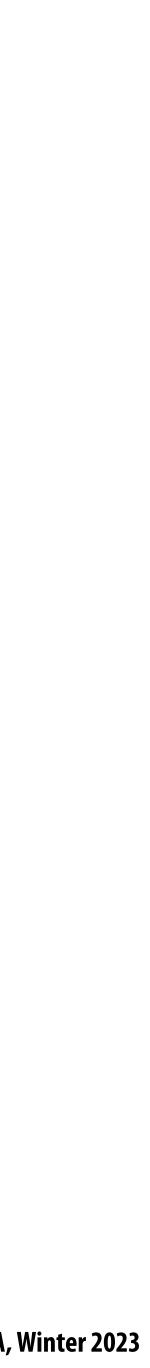

### Chroma subsampling

Y'CbCr is an efficient representation for storage (and trans CbCr without significant loss in perceived visual quality

| Y' <sub>00</sub><br>Cb <sub>00</sub><br>Cr <sub>00</sub> | <b>Y'</b> 10            | Y' <sub>20</sub><br>Cb <sub>20</sub><br>Cr <sub>20</sub> | Y′ <sub>30</sub>        |
|----------------------------------------------------------|-------------------------|----------------------------------------------------------|-------------------------|
| Y' <sub>01</sub><br>Cb <sub>01</sub><br>Cr <sub>01</sub> | <b>Y′</b> <sub>11</sub> | Y' <sub>21</sub><br>Cb <sub>21</sub><br>Cr <sub>21</sub> | <b>Y′</b> <sub>31</sub> |

4:2:2 representation:

### Store Y' at full resolution Store Cb, Cr at full vertical resolution, but only half horizontal resolution

X:Y:Z notation:

 $\mathbf{X} = \mathbf{width} \ \mathbf{of} \ \mathbf{block}$ 

- Y = number of chroma samples in first row
- Z = number of chroma samples in second row

#### Y'CbCr is an efficient representation for storage (and transmission) because Y' can be stored at higher resolution than

| Y' <sub>00</sub><br>Cb <sub>00</sub><br>Cr <sub>00</sub> | <b>Y'</b> <sub>10</sub> | Y' <sub>20</sub><br>Cb <sub>20</sub><br>Cr <sub>20</sub> | Y′ <sub>30</sub> |
|----------------------------------------------------------|-------------------------|----------------------------------------------------------|------------------|
| Y′ <sub>01</sub>                                         | Υ′ <sub>11</sub>        | <b>Y′</b> 21                                             | Y' <sub>31</sub> |

### 4:2:0 representation:

### Store Y' at full resolution Store Cb, Cr at half resolution in both dimensions

Real-world 4:2:0 examples: most JPG images and H.264 video

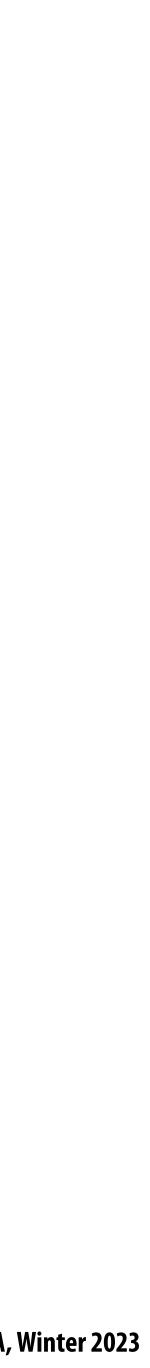

### Idea 3:

- Low frequency content is predominant in the real world
- be acceptable to sacrifice accuracy in representing higher frequencies

### The human visual system is less sensitive to high frequency sources of error in images

## So a good compression scheme needs to accurately represent lower frequencies, but it can

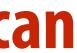

## **Recall: frequency content of images**

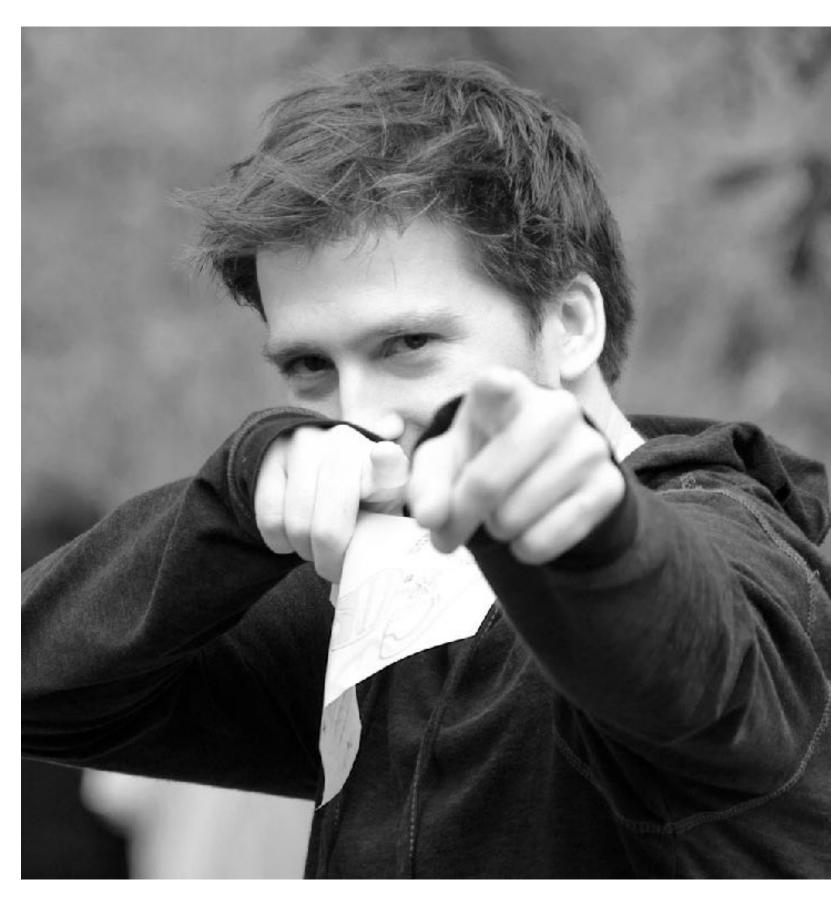

Spatial domain result

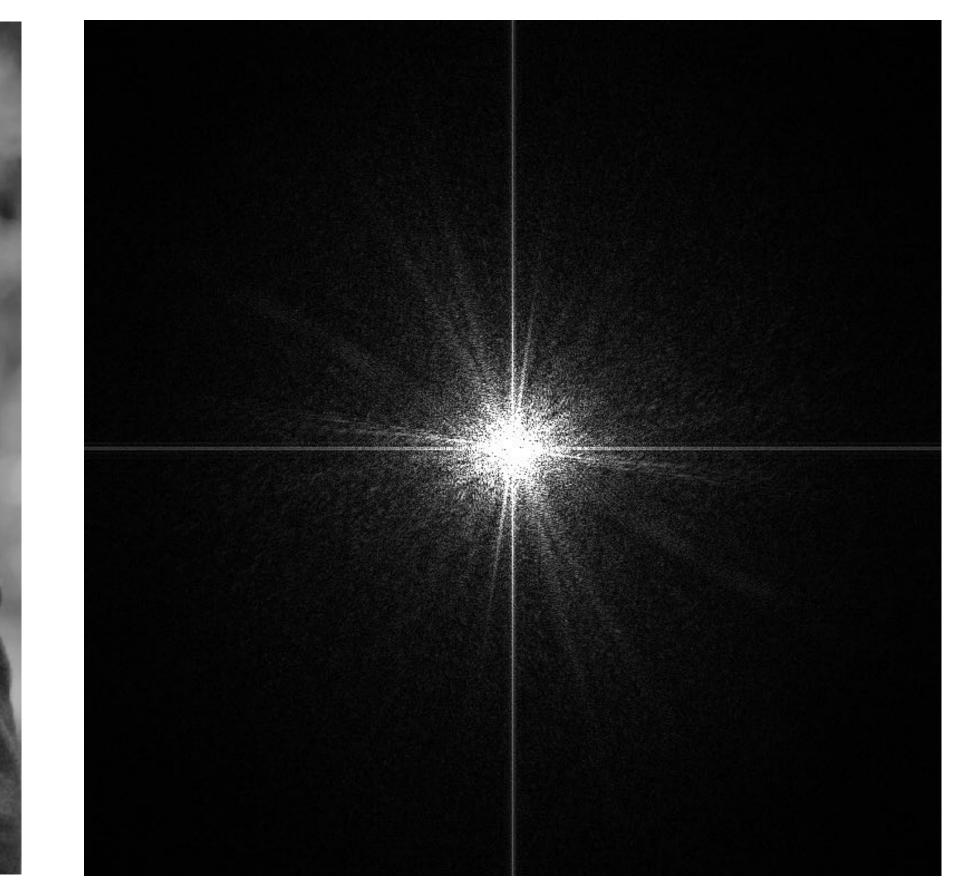

Spectrum of image

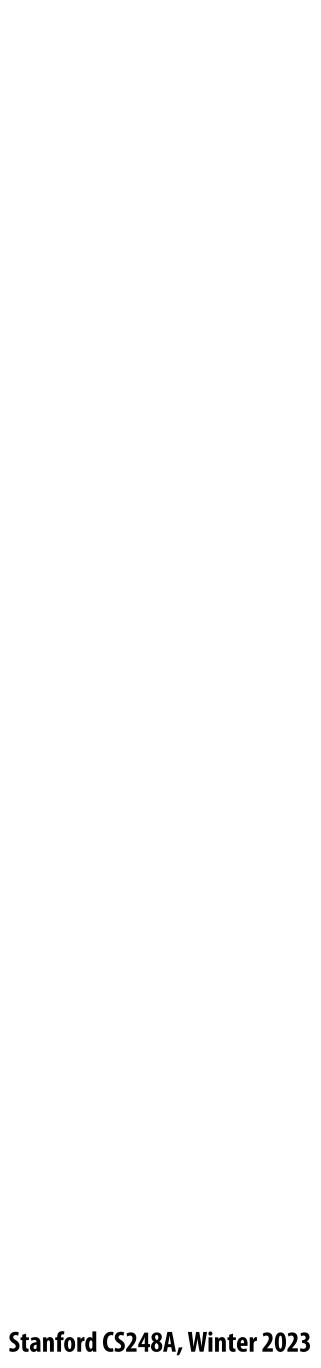

## **Recall: frequency content of images**

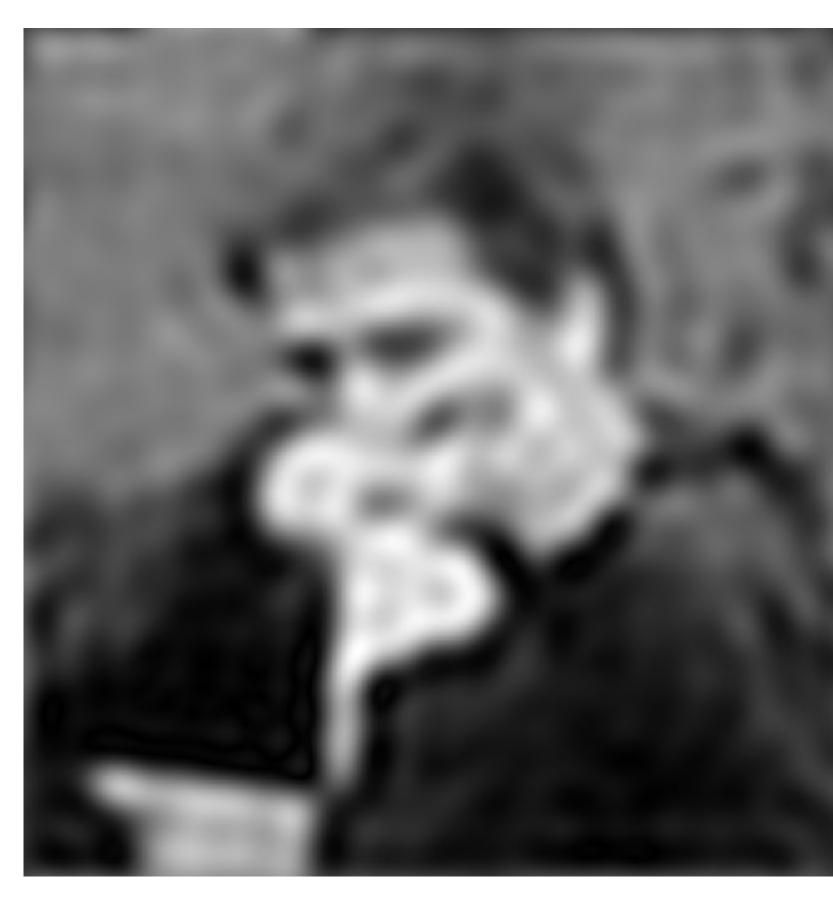

Spatial domain result

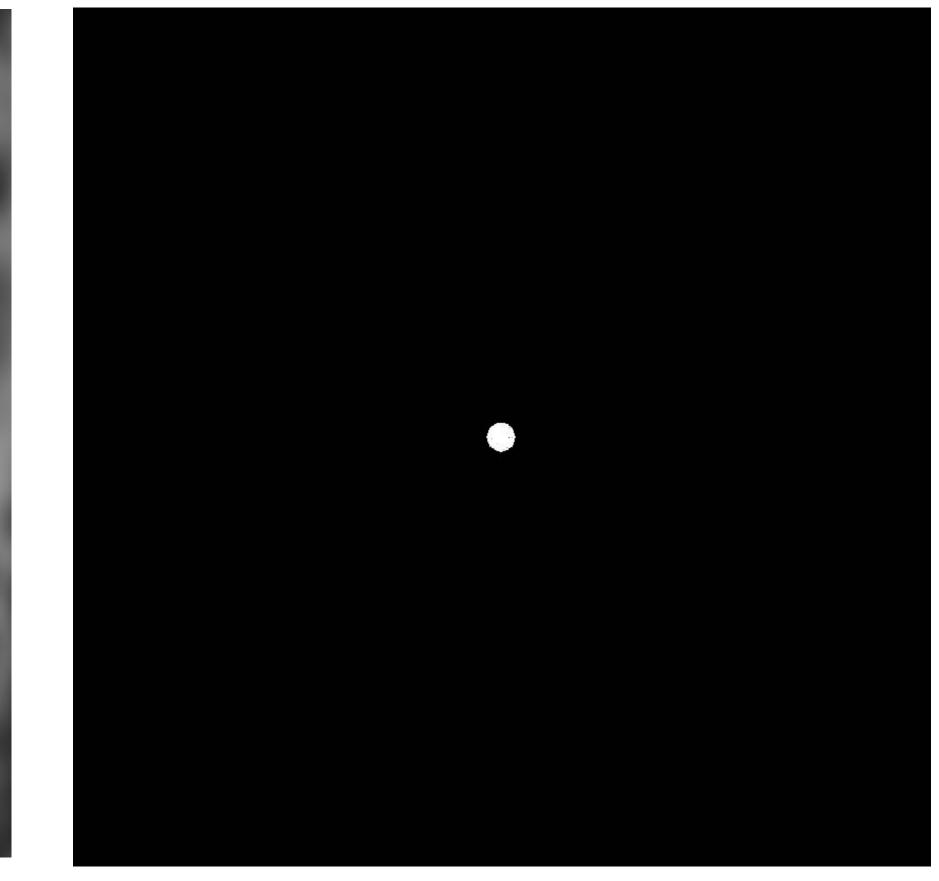

Spectrum (after low-pass filter) All frequencies above cutoff have 0 magnitude

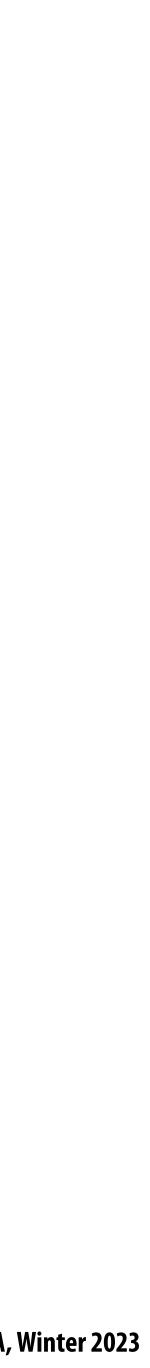

## **Recall: frequency content of images**

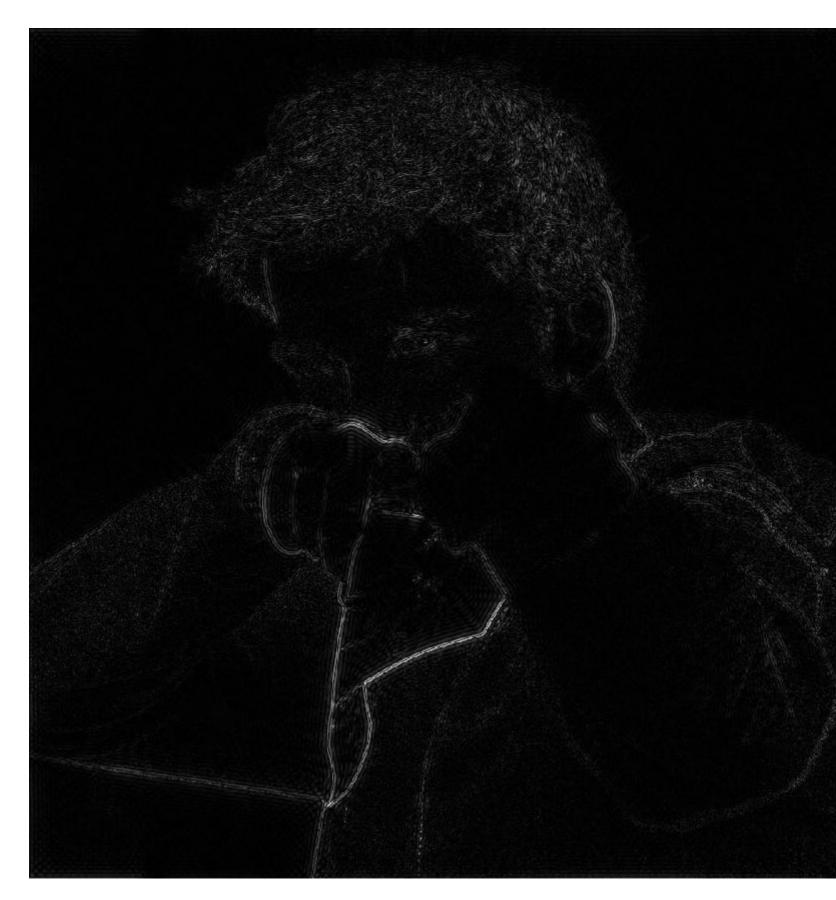

Spatial domain result (strongest edges)

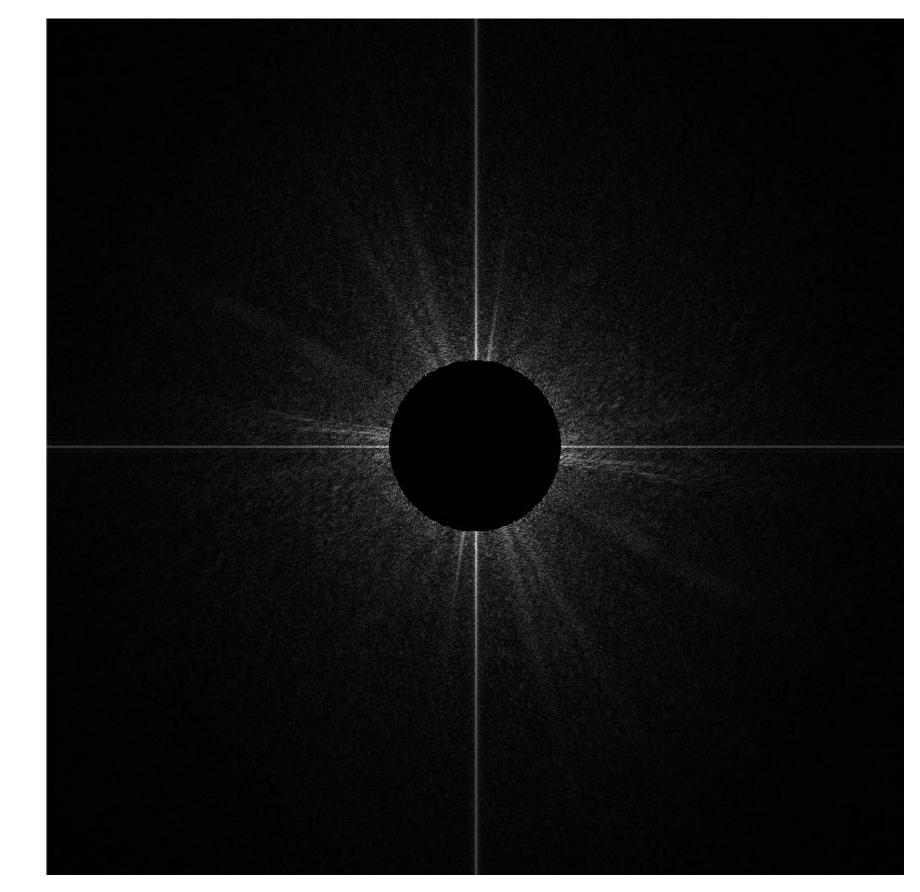

Spectrum (after high-pass filter) All frequencies below threshold have 0 magnitude

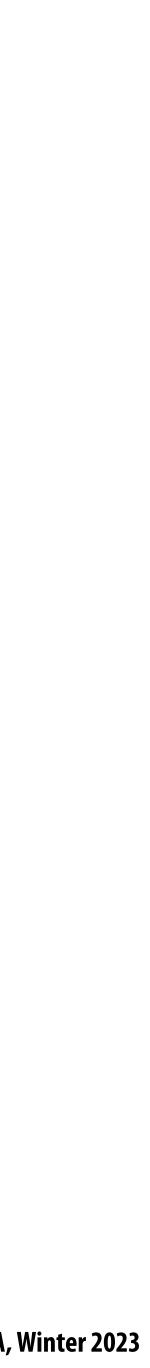

### (with noise added)

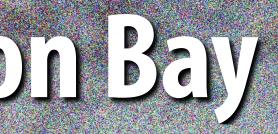

### (with more noise added)

### **Original image**

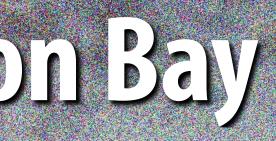

#### Noise added (increases high frequency content)

More noise added

# What is a good representation for manipulating frequency content of images?

|       | -12 <sub>T</sub> |
|-------|------------------|
|       | -18              |
|       | -24              |
|       | -30              |
|       | -36              |
|       | -42              |
| ~     | -48              |
| (dBFS | -54              |
| E de  | -60              |
|       | -66              |
| S     | -72              |
|       | -78              |
|       | -84              |
|       | -90              |
|       | -96              |
|       | -102             |
|       | -108             |
|       |                  |

Hint:

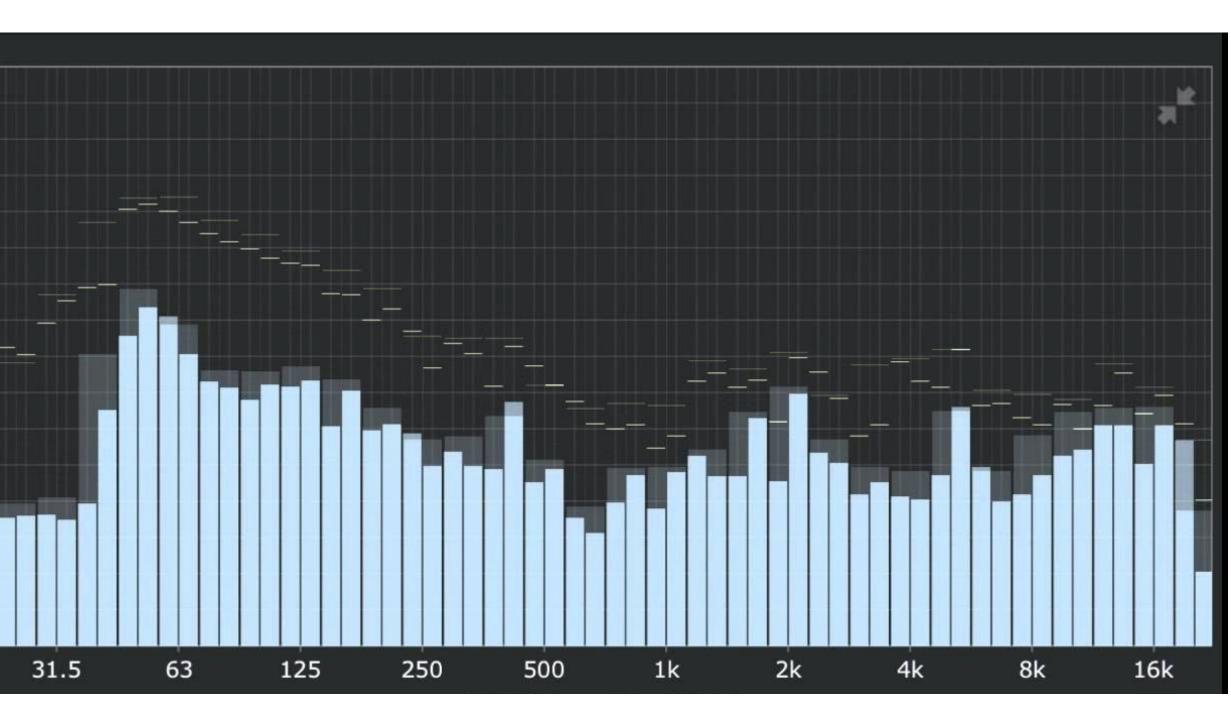

### Image transform coding using the discrete cosign transform (DCT)

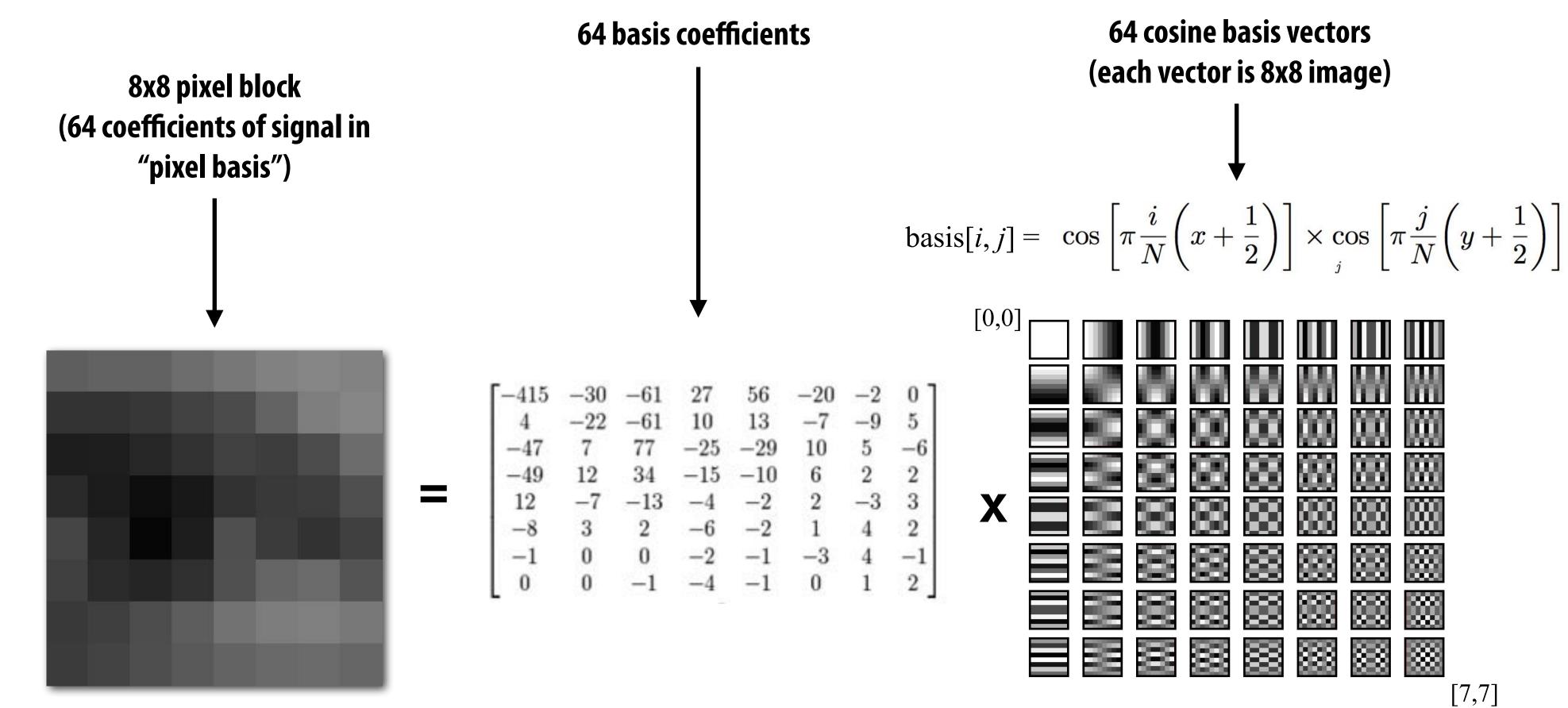

In practice: DCT is applied to 8x8 pixel blocks of Y' channel, 16x16 pixel blocks of Cb, Cr (assuming 4:2:0)

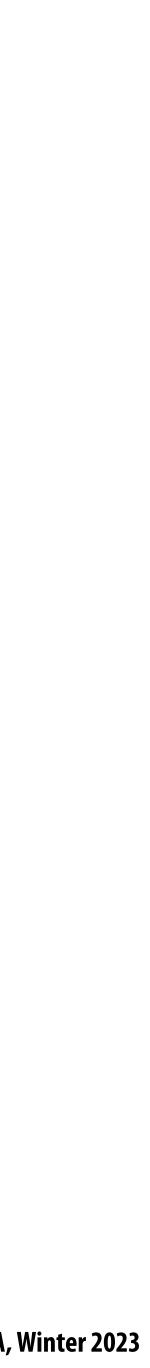

## **Examples of other bases**

This slide illustrates basis images for 4x4 block of pixels (although JPEG works on 8x8 blocks)

**Pixel Basis** (Compact: each coefficient in representation only effects a single pixel of output)

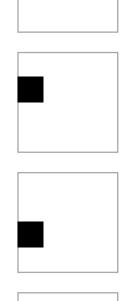

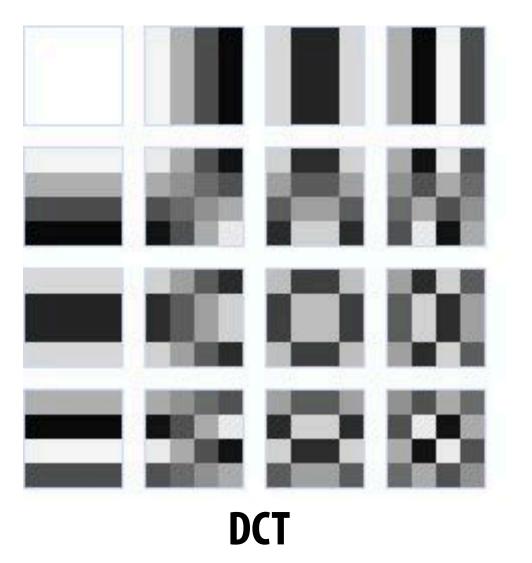

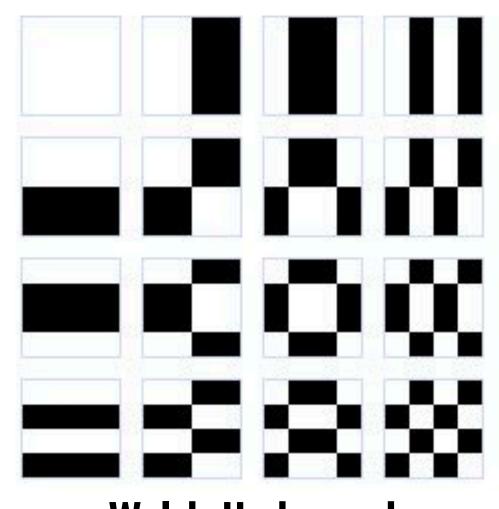

[Image credit: https://people.xiph.org/~xiphmont/demo/daala/demo3.shtml]

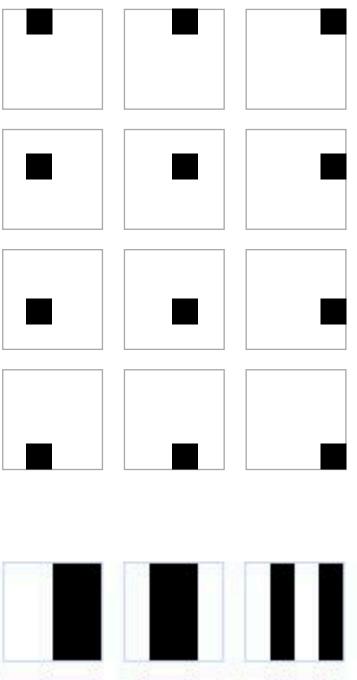

Walsh-Hadamard

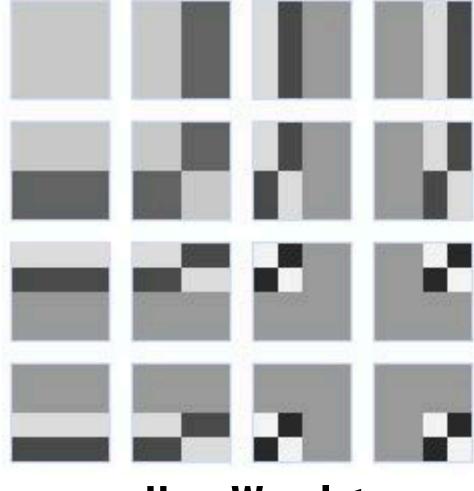

Haar Wavelet

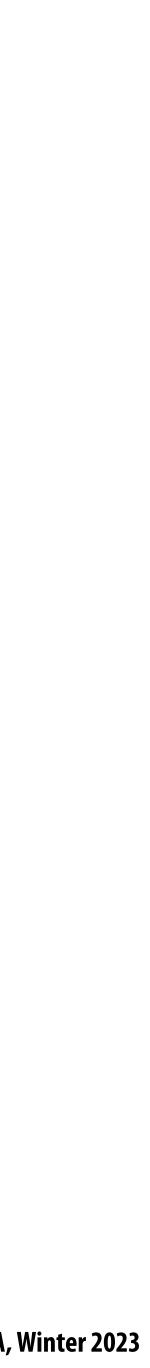

### Quantization

| -415 | -30 | -61 | 27      | 56      | -20 | -2       | 0 ] |
|------|-----|-----|---------|---------|-----|----------|-----|
| 4    | -22 | -61 | 10      | 13      | -7  | -9       | 5   |
| -47  | 7   | 77  | -25     | -29     | 10  |          | -6  |
| -49  | 12  | 34  | -15     | -10     | 6   | <b>2</b> | 2   |
| 12   | -7  | -13 | -4      | -2      | 2   | -3       | 3   |
| -8   | 3   | 2   | -6      | $^{-2}$ | 1   | 4        | 2   |
| -1   | 0   | 0   | $^{-2}$ | $^{-1}$ | -3  | 4        | -1  |
| 0    | 0   | -1  | -4      | -1      | 0   | 1        | 2   |

#### **Result of DCT** (representation of image in cosine basis)

### Quantization produces small values for coefficients (only few bits needed per coefficient) Quantization zeros out many coefficients

[Credit: Wikipedia, Pat Hanrahan]

| [16 | 11 | 10 | 16 | 24  | 40  | 51  | 61  |
|-----|----|----|----|-----|-----|-----|-----|
| 12  | 12 | 14 | 19 | 26  | 58  | 60  | 55  |
| 14  | 13 | 16 | 24 | 40  | 57  | 69  | 56  |
| 14  | 17 | 22 | 29 | 51  | 87  | 80  | 62  |
| 18  | 22 | 37 | 56 | 68  | 109 | 103 | 77  |
| 24  | 35 | 55 | 64 | 81  | 104 | 113 | 92  |
| 49  | 64 | 78 | 87 | 103 | 121 | 120 | 101 |
| 72  | 92 | 95 | 98 | 112 | 100 | 103 | 99  |
|     |    |    |    |     |     |     |     |

#### **Quantization Matrix**

**Changing JPEG quality setting in your favorite photo app** modifies this matrix ("lower quality" = higher values for elements in quantization matrix)

|                 | JPEG Options |         |  |  |
|-----------------|--------------|---------|--|--|
| Matte: None     | <u></u>      | ОК      |  |  |
| - Image Options | 3            | Cancel  |  |  |
| Quality: 9      | High ᅌ       | Preview |  |  |
| small file      | large file   | 836.3K  |  |  |

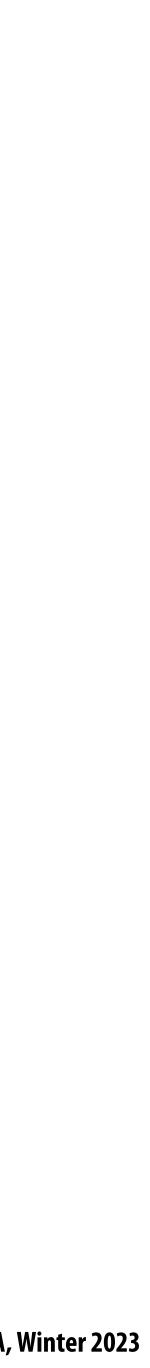

### JPEG compression artifacts

#### Noticeable 8x8 pixel block boundaries

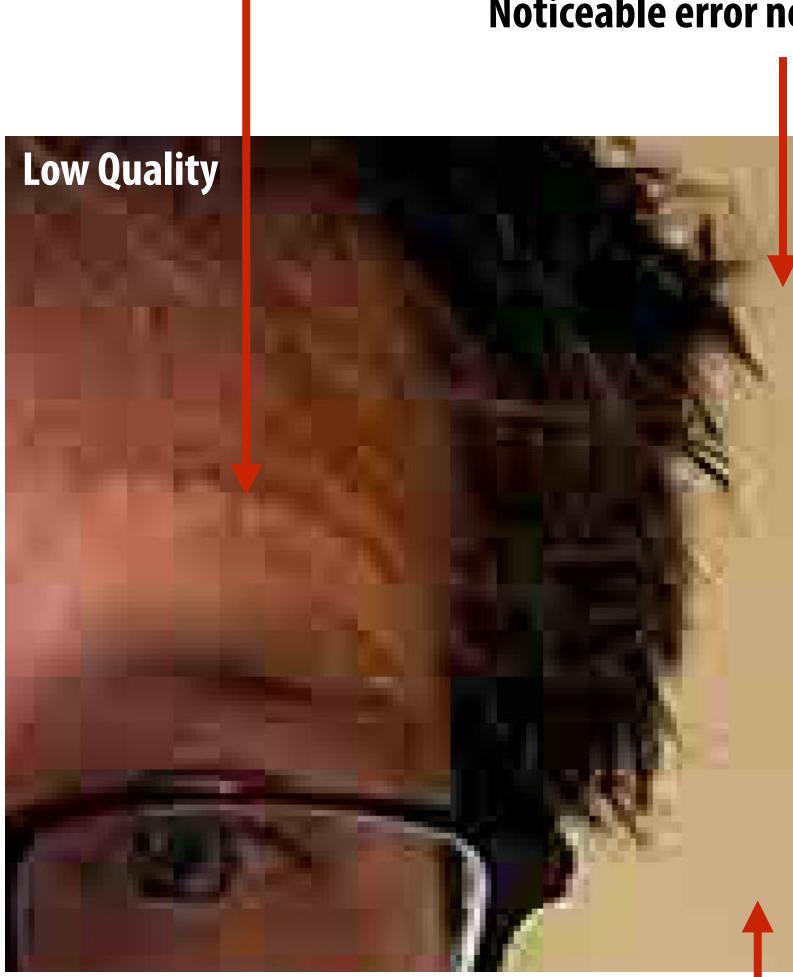

Low-frequency regions of image represented accurately even under high compression

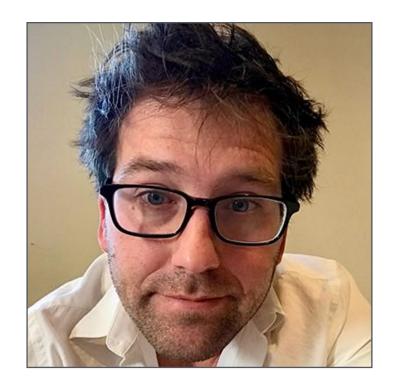

#### Noticeable error near high gradients

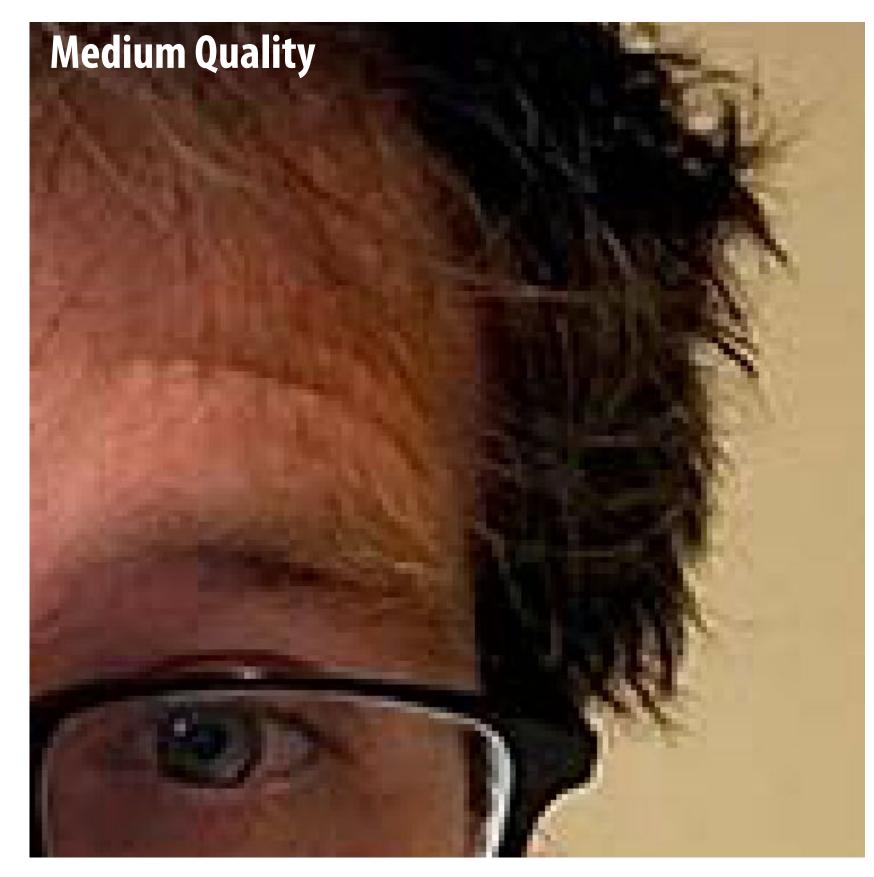

Stanford CS248A, Winter 2023

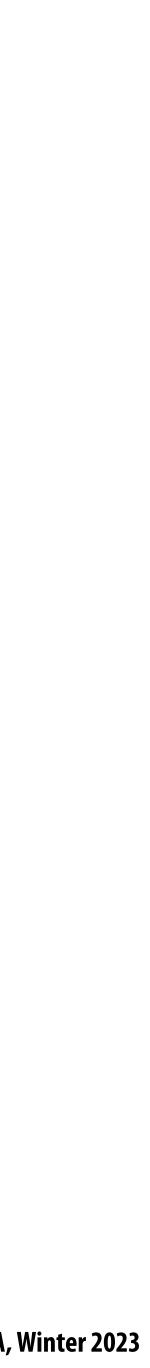

### JPEG compression artifacts

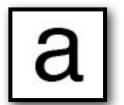

**Original Image** (actual size)

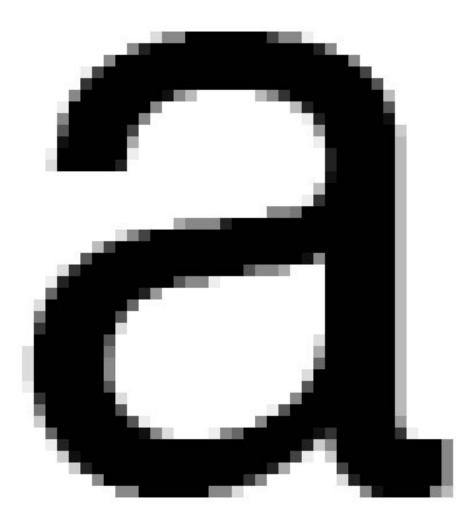

**Original Image** 

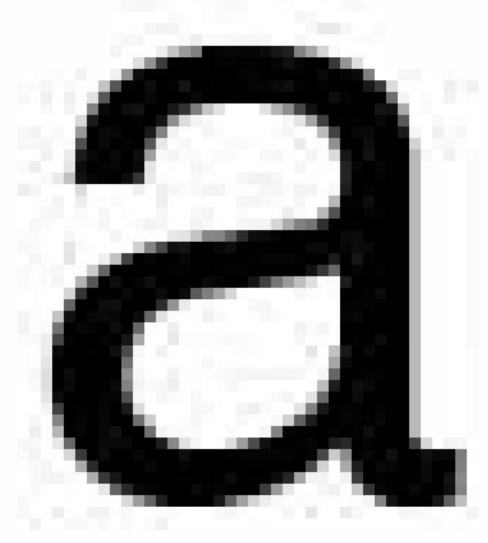

**Quality Level 3** 

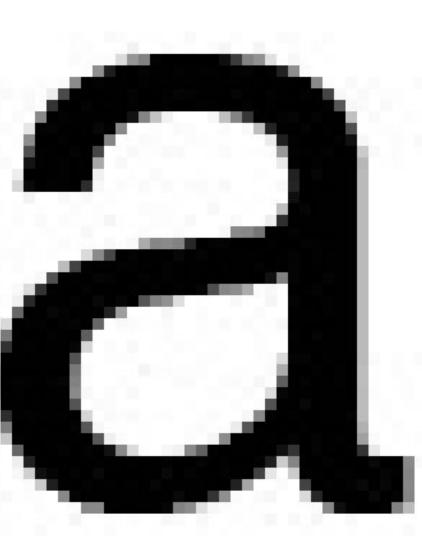

**Quality Level 9** 

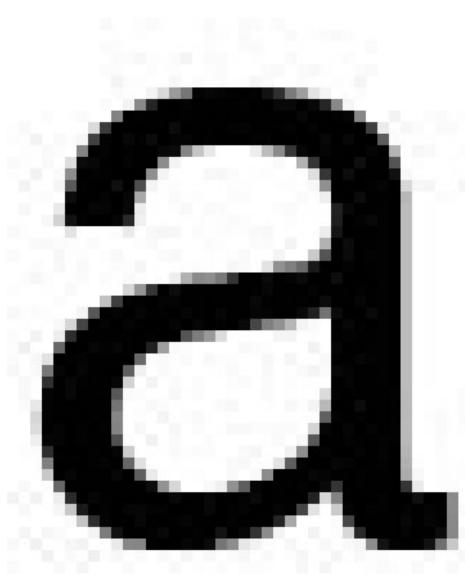

**Quality Level 6** 

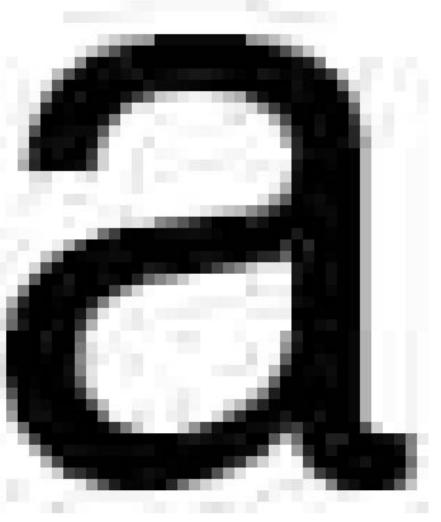

### Why might JPEG compression not be a good compression scheme for illustrations and rasterized text?

**Quality Level 1** 

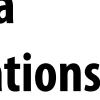

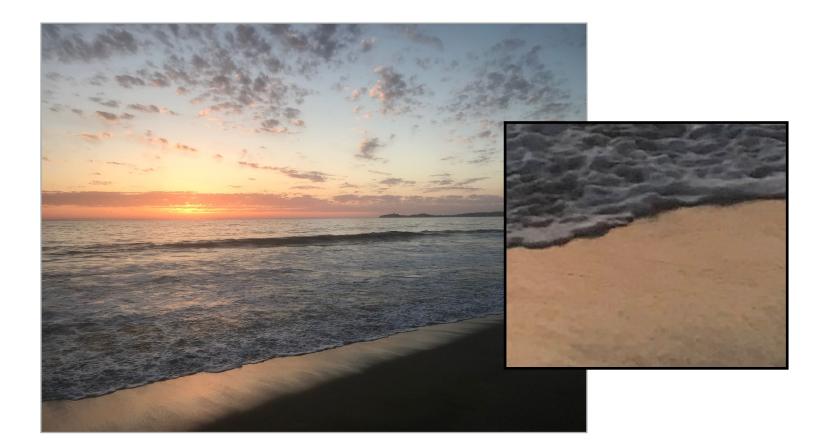

## Images with high frequency content do not exhibit as high of compression ratios. Why?

**Original image: 2.9MB JPG** 

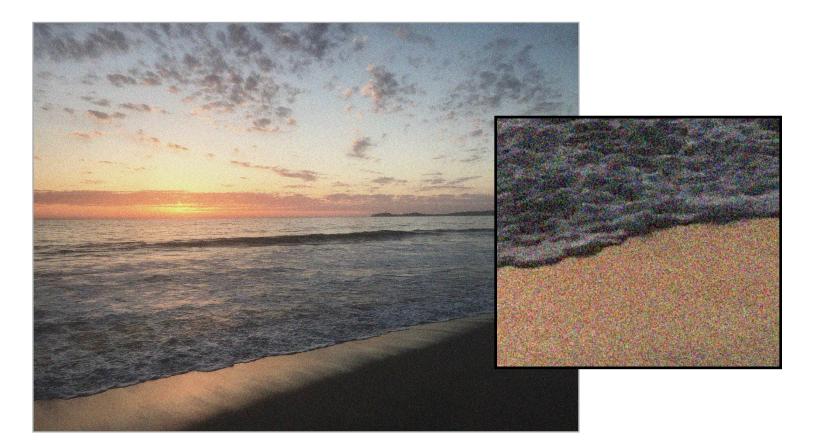

#### Medium noise: 22.6 MB JPG

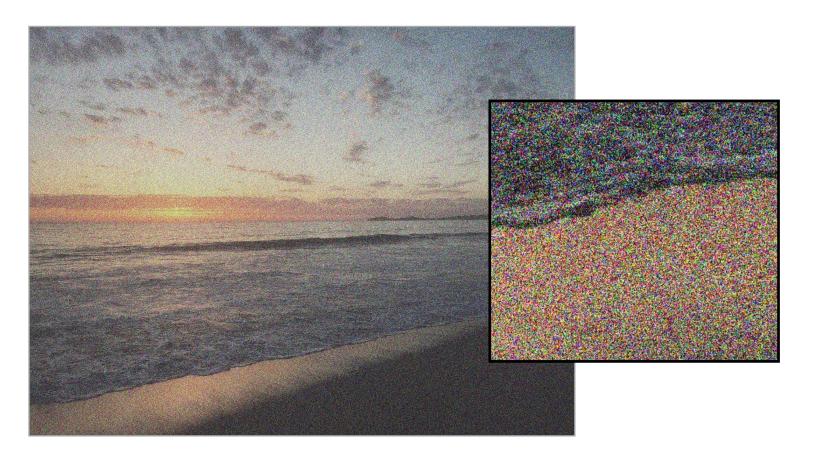

High noise: 28.9 MB JPG **Photoshop JPG compression level = 10** used for all compressed images

**Uncompressed image:** 4032 x 3024 x 24 bytes/pixel = 36.6 MB

Stanford CS248A, Winter 2023

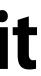

## Lossless compression of quantized DCT values

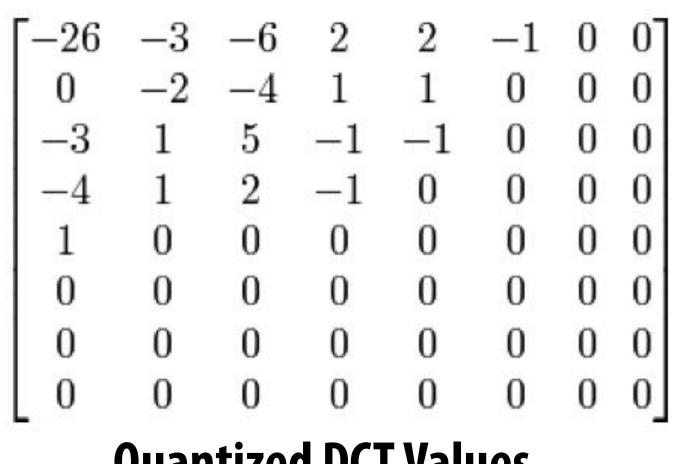

**Quantized DCT Values** 

Entropy encoding: (lossless) Reorder values Run-length encode (RLE) 0's Huffman encode non-zero values

Image credit: Wikipedia

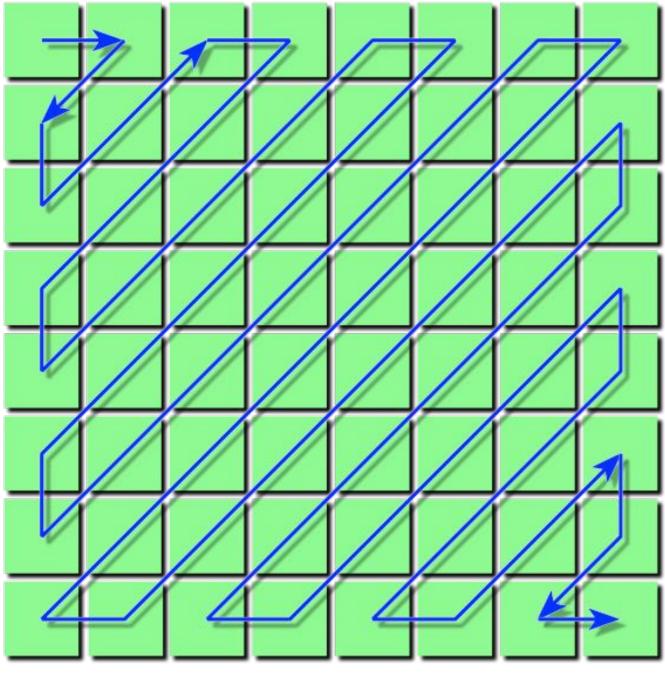

Reordering

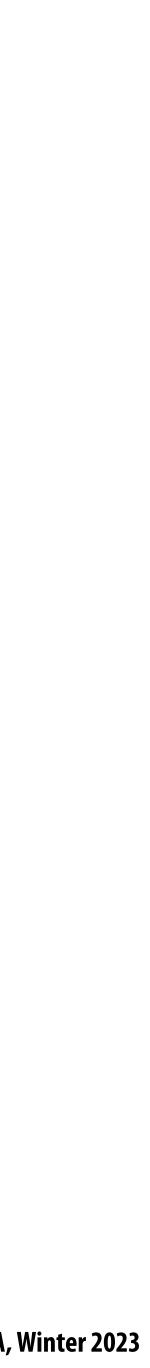

## JPEG compression summary

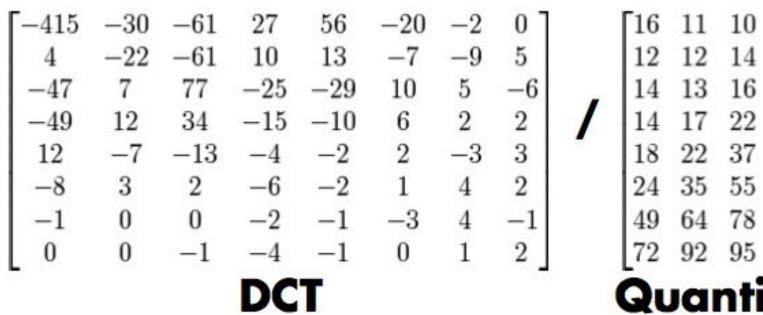

=

| 23 |       | -  |    | -        | -  |   |
|----|-------|----|----|----------|----|---|
|    | [-26] | -3 | -6 | <b>2</b> | 2  | _ |
|    | 0     | -2 | -4 | 1        | 1  | 0 |
|    | -3    | 1  | 5  | -1       | -1 | 0 |
|    | -4    | 1  | 2  | -1       | 0  | 0 |
|    | 1     | 0  | 0  | 0        | 0  | 0 |
|    | 0     | 0  | 0  | 0        | 0  | 0 |
|    | 0     | 0  | 0  | 0        | 0  | C |
|    | 0     | 0  | 0  | 0        | 0  | 0 |
|    |       |    |    | -        | _  |   |

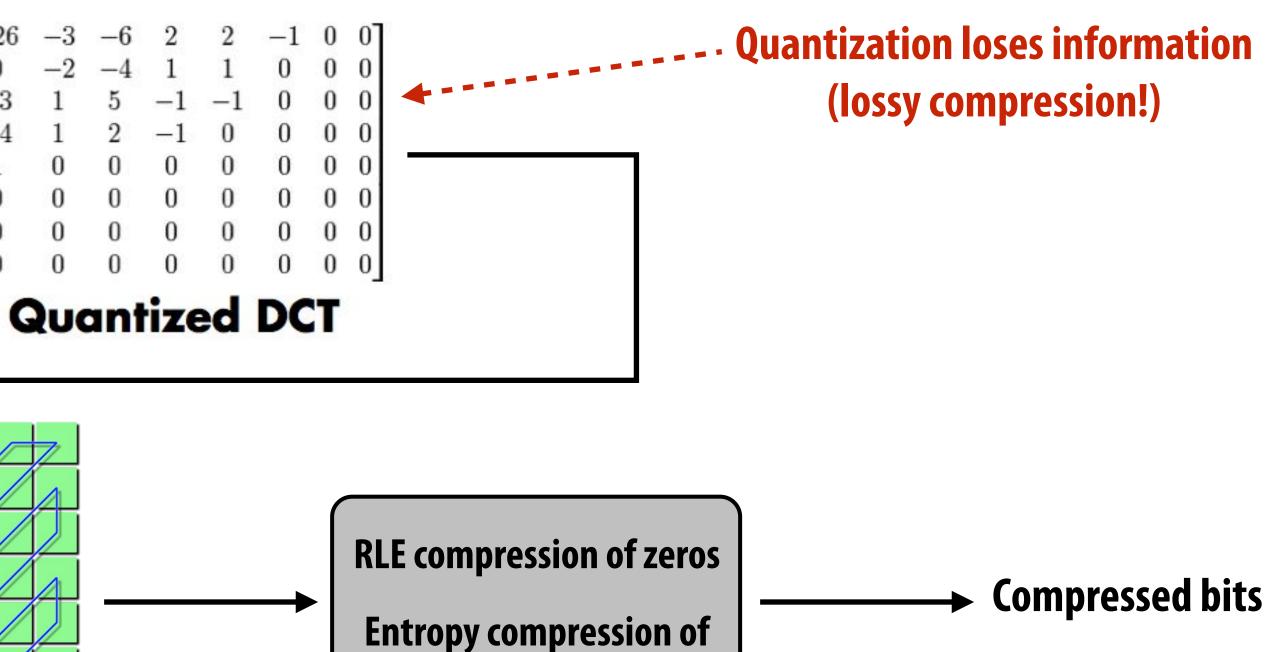

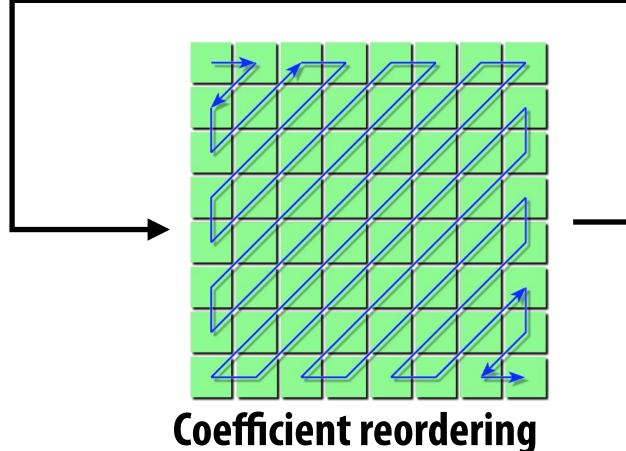

**Credit: Pat Hanrahan** 

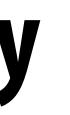

| 0 | 16 | 24  | 40  | 51  | 61  |  |
|---|----|-----|-----|-----|-----|--|
| 4 | 19 | 26  | 58  | 60  | 55  |  |
| 6 | 24 | 40  | 57  | 69  | 56  |  |
| 2 | 29 | 51  | 87  | 80  | 62  |  |
| 7 | 56 | 68  | 109 | 103 | 77  |  |
| 5 | 64 | 81  | 104 | 113 | 92  |  |
| 8 | 87 | 103 | 121 | 120 | 101 |  |
| 5 | 98 | 112 | 100 | 103 | 99  |  |
|   |    |     |     | -   | • - |  |

#### **Quantization Matrix**

**Lossless compression!** 

non-zeros

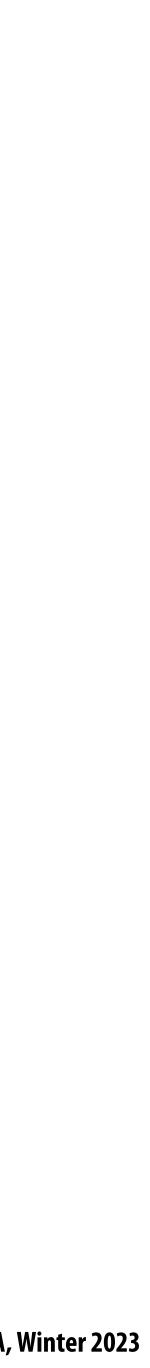

### JPEG compression summary **Convert image to Y'CbCr** (information loss occurs here) Downsample CbCr (to 4:2:2 or 4:2:0) For each color channel (Y', Cb, Cr): For each 8x8 block of values **Compute DCT** (information loss occurs here) **Quantize results Reorder values Run-length encode 0-spans** Huffman encode non-zero values

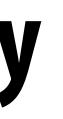

Stanford CS248A, Winter 2023

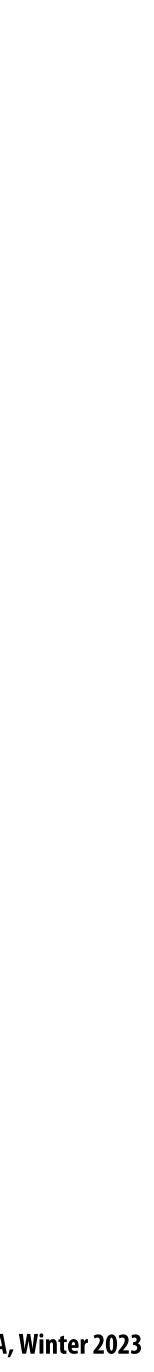

## Key idea: exploit characteristics of human perception to build efficient image storage and image processing systems

- chrominance channels (4:2:0)
- values uniformly in perceptual space)
- - Images of the real world are dominated by low-frequency components

Separation of luminance from chrominance in color representation (Y'CrCb) allows reduced resolution in

Encode pixel values linearly in lightness (perceived brightness), not in luminance (distribute representable)

JPEG compression significantly reduces file size at cost of quantization error in high spatial frequencies - Human brain is more tolerant of errors in high frequency image components than in low frequency ones

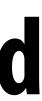

## Video compression: example

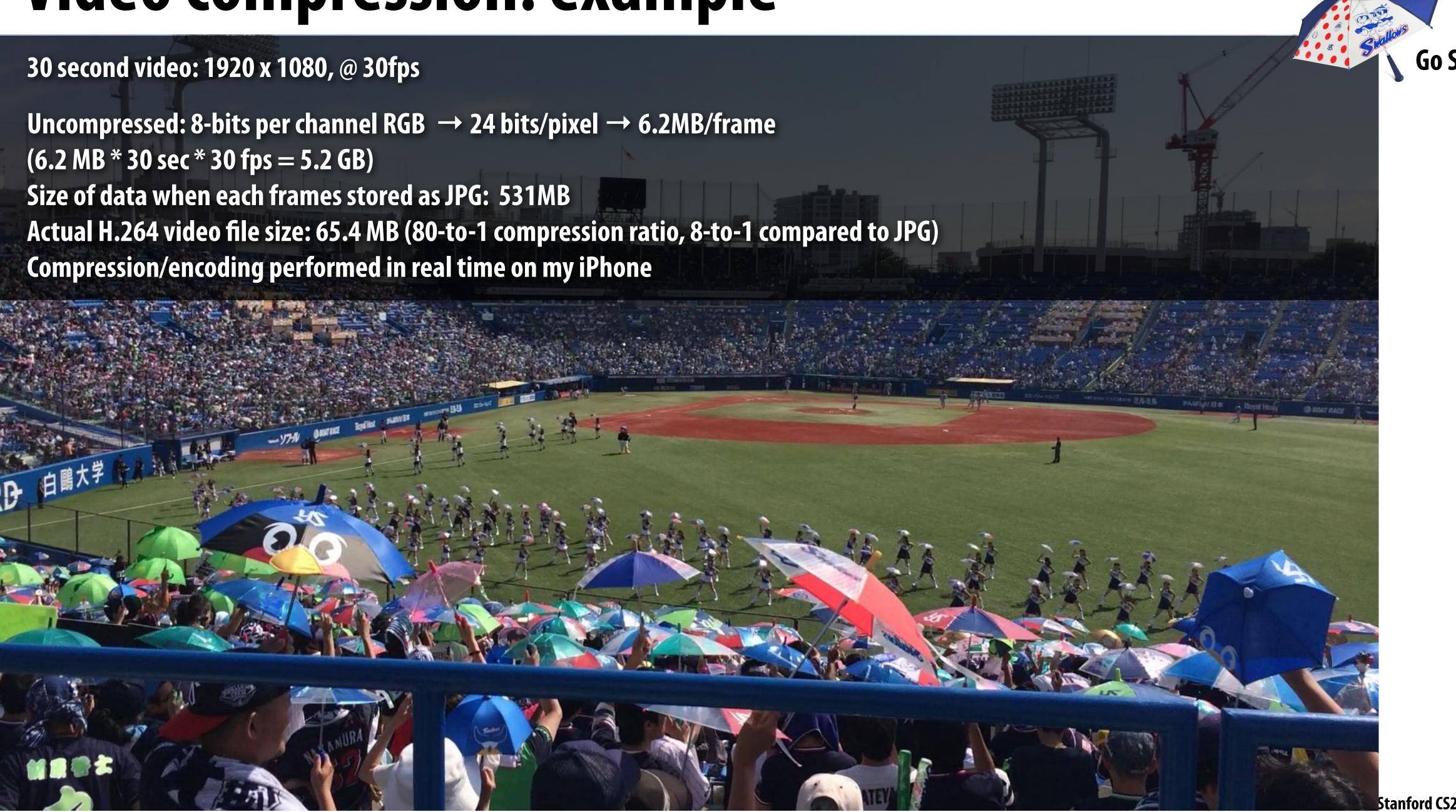

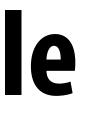

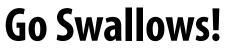

## Video compression adds two main ideas

- Exploiting redundancy:
  - Intra-frame redundancy: value of pixels in neighboring regions of a frame are good <u>predictor</u> of values for other pixels in the frame (spatial redundancy)
  - Inter-frame redundancy: pixels from nearby frames in time are a good <u>predictor</u> for the current frame's pixels (temporal redundancy)

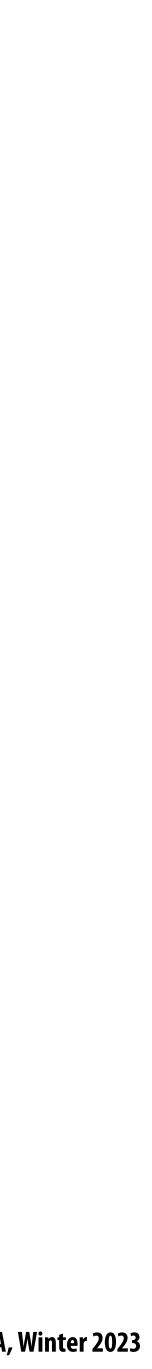

## Motion vector visualization

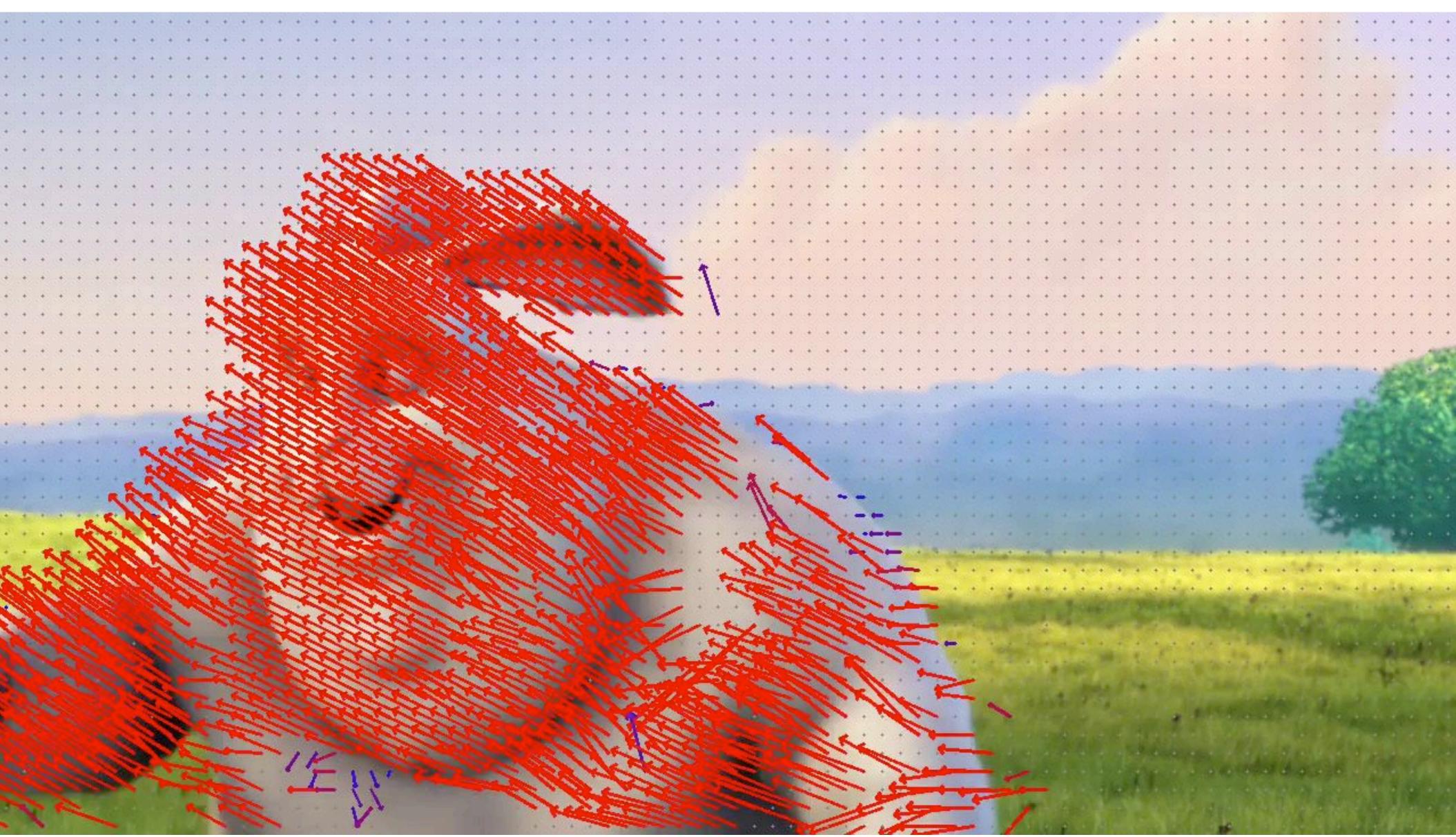

Image credit: Keyi Zhang

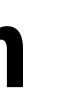

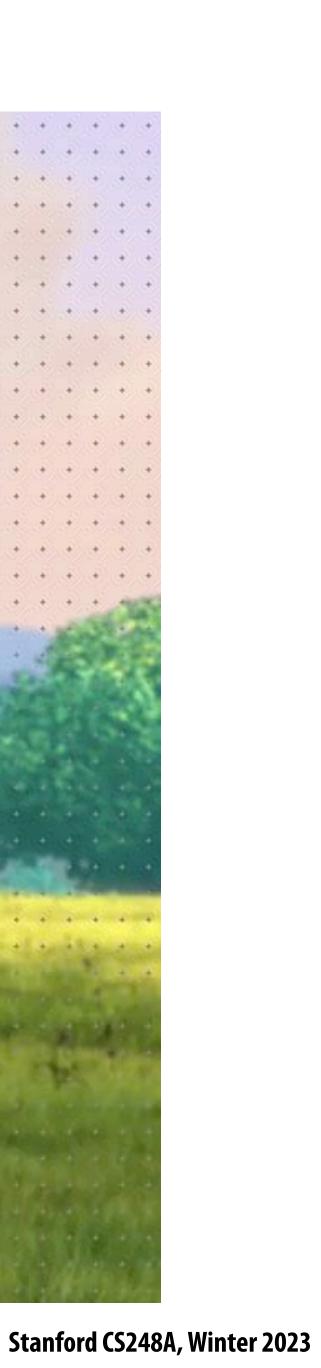

## **Residual: difference between predicted image and original image**

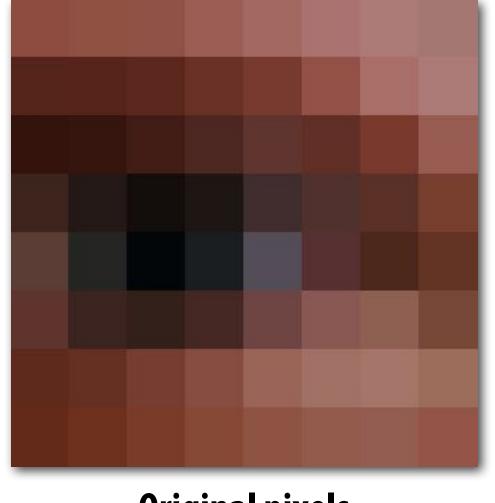

**Original pixels** 

In video compression schemes, the residual image is compressed using lossy compression techniques like those described in the earlier part of this lecture. Better predictions lead to smaller and more compressible residuals!

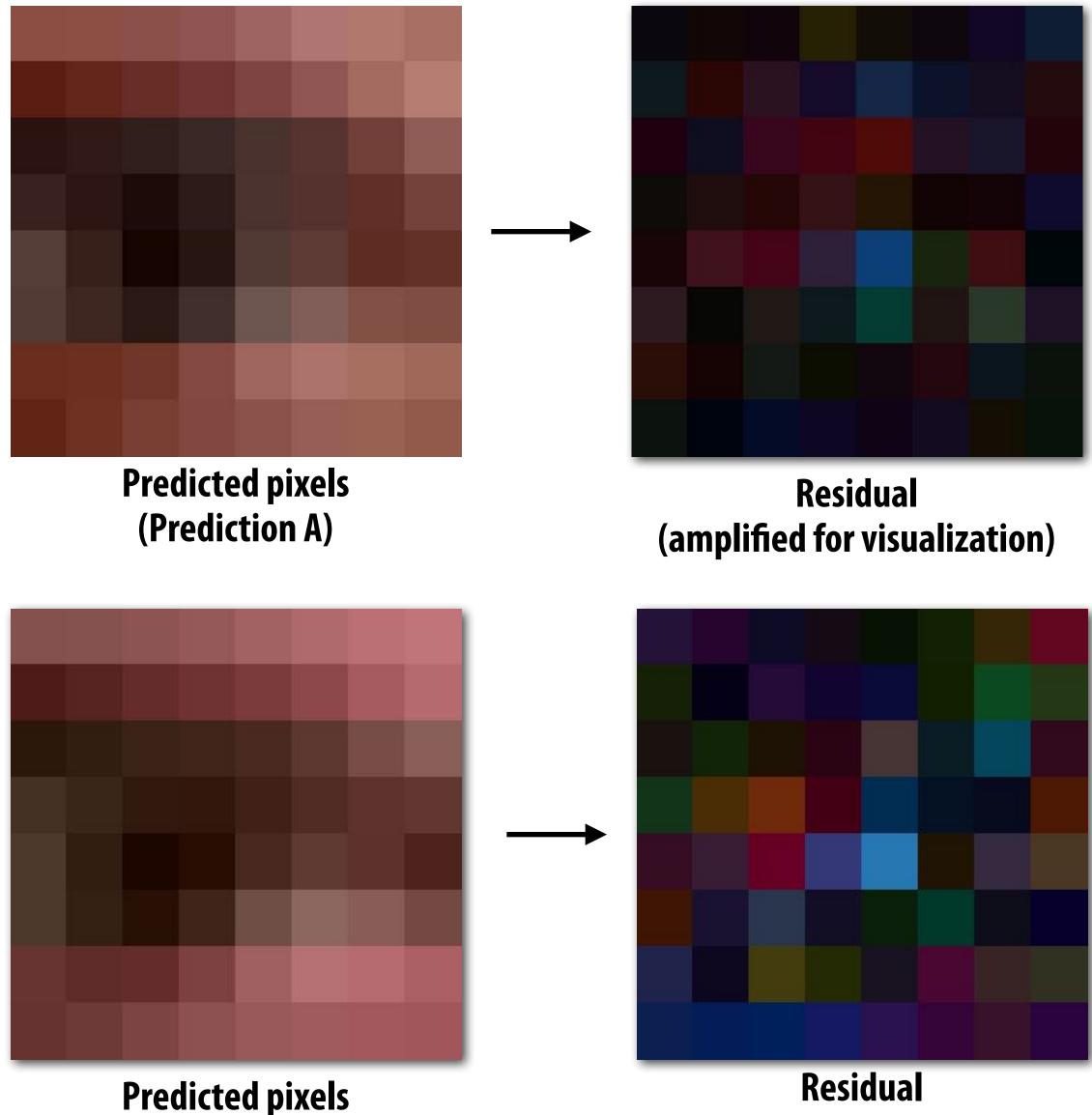

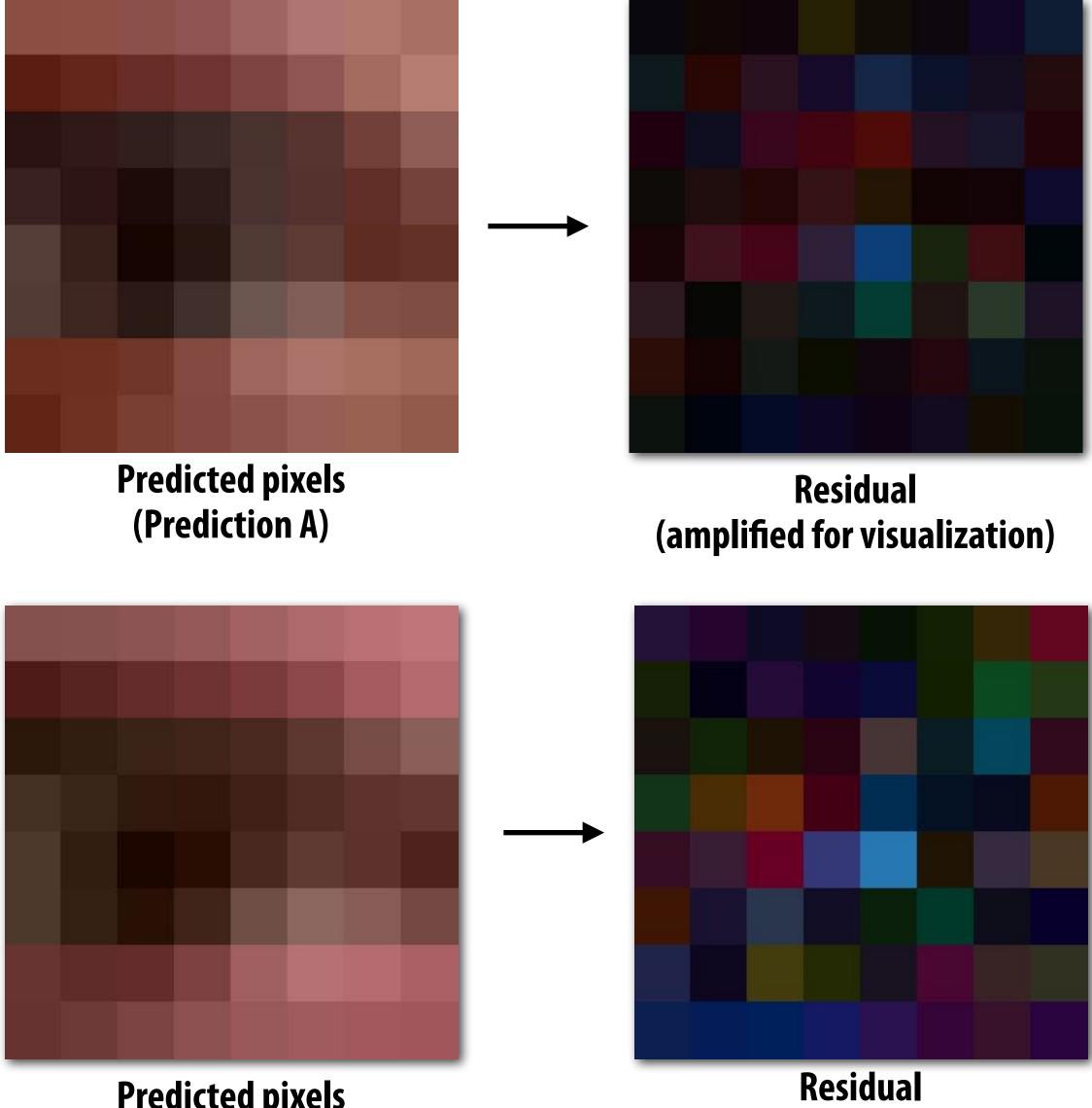

(Prediction B)

(amplified for visualization)

Stanford CS248A, Winter 2023

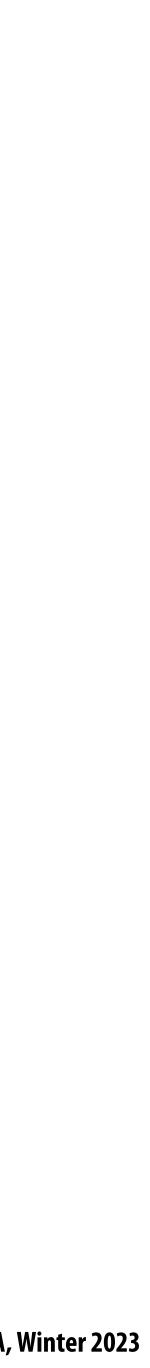

## Video compression overview

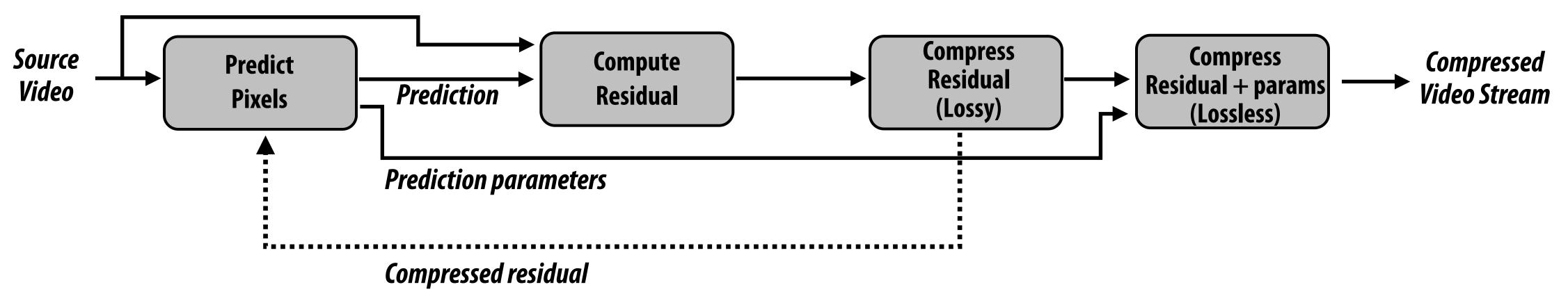

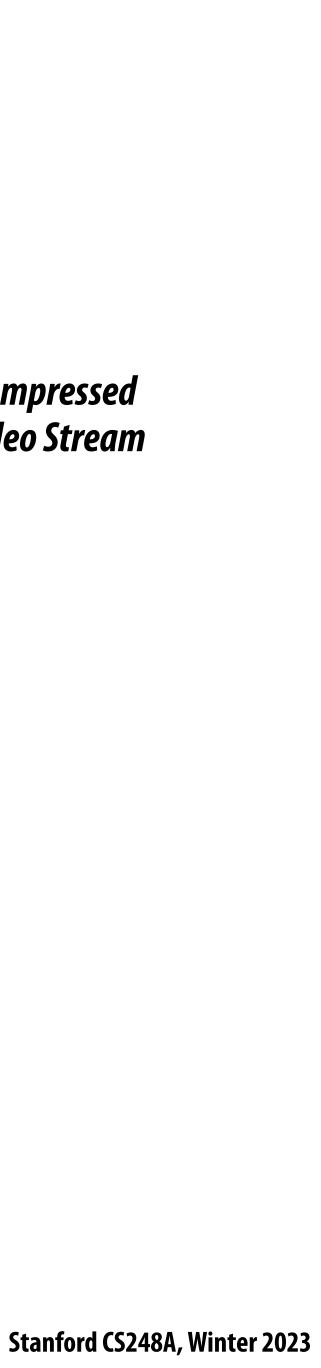

## Image processing basics

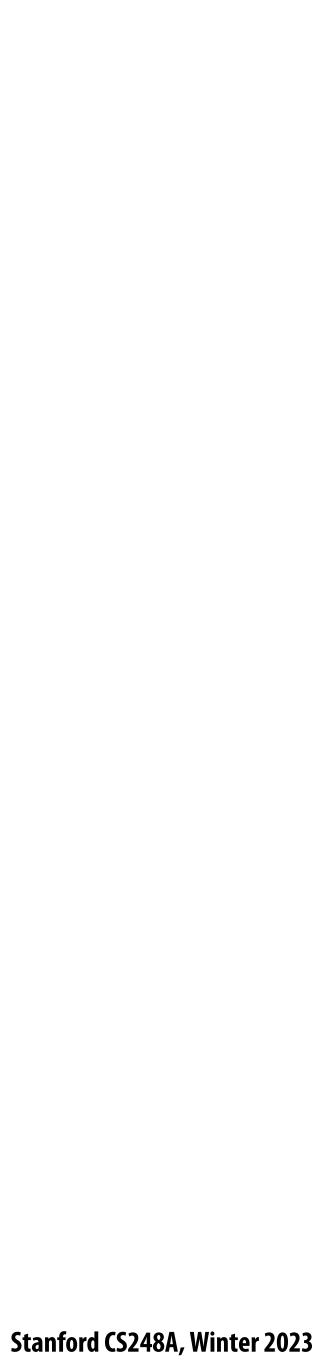

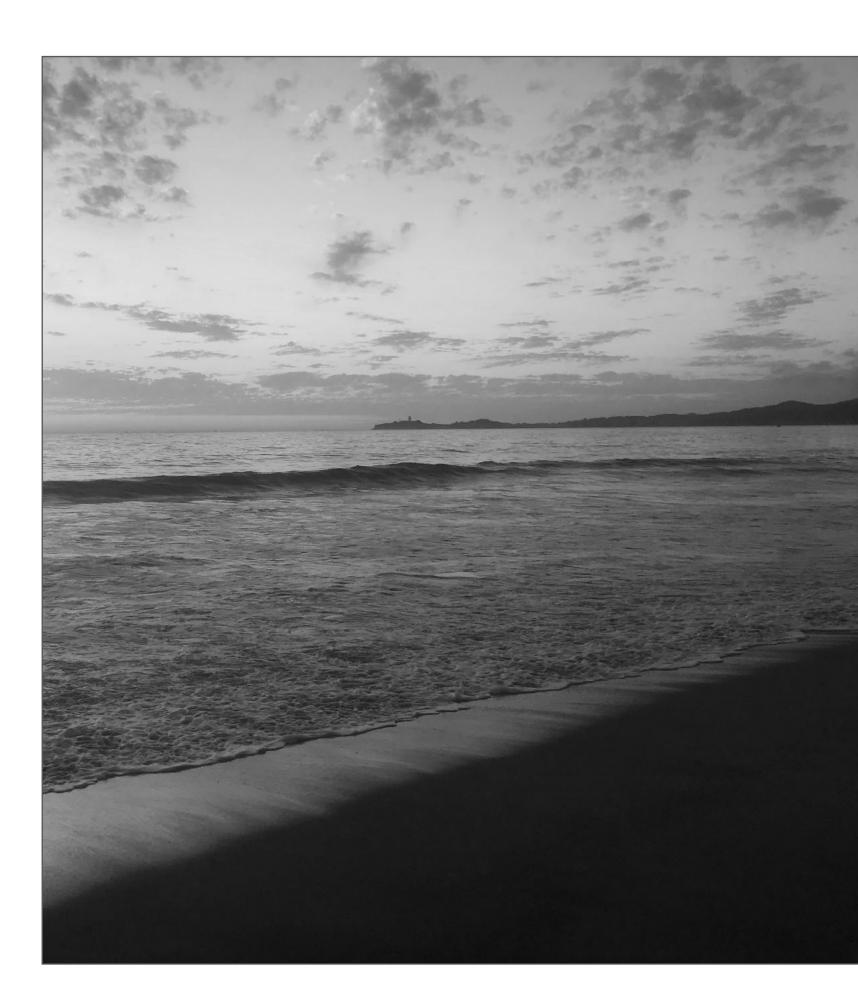

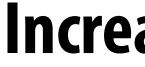

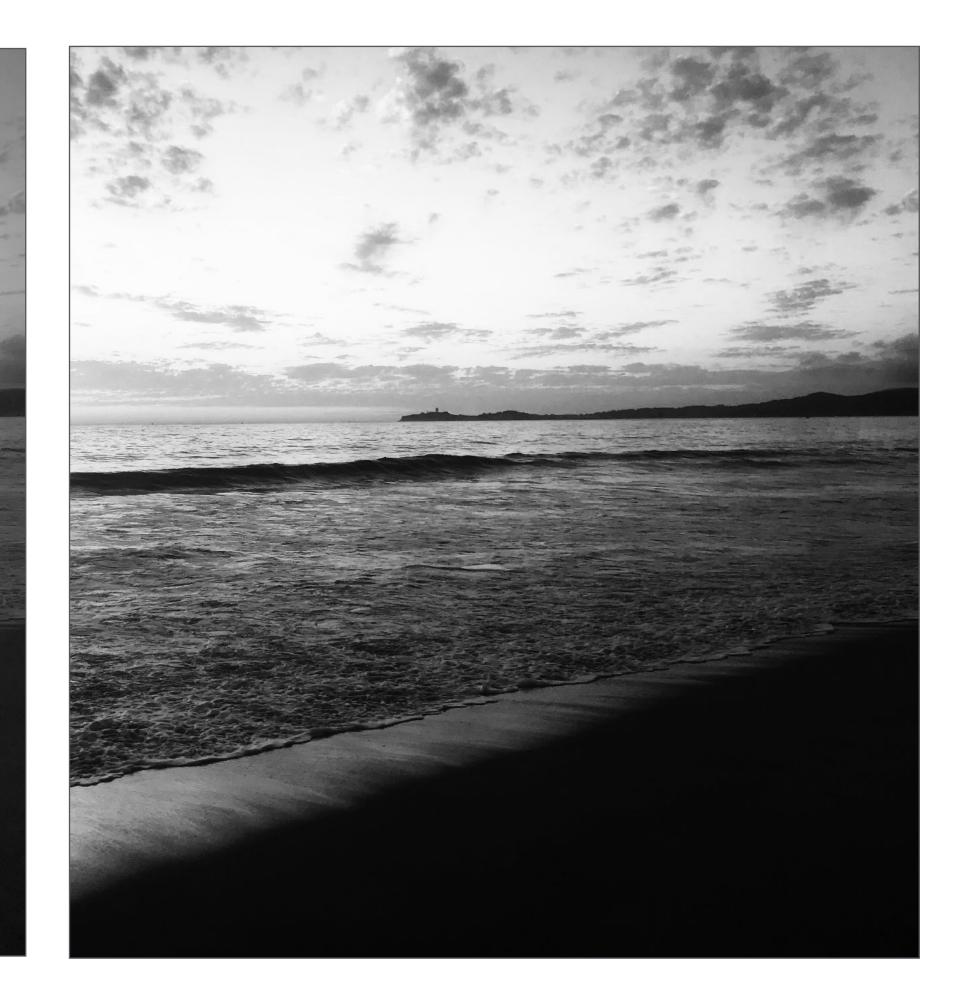

#### **Increase contrast**

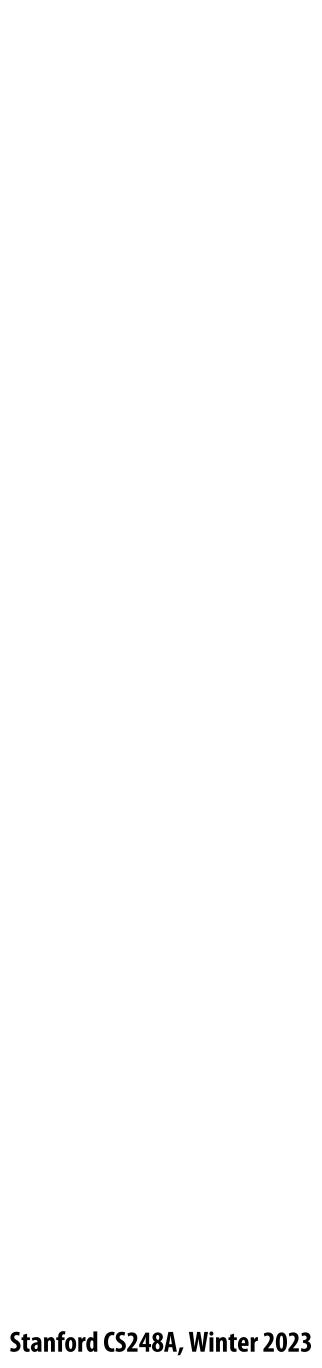

# Increasing contrast with "S curve" Per-pixel operation: output(x,y) = f(input(x,y))

# **Output pixel intensity**

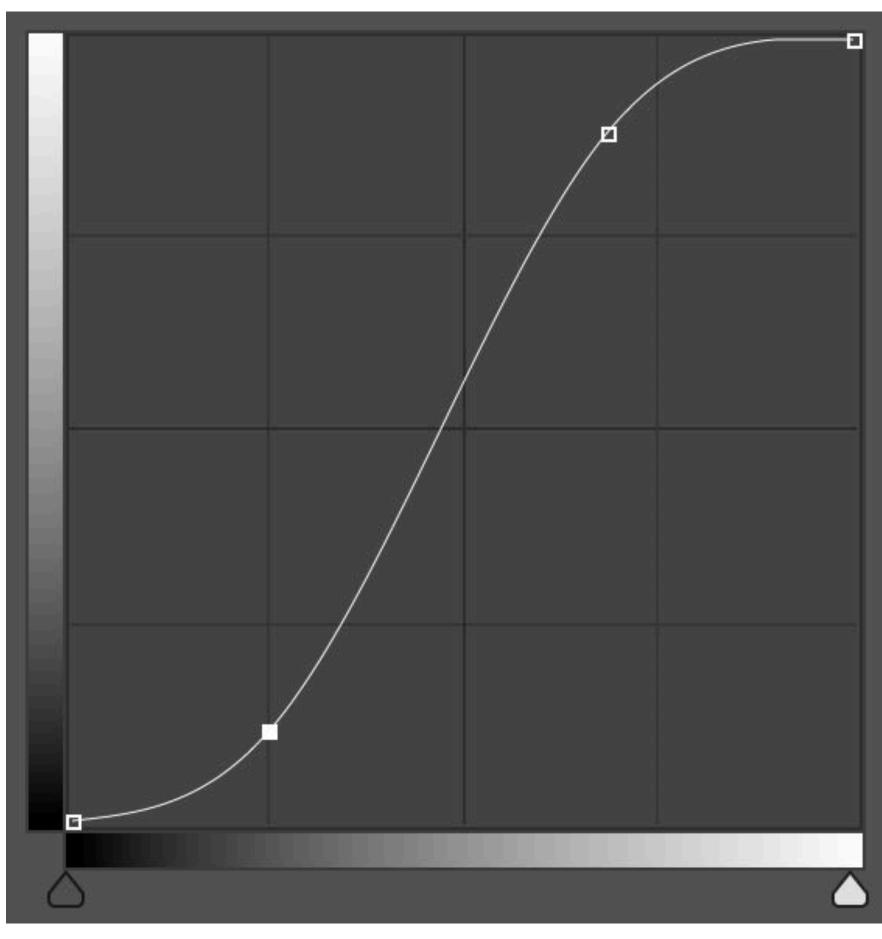

#### Input pixel intensity

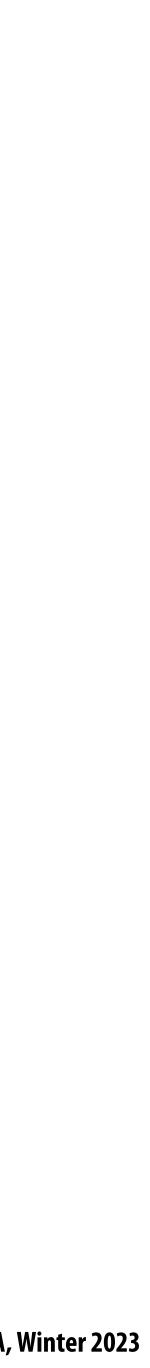

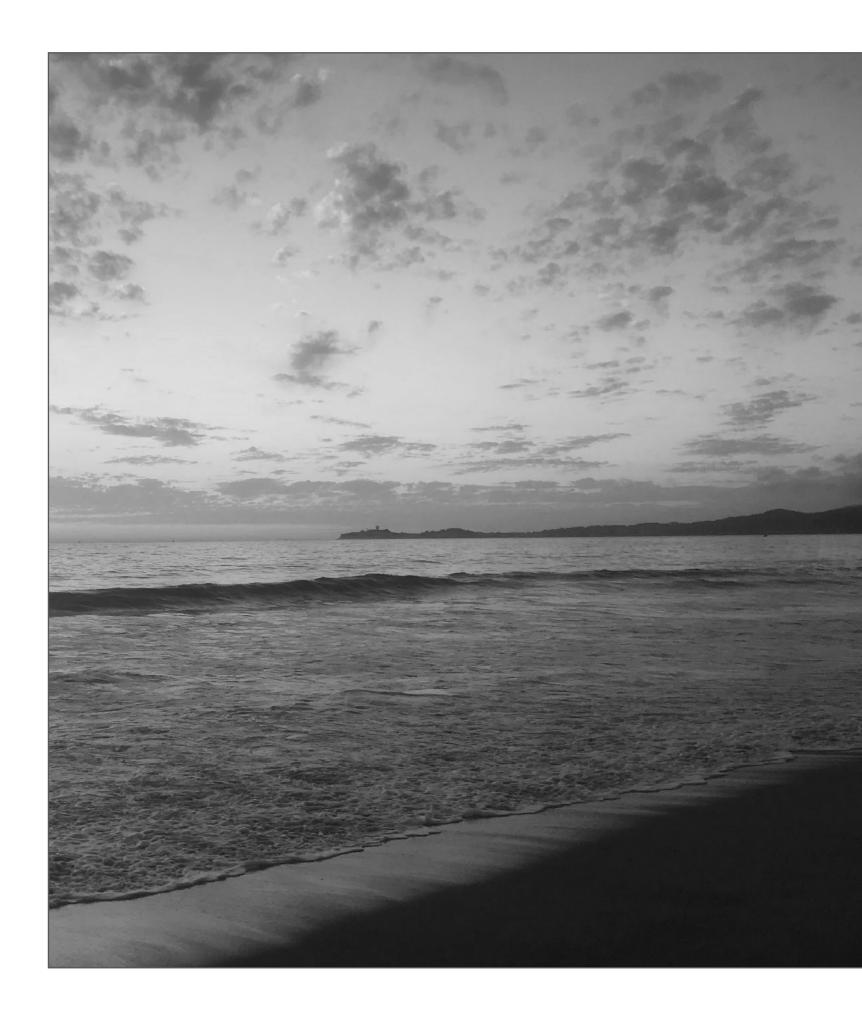

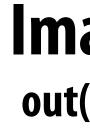

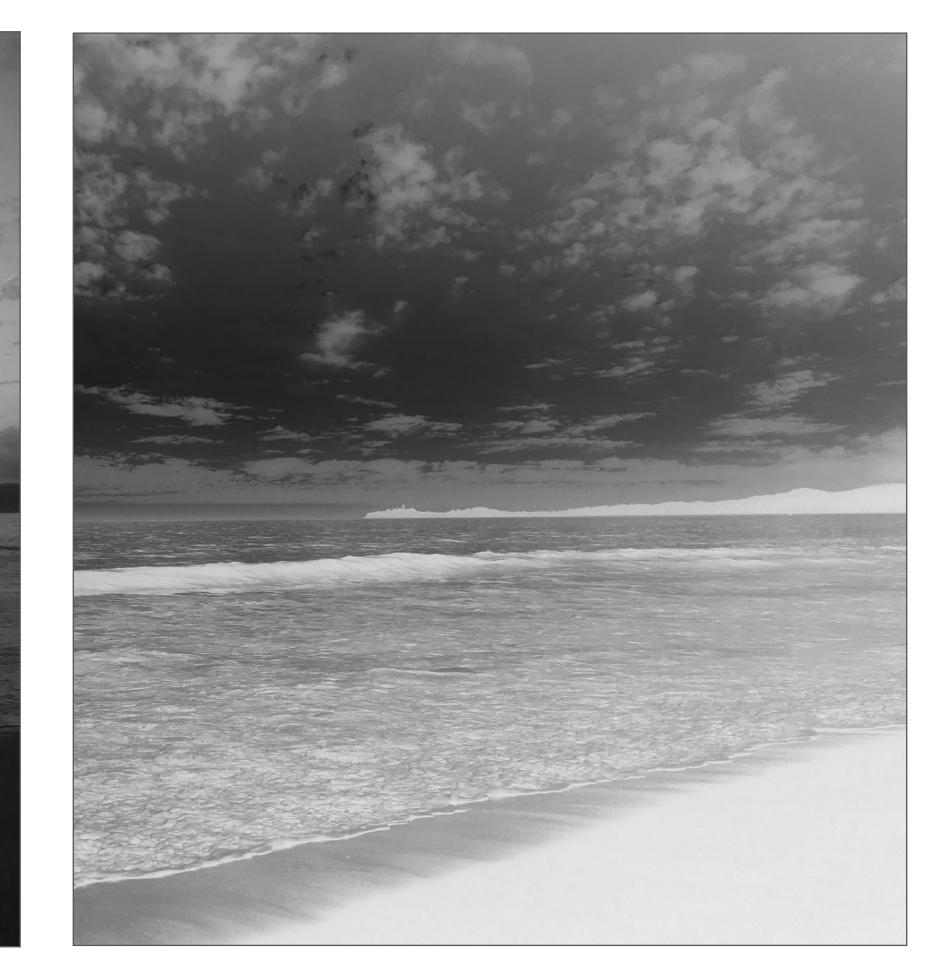

## **Image Invert:** out(x,y) = 1 - in(x,y)

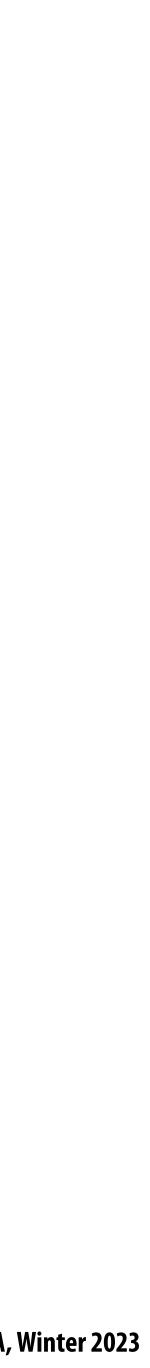

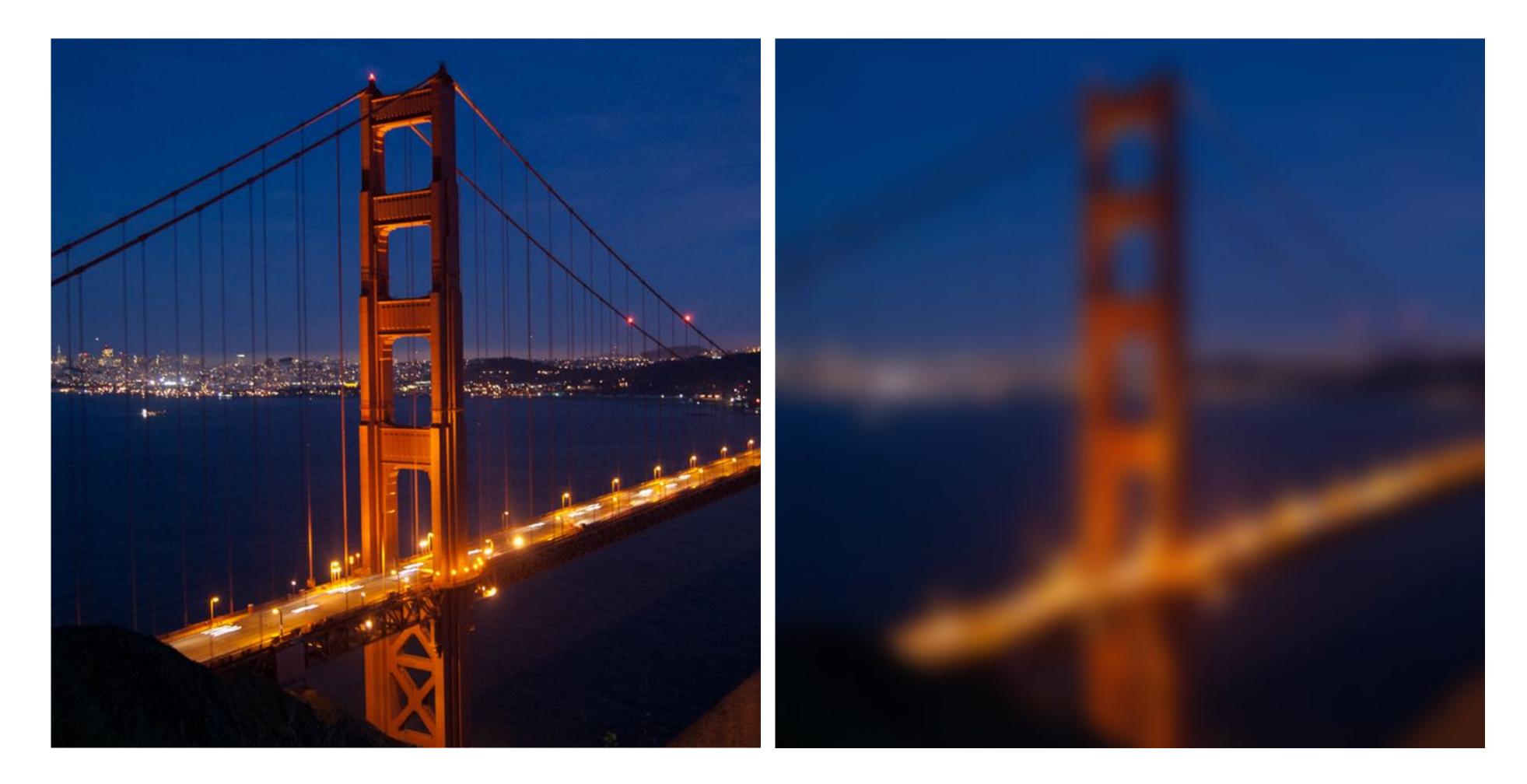

Blur

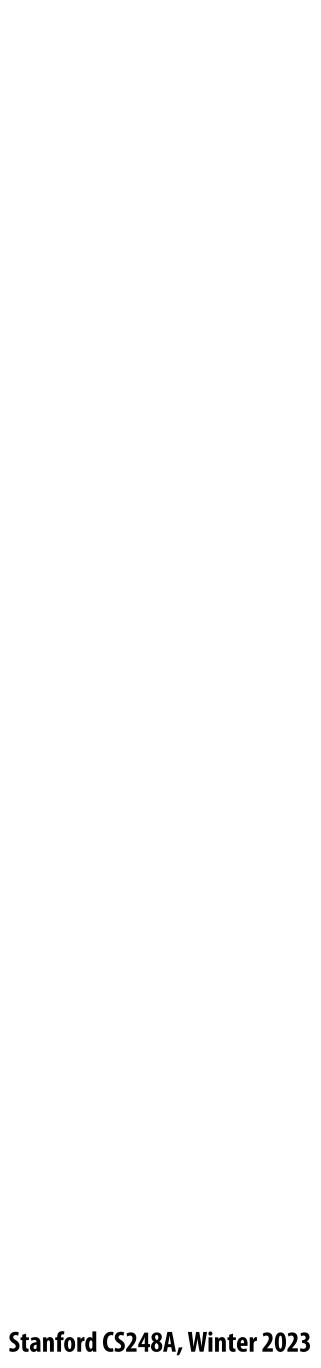

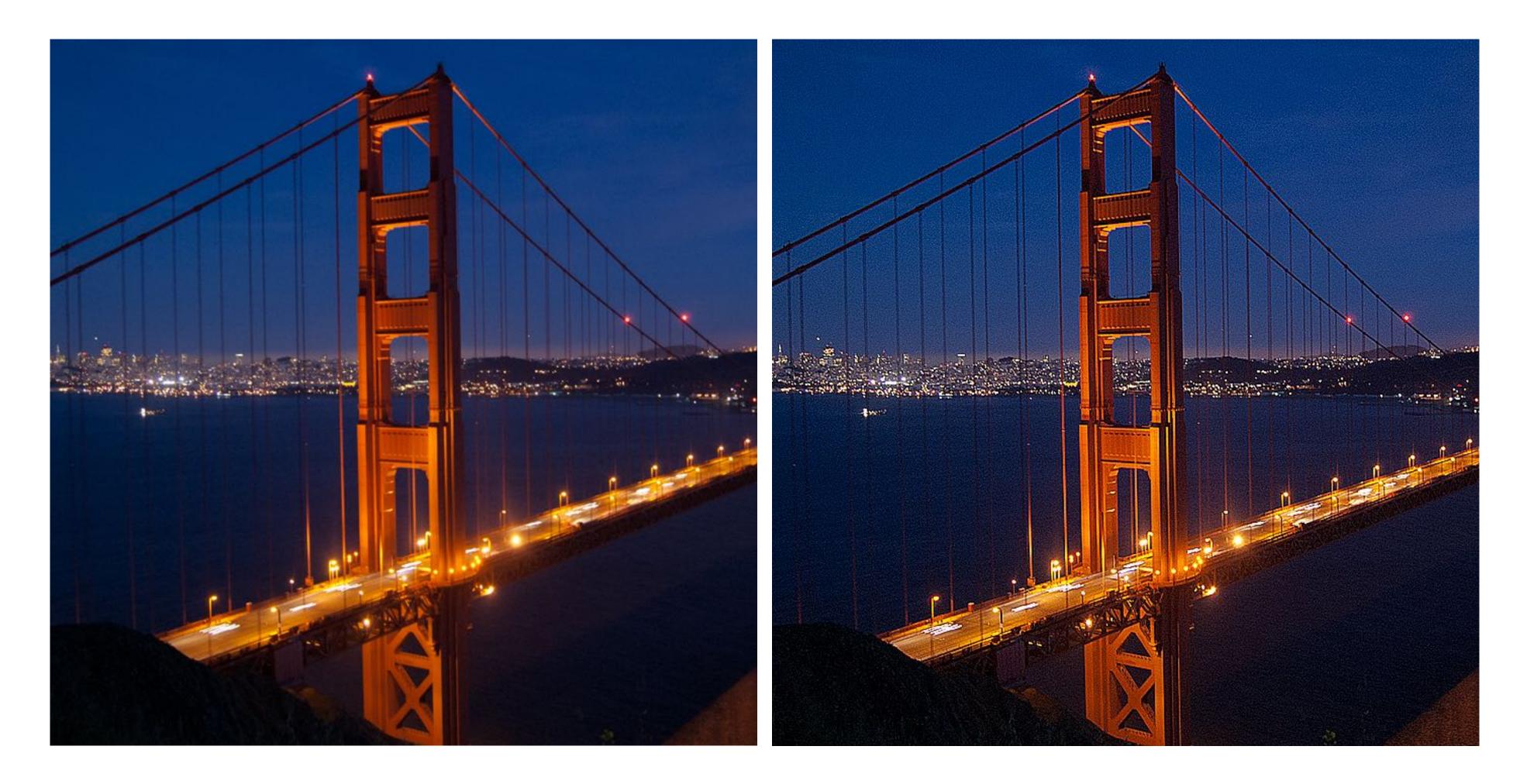

#### Sharpen

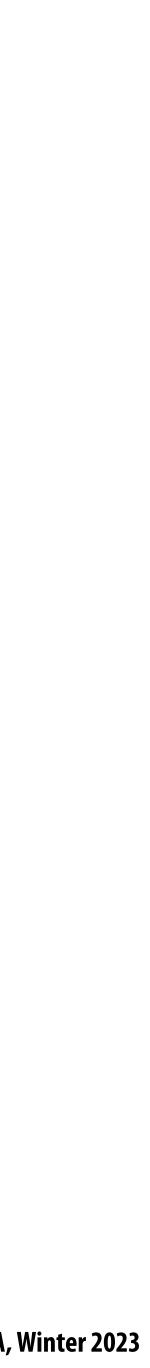

## Edge detection

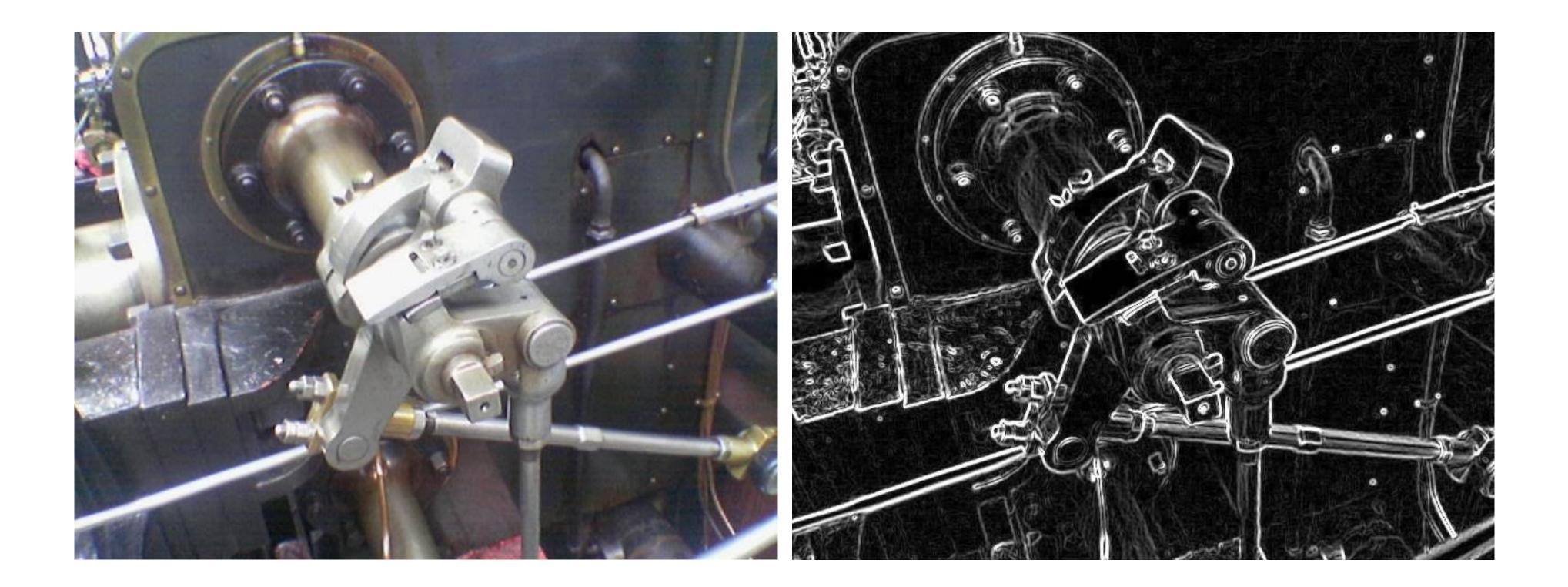

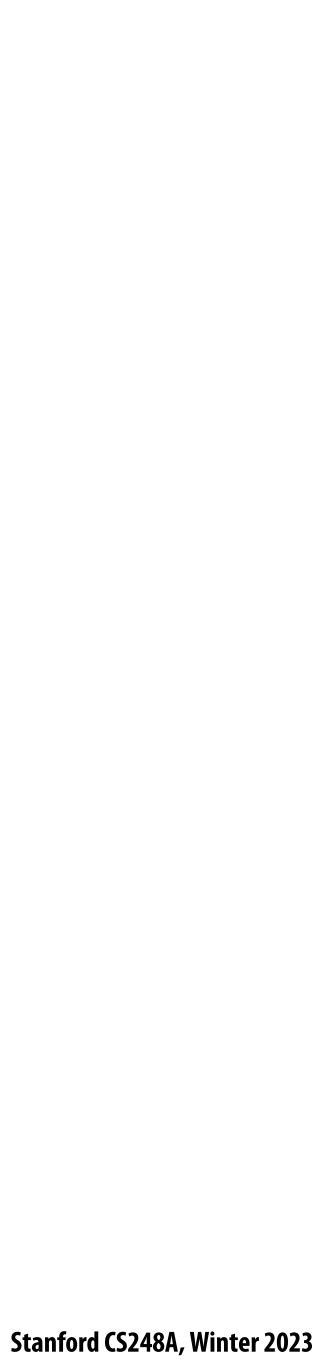

## A "smarter" blur (doesn't blur over edges)

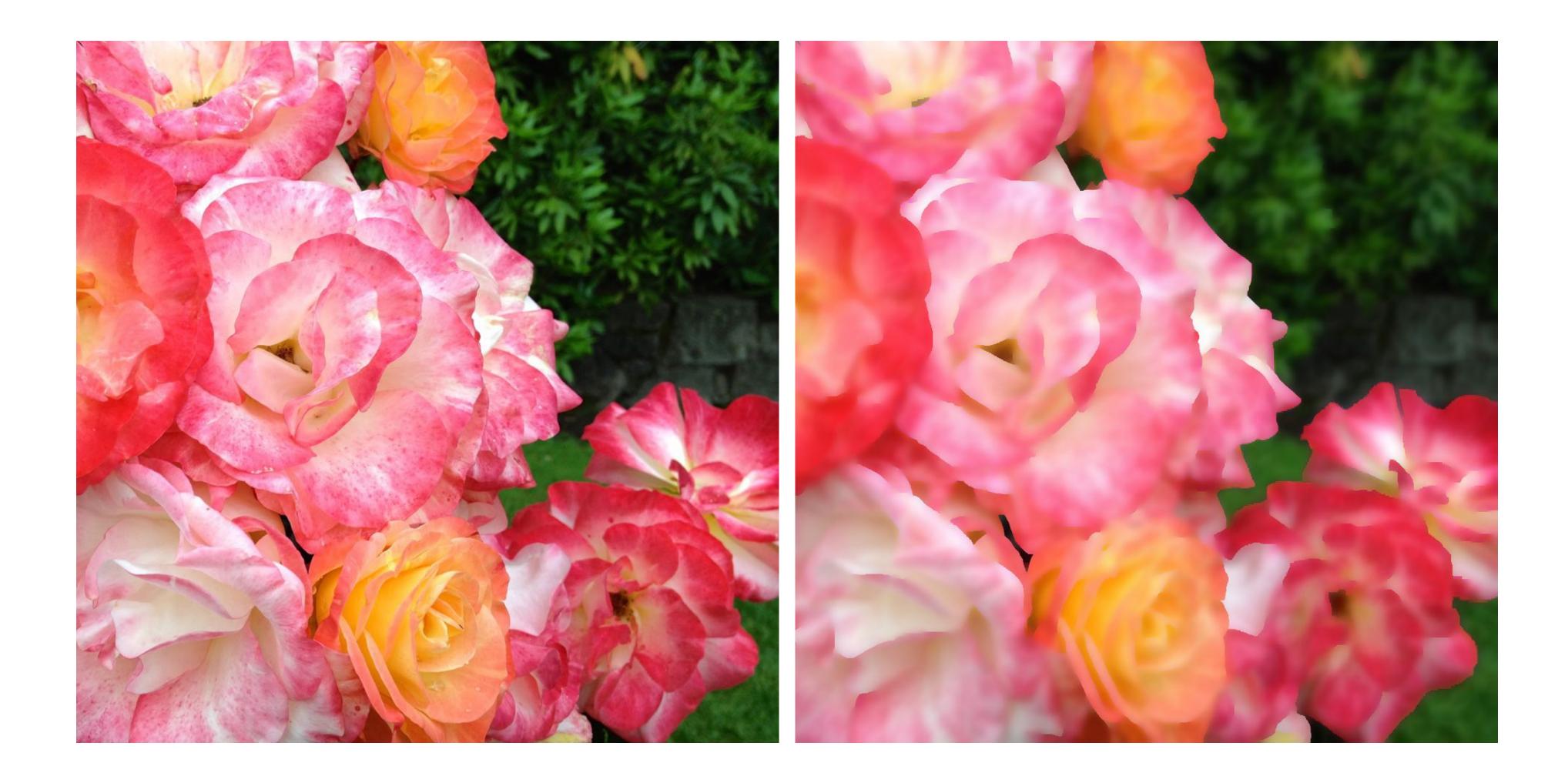

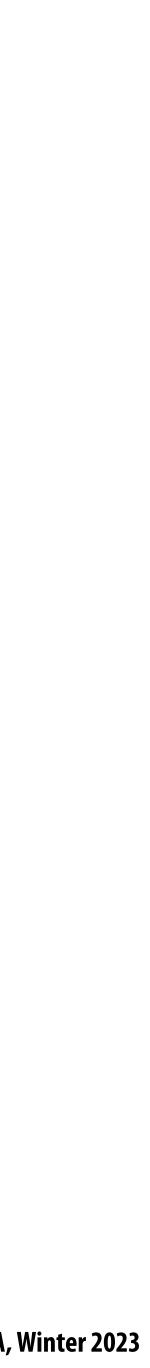

## **Review: convolution**

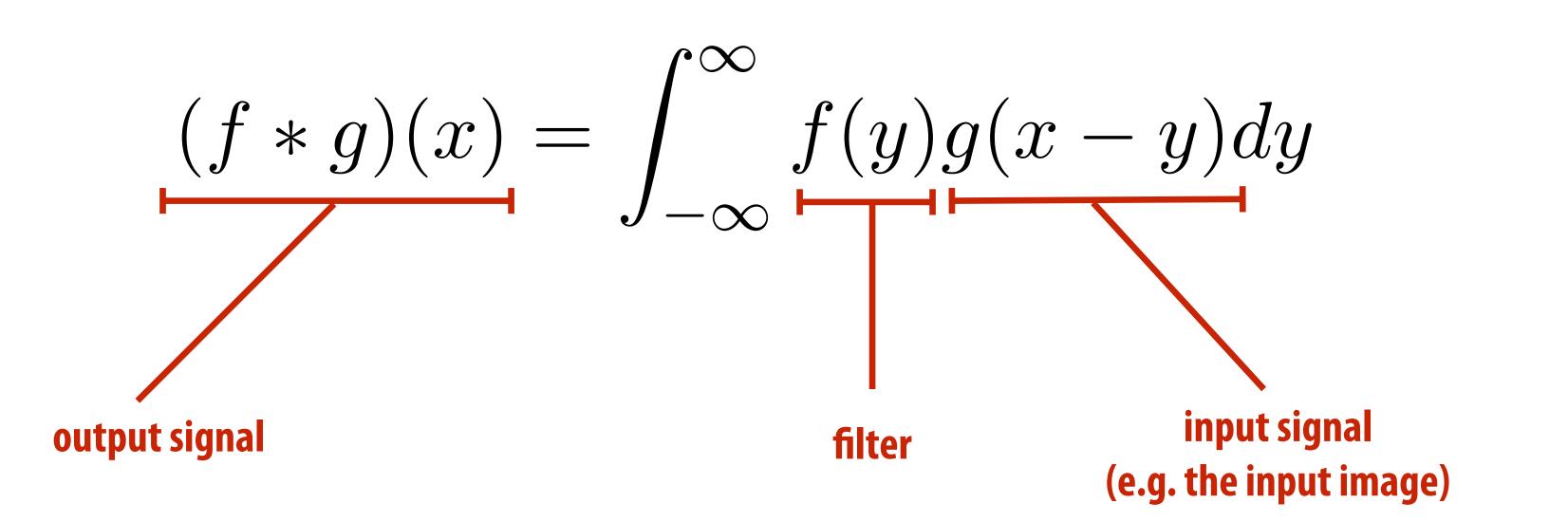

#### It may be helpful to consider the effect of convolution with the simple unit-area "box" function:

$$f(x) = \left\{ \begin{array}{l} \end{array} \right.$$

$$(f \ast g)(x) = \int_{-}^{\cdot}$$

f \* g is a "blurred" version of g where the output at x is the average value of the input between x-0.5 to x+0.5

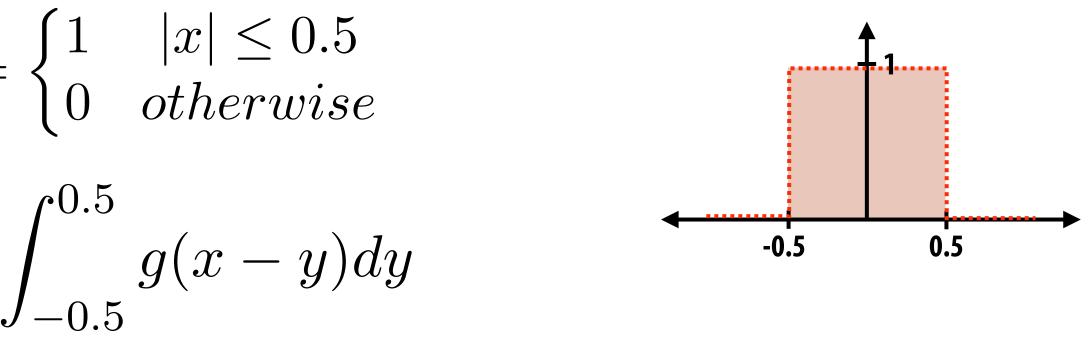

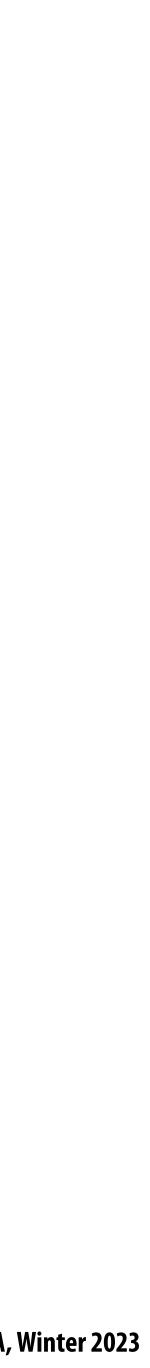

## **Discrete 2D convolution**

$$(f * g)(x, y) = \sum_{i,j=-}^{\infty}$$

Consider f(i, j) that is nonzero only when:  $-1 \leq i, j \leq 1$ Then:  $(f * I)(x, y) = \sum_{i,j=-1}^{1} I$ 

And we can represent f(i,j) as a 3x3 matrix of values where:

$$f(i,j) = \mathbf{F}_{i,j}$$

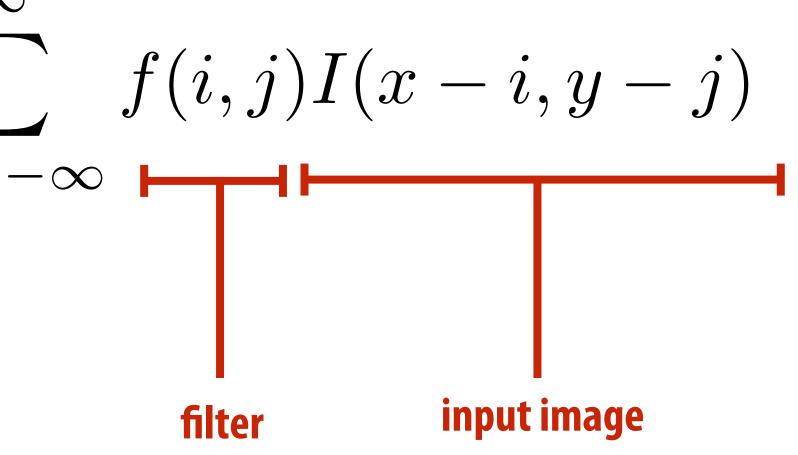

$$f(i,j)I(x-i,y-j)$$

(often called: "filter weights", "filter kernel")

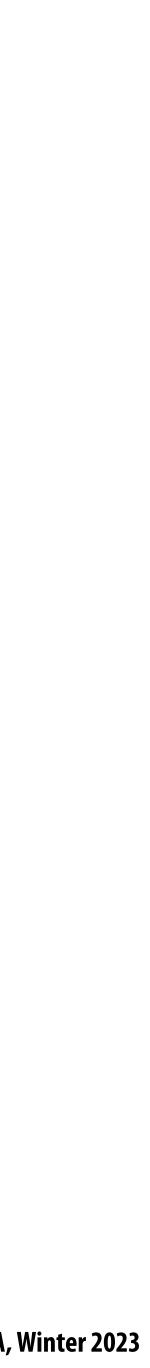

## Simple 3x3 box blur

float input[(WIDTH+2) \* (HEIGHT+2)]; float output[WIDTH \* HEIGHT];

```
float weights[] = \{1./9, 1./9, 1./
                                                                                                                                                                                                                                                                                                                                                                                                                                                                                                                                                                  1./9, 1./9, 1./9,
                                                                                                                                                                                                                                                                                                                                                                                                                                                                                                                                                                  1./9, 1./9, 1./9;
```

```
for (int j=0; j<HEIGHT; j++) {</pre>
   for (int i=0; i<WIDTH; i++) {</pre>
      float tmp = 0.f;
      for (int jj=0; jj<3; jj++)</pre>
          for (int ii=0; ii<3; ii++)</pre>
             tmp += input[(j+jj)*(WIDTH+2) + (i+ii)] * weights[jj*3 + ii];
      output[j*WIDTH + i] = tmp;
```

For now: ignore boundary pixels and assume output image is smaller than input (makes convolution loop bounds much simpler to write)

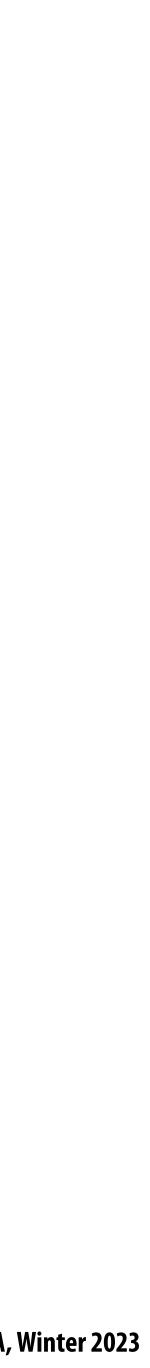

## 7x7 box blur

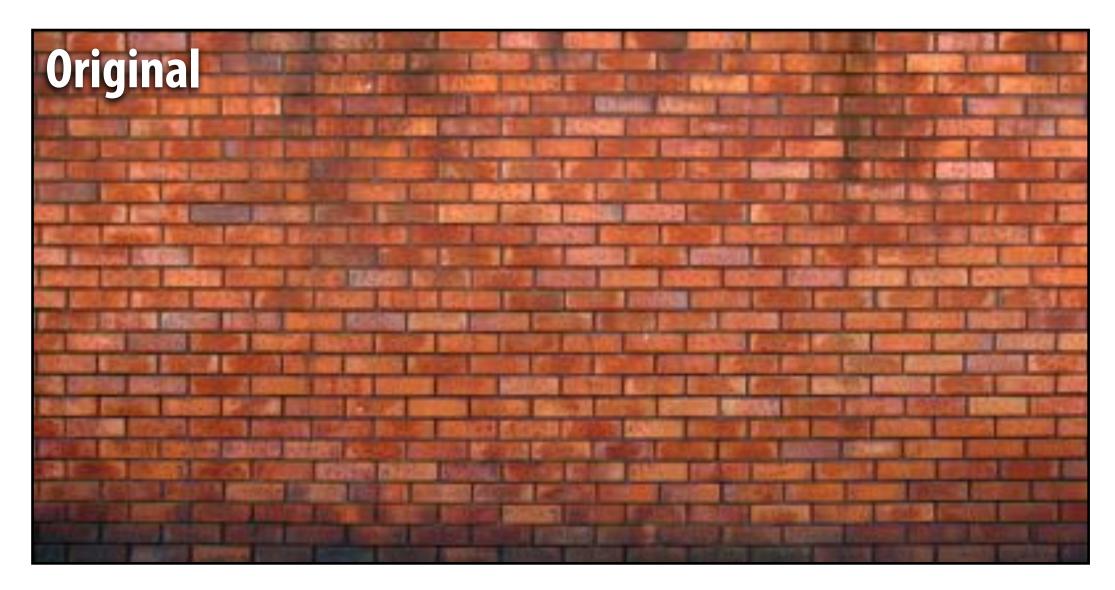

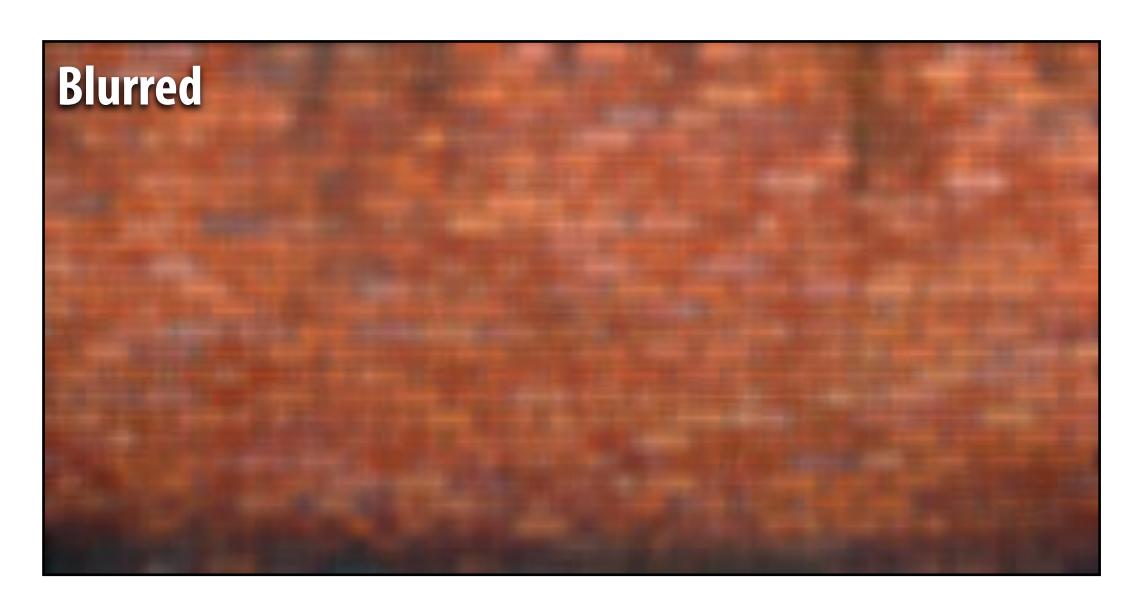

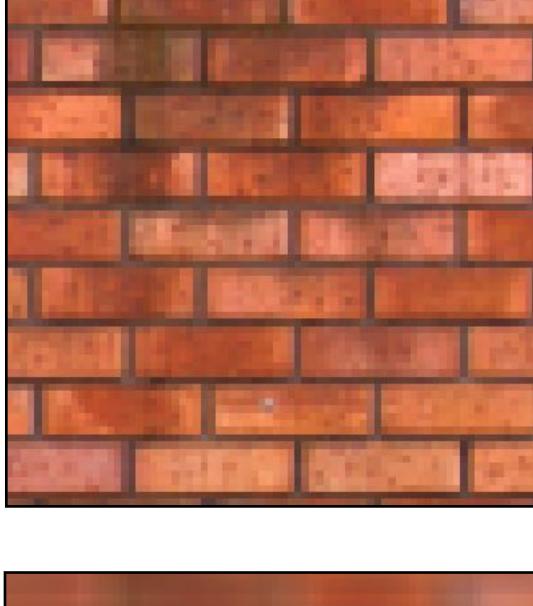

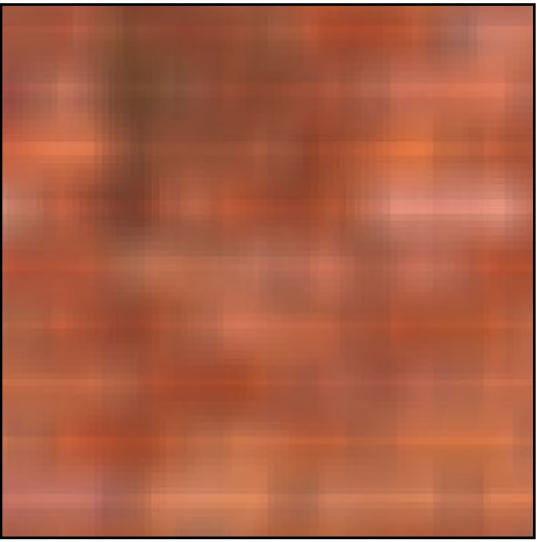

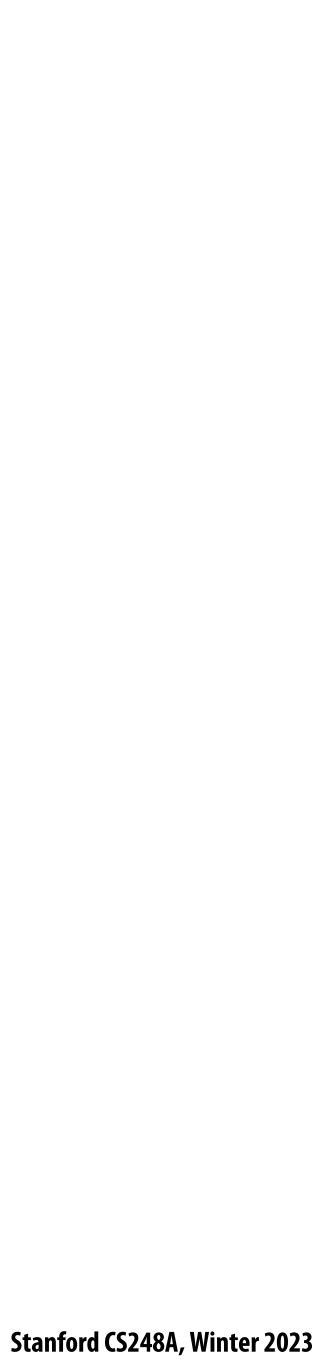

## **Gaussian blur**

**Obtain filter coefficients by sampling 2D Gaussian function** 

$$f(i,j) = \frac{1}{2\tau}$$

- Produces weighted sum of neighboring pixels (contribution) falls off with distance)
  - In practice: truncate filter beyond certain distance for efficiency

| [.075 | .124 | .075 |
|-------|------|------|
| .124  | .204 | .124 |
| .075  | .124 | .075 |

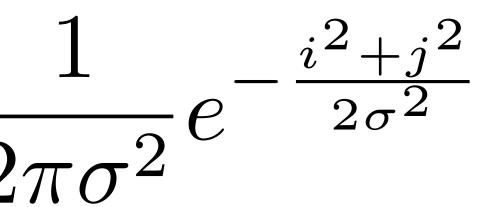

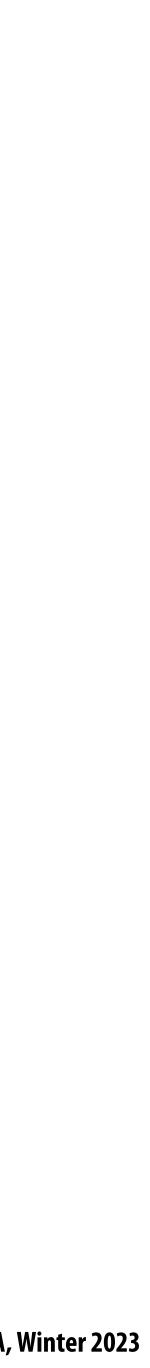

## 7x7 gaussian blur

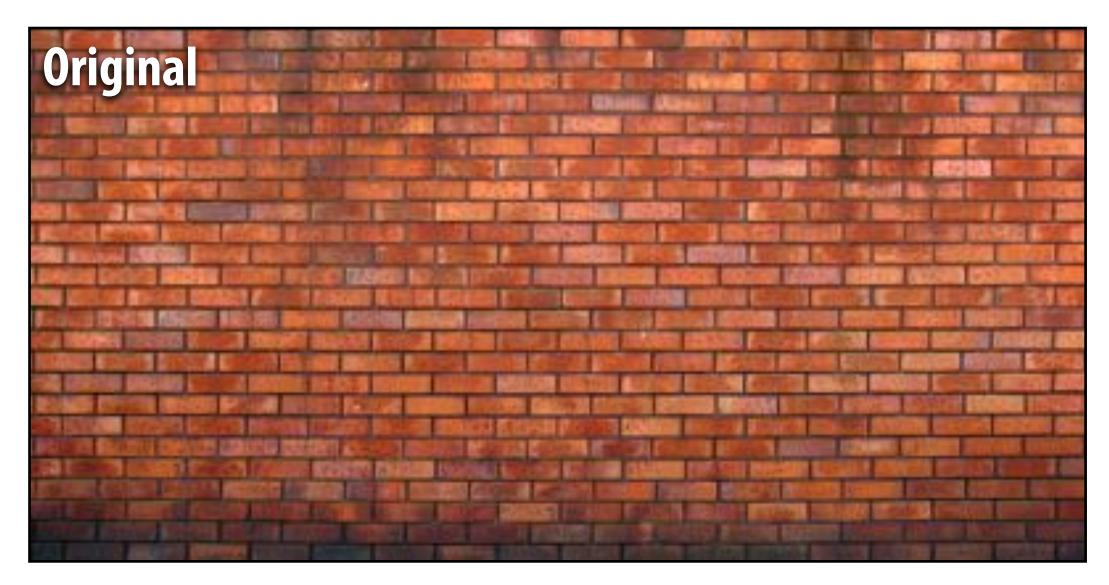

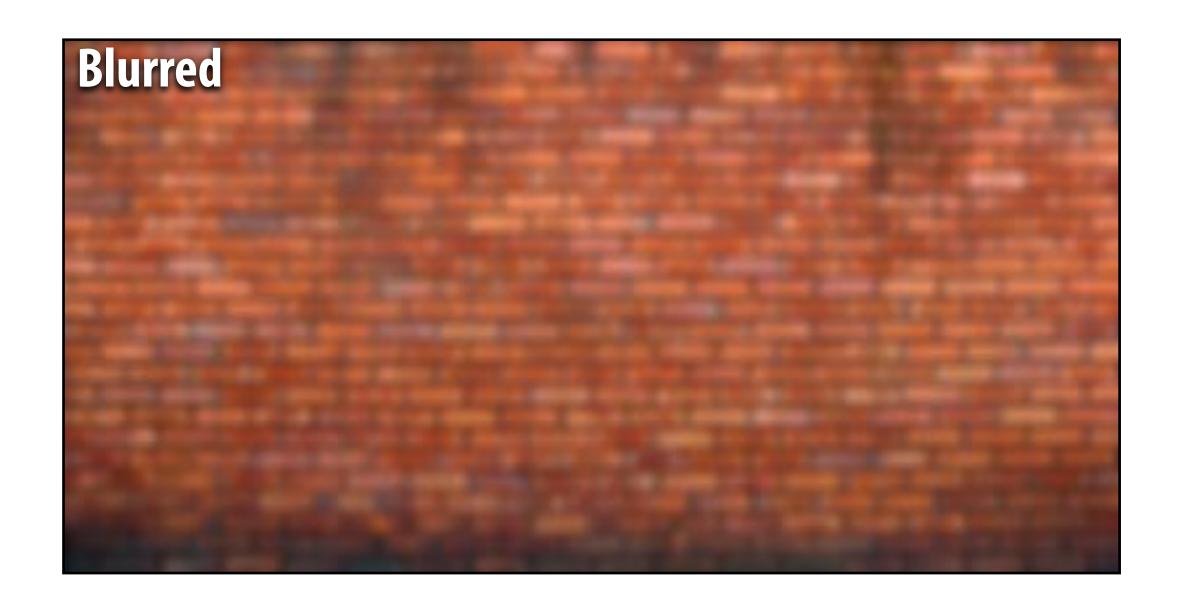

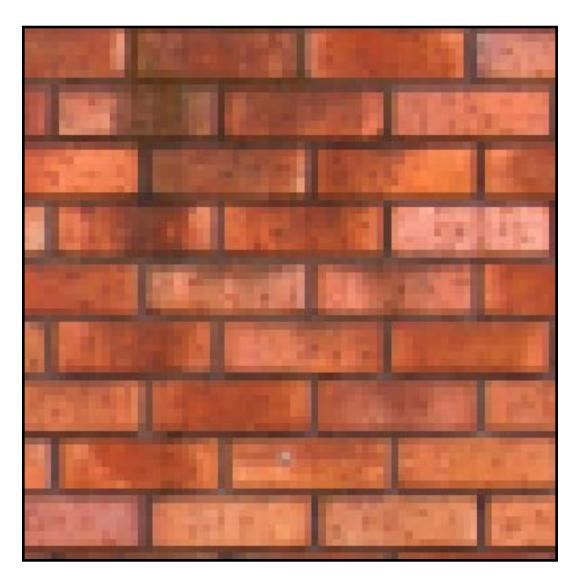

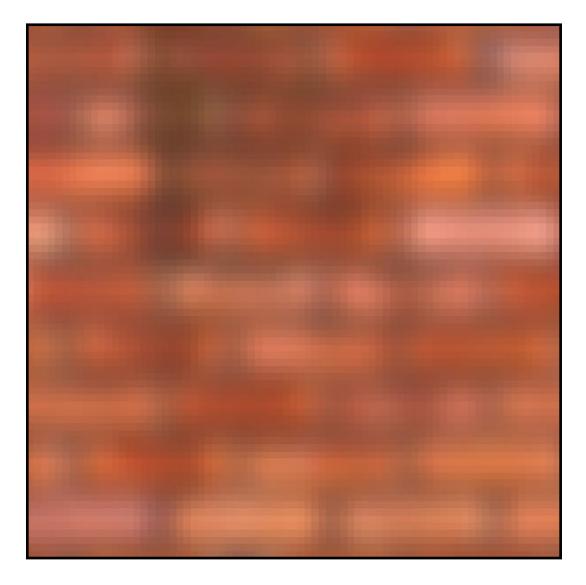

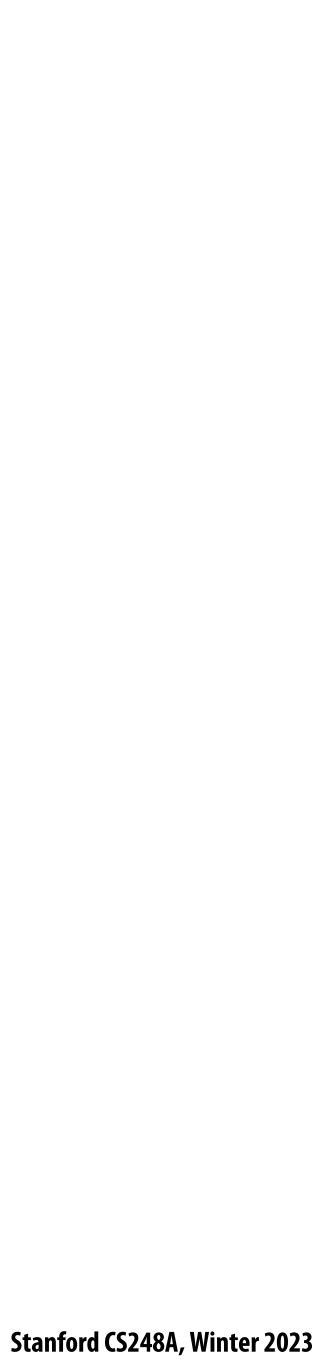

## What does convolution with this filter do?

# $\begin{bmatrix} 0 & -1 & 0 \\ -1 & 5 & -1 \\ 0 & -1 & 0 \end{bmatrix}$

### Sharpens image!

Stanford CS248A, Winter 2023

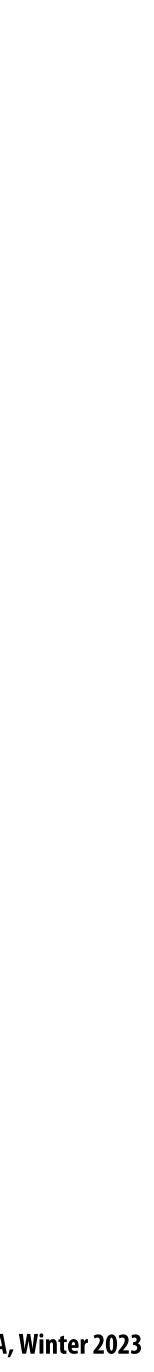

## 3x3 sharpen filter

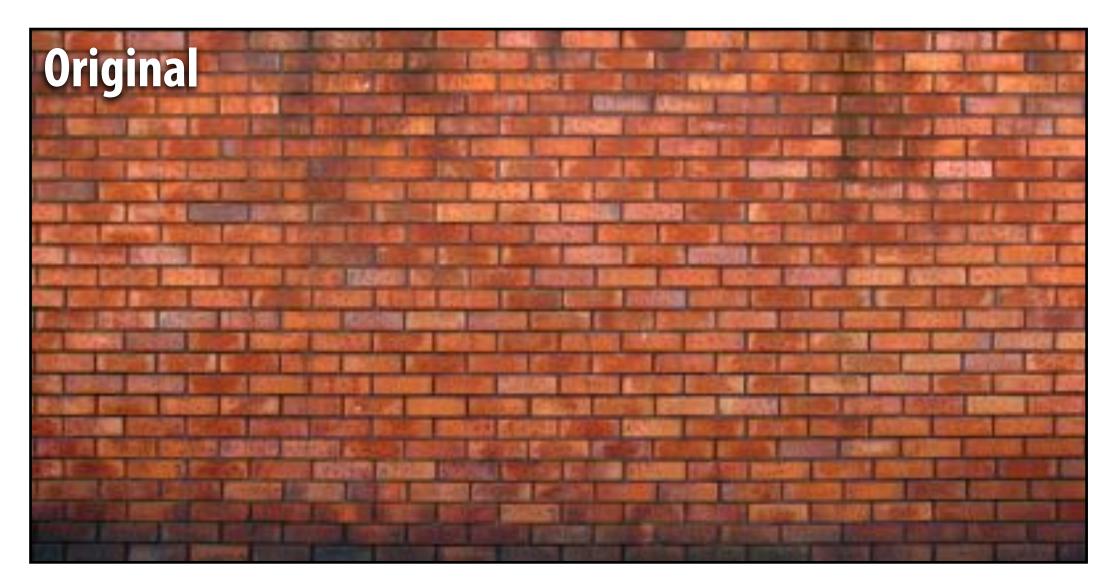

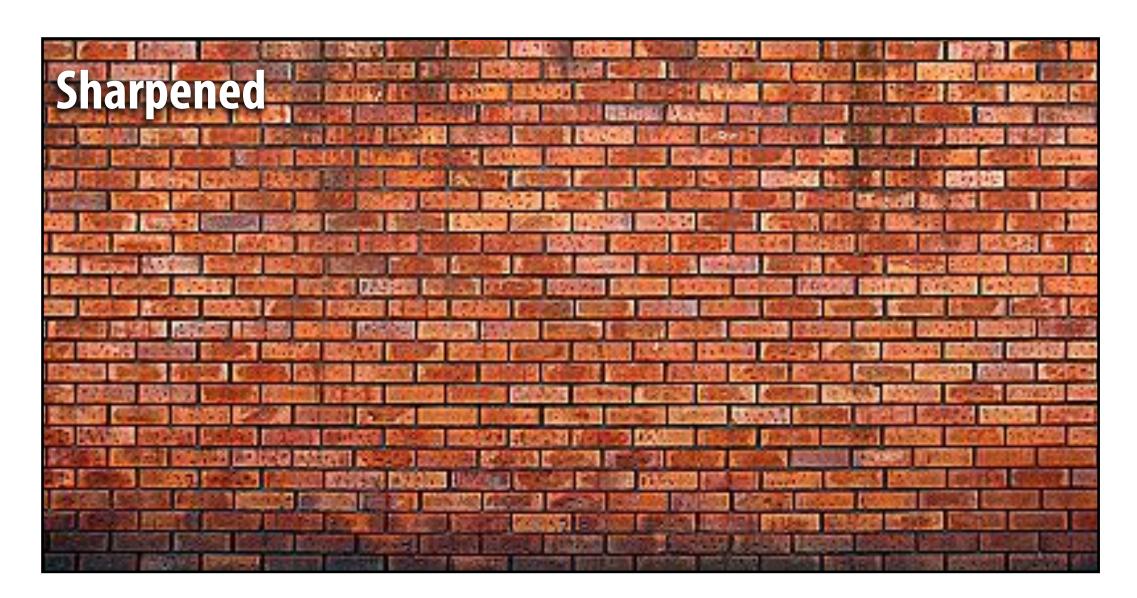

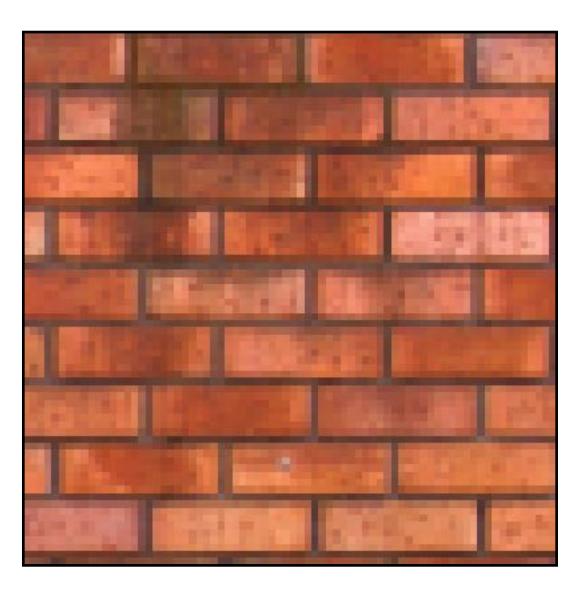

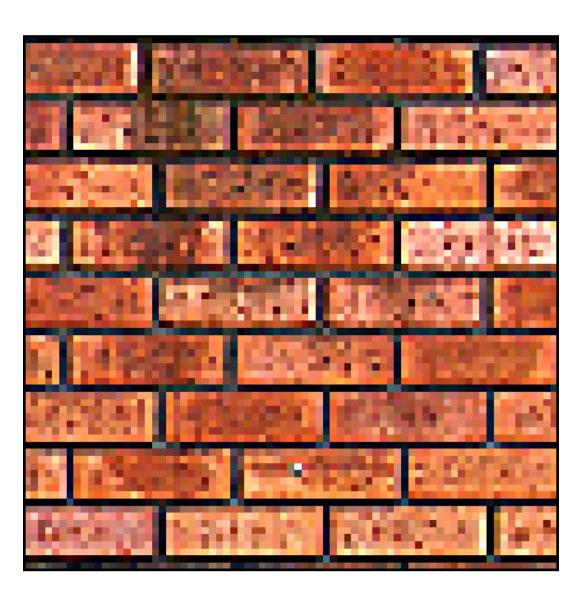

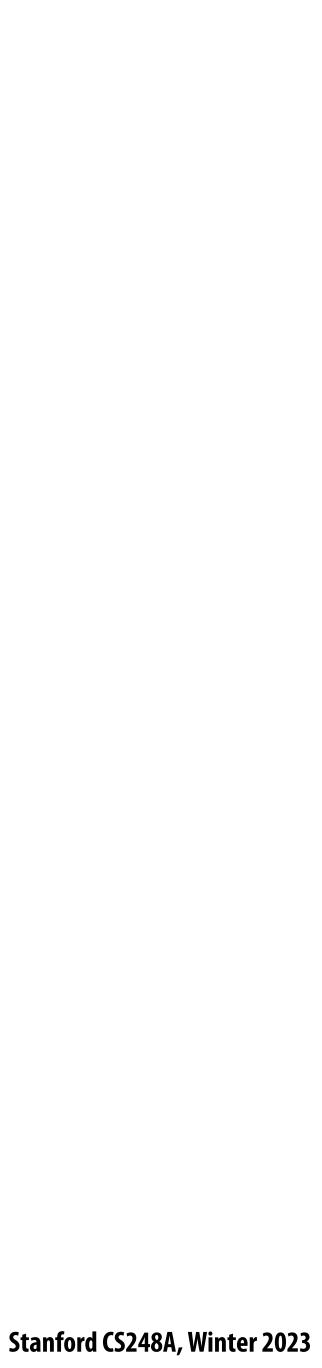

## **Recall: blurring is removing high frequency content**

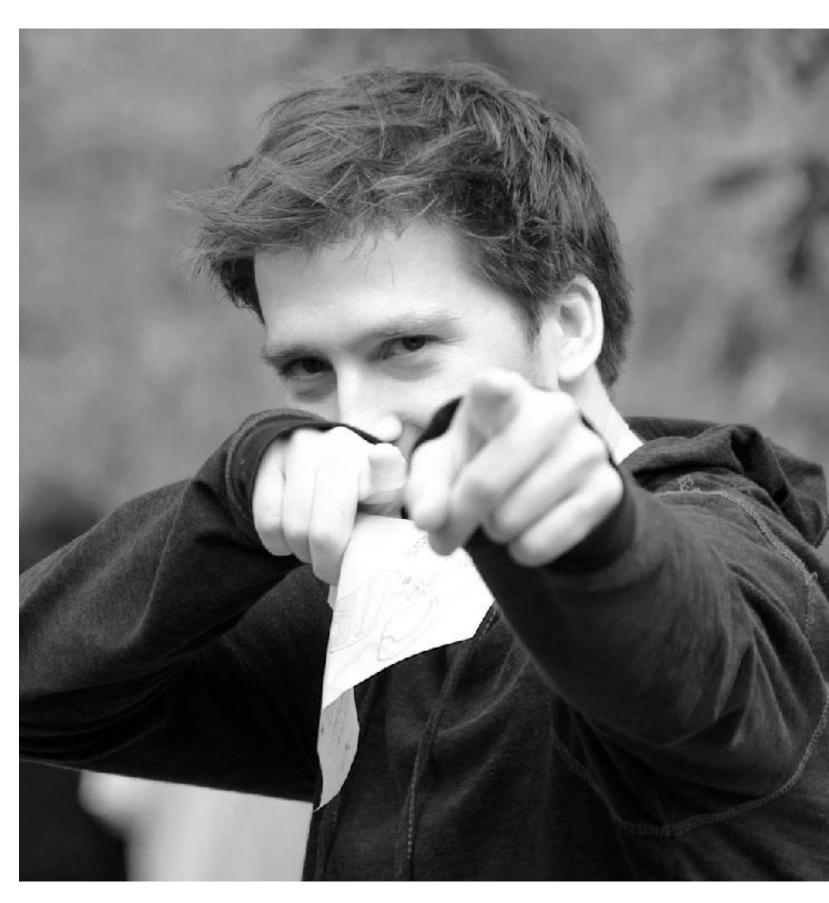

Spatial domain result

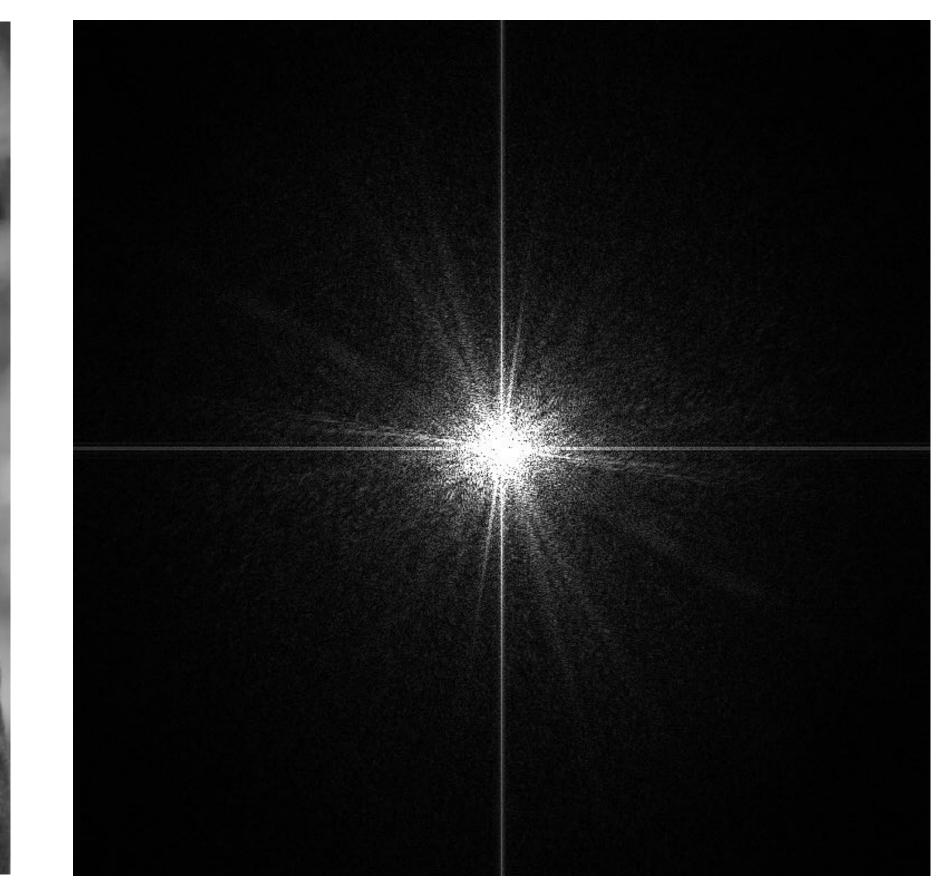

Spectrum

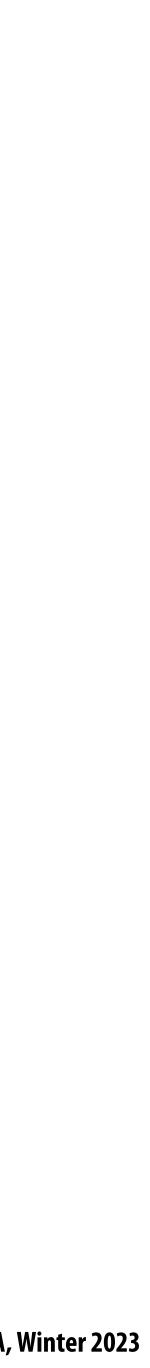

## **Recall: blurring is removing high frequency content**

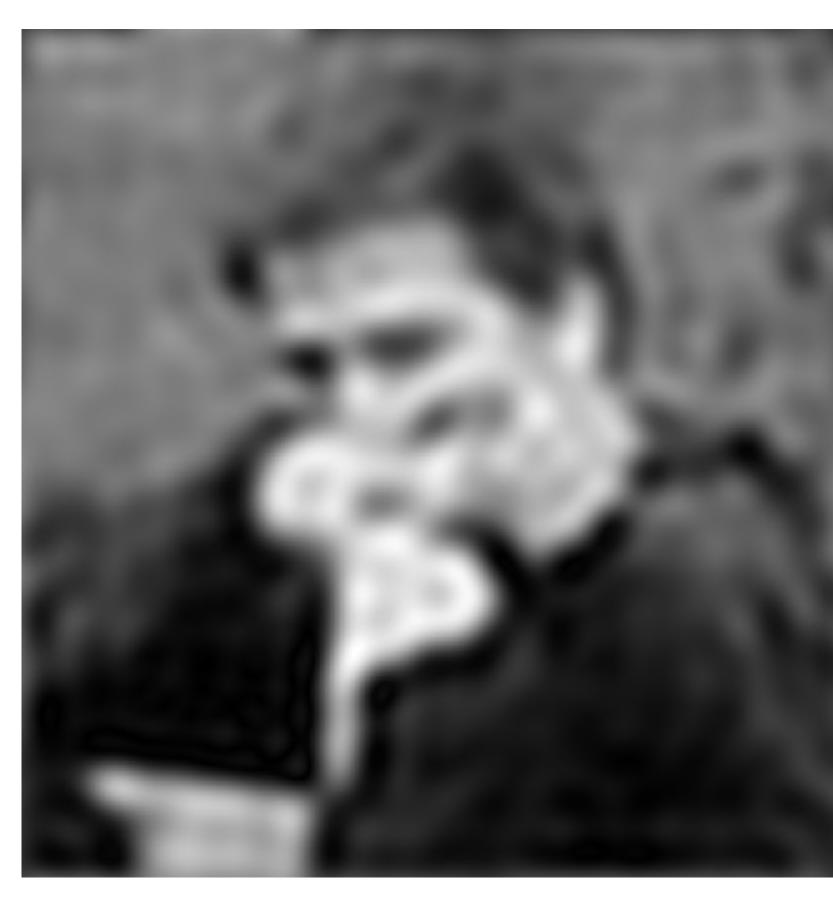

Spatial domain result

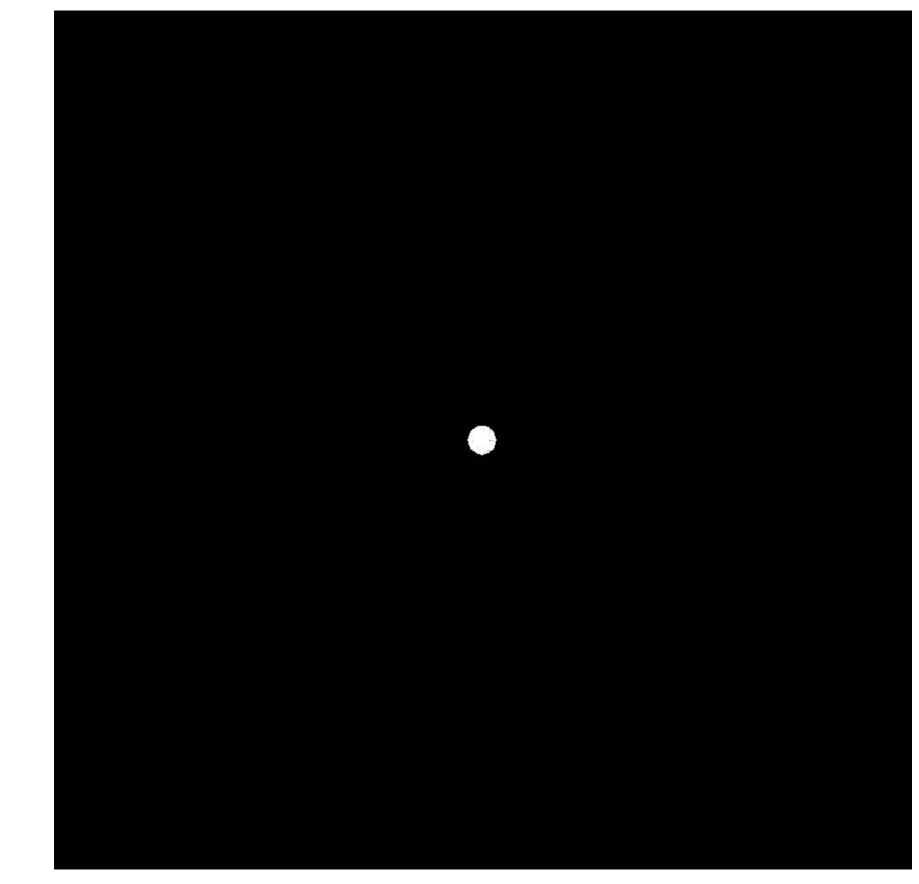

Spectrum (after low-pass filter) All frequencies above cutoff have 0 magnitude

Stanford CS248A, Winter 2023

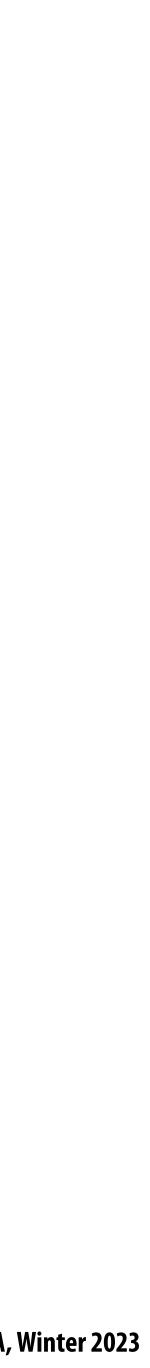

## Sharpening is adding high frequencies

- Let I be the original image
- High frequencies in image I = I blur(I)
- Sharpened image = I + (I-blur(I))

"Add high frequency content"

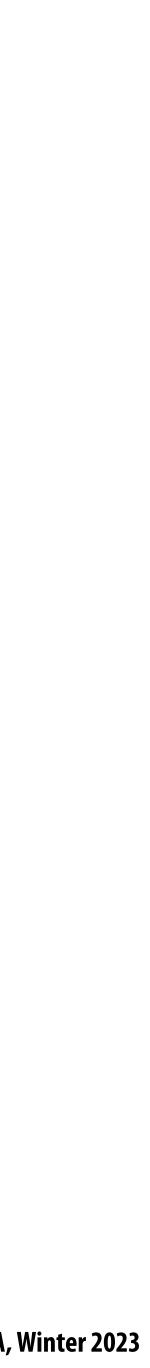

## Original image (I)

Image credit: Kayvon's parents

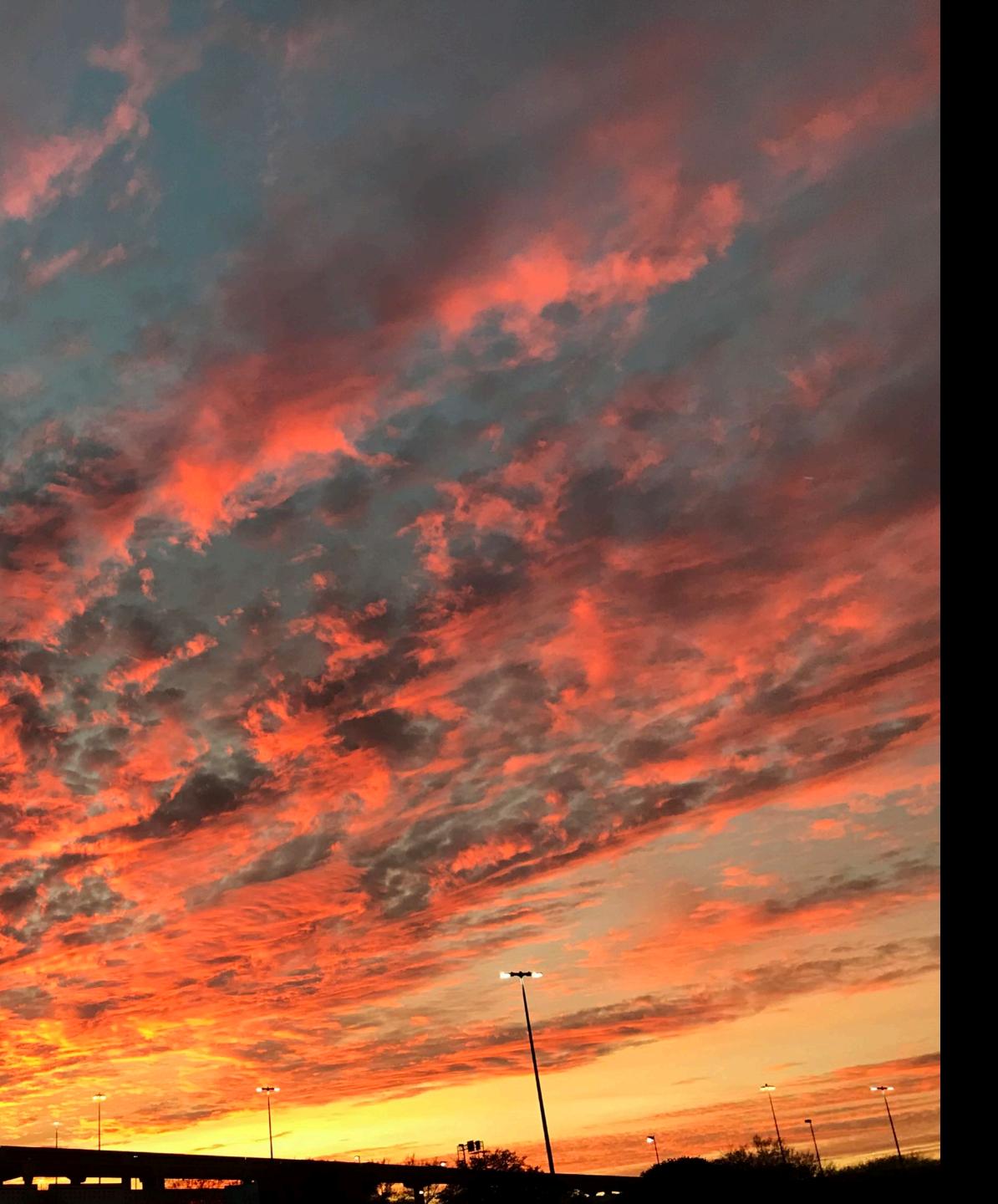

# **Blur(I)**

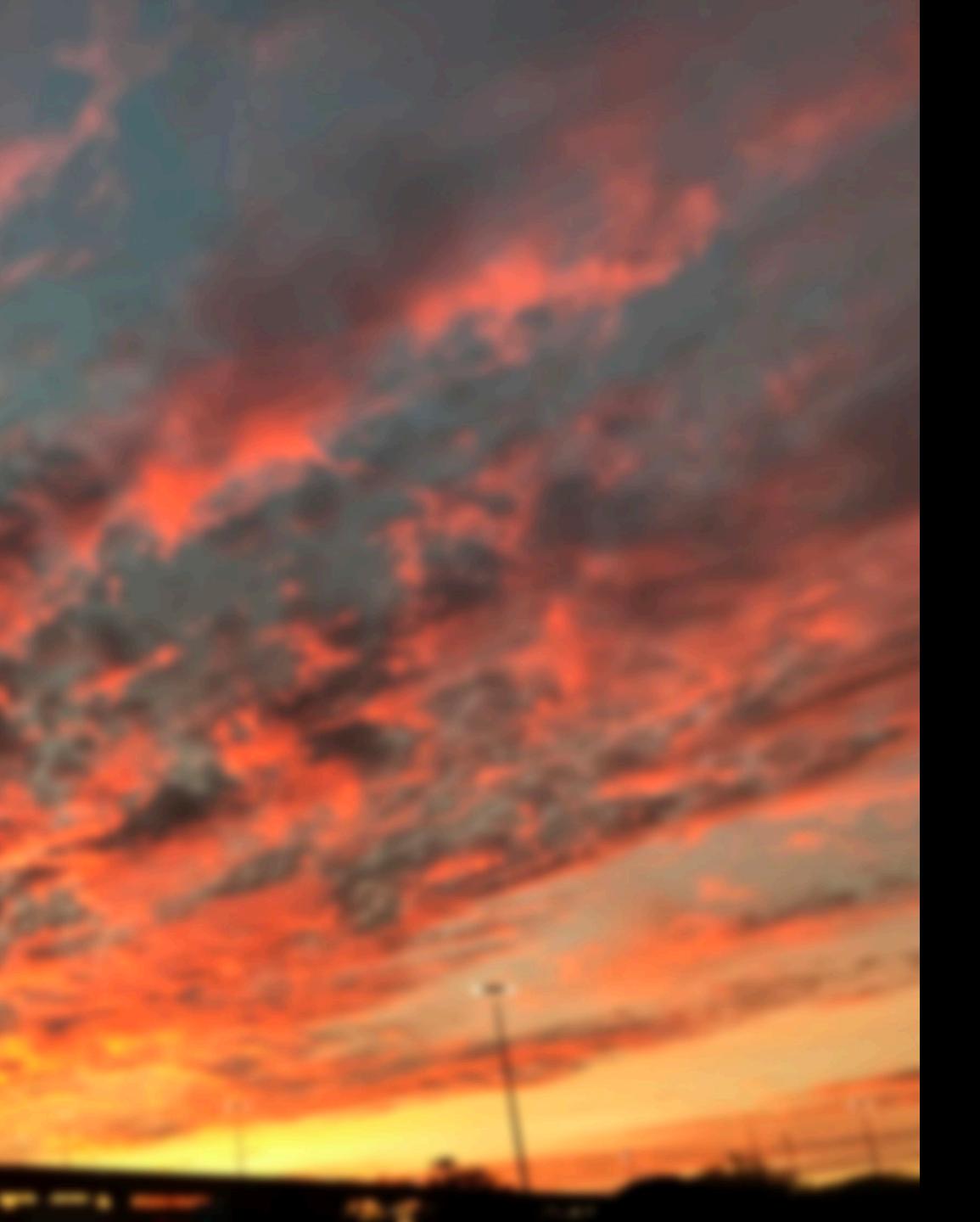

## **- blur(l)**

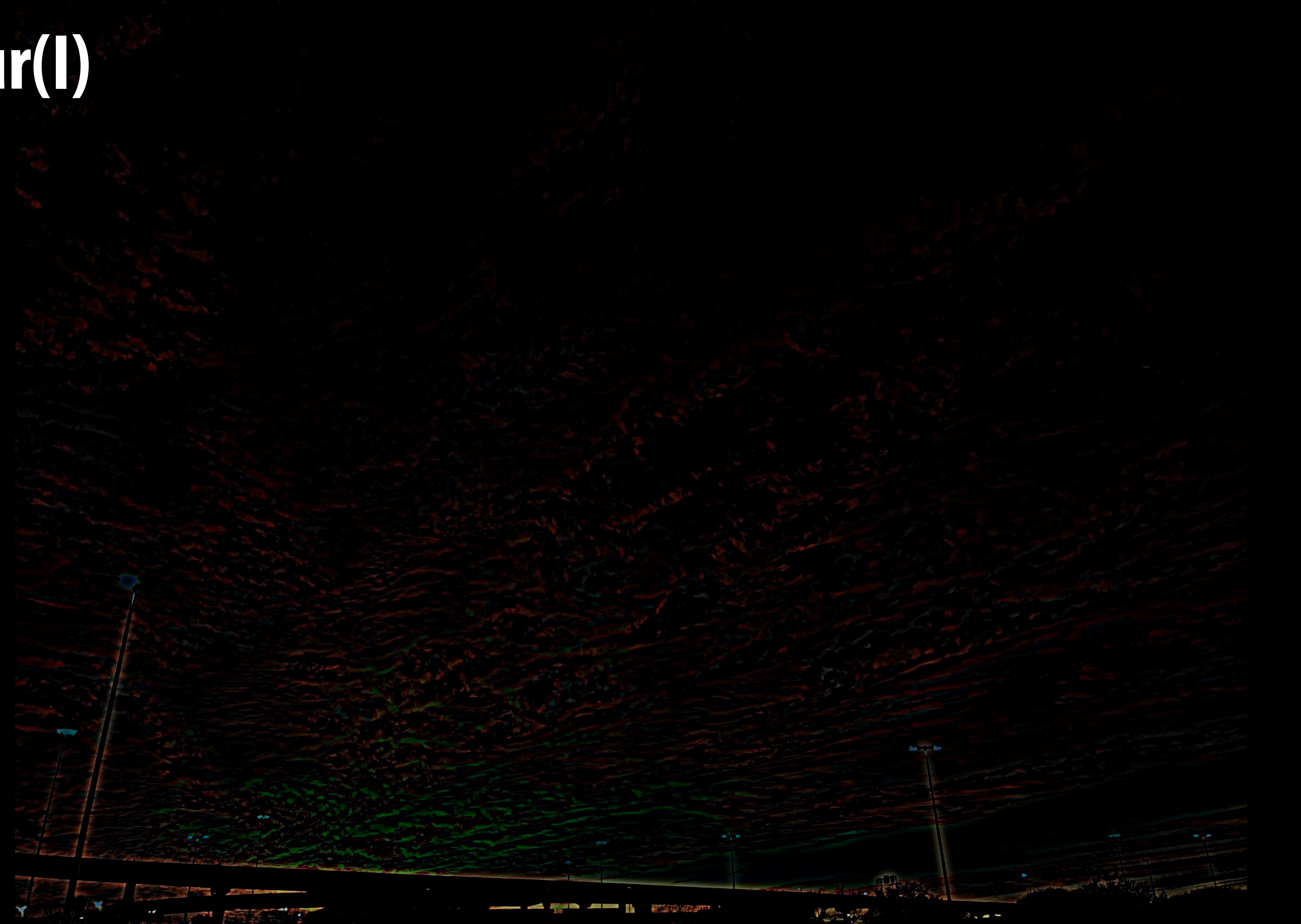

# H = blur(I)

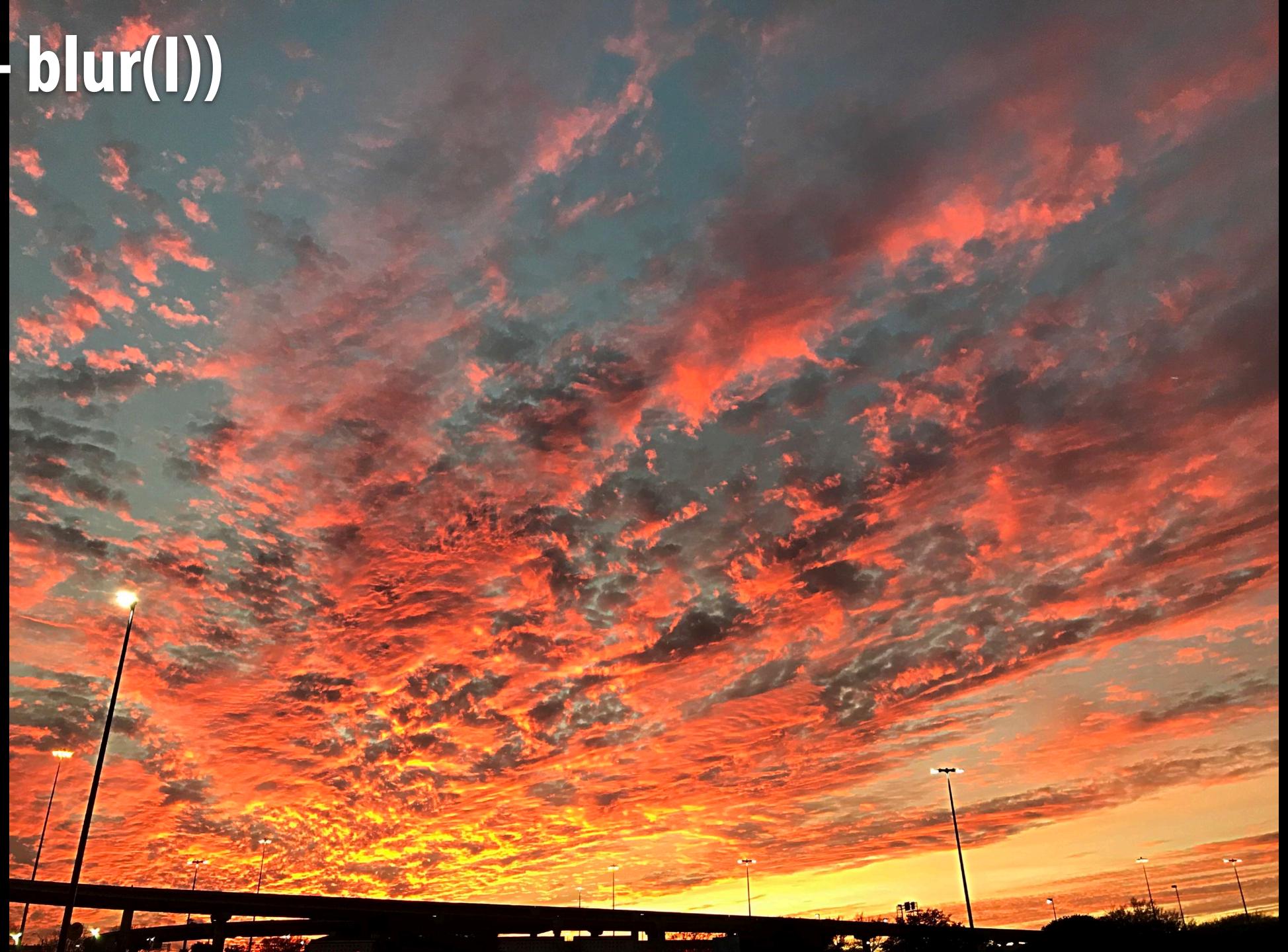

## What does convolution with these filters do?

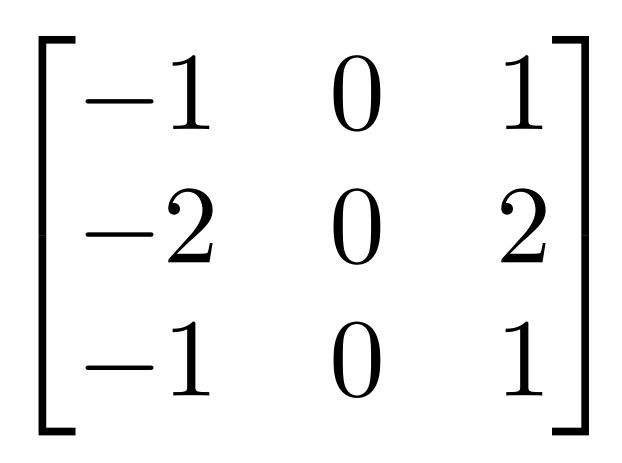

### **Extracts horizontal** gradients

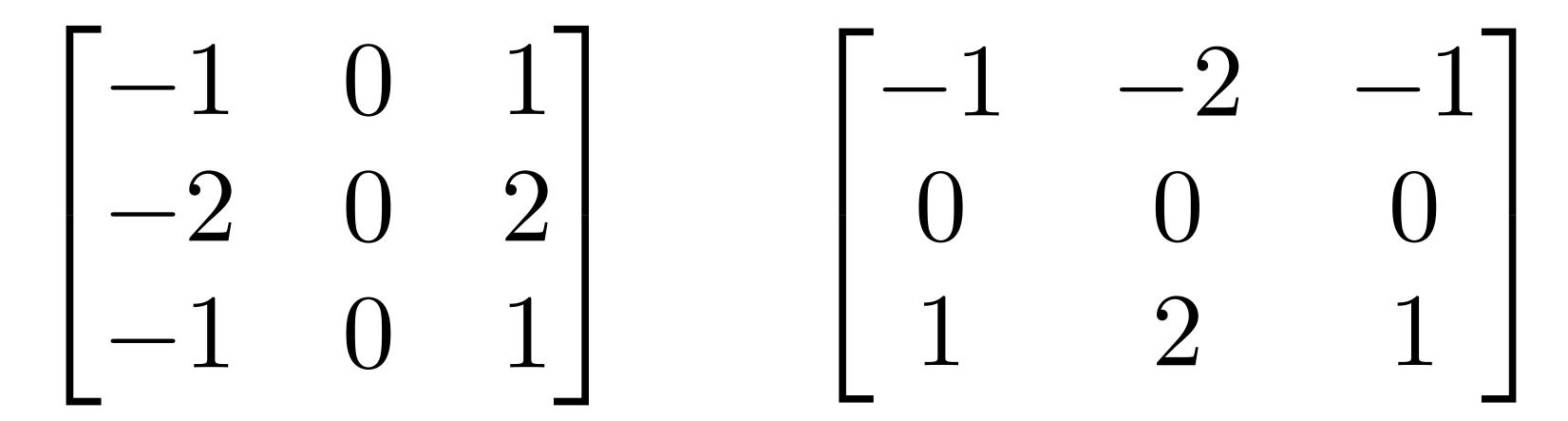

## **Extracts vertical** gradients

Stanford CS248A, Winter 2023

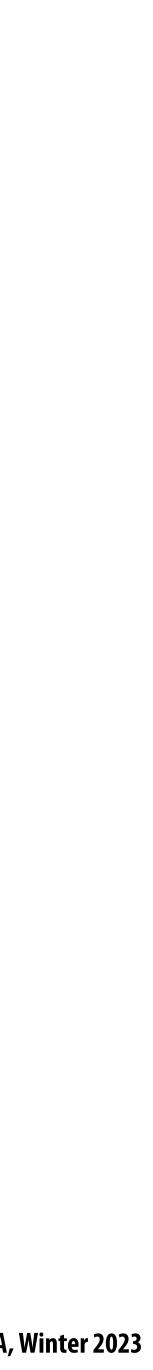

## Gradient detection filters

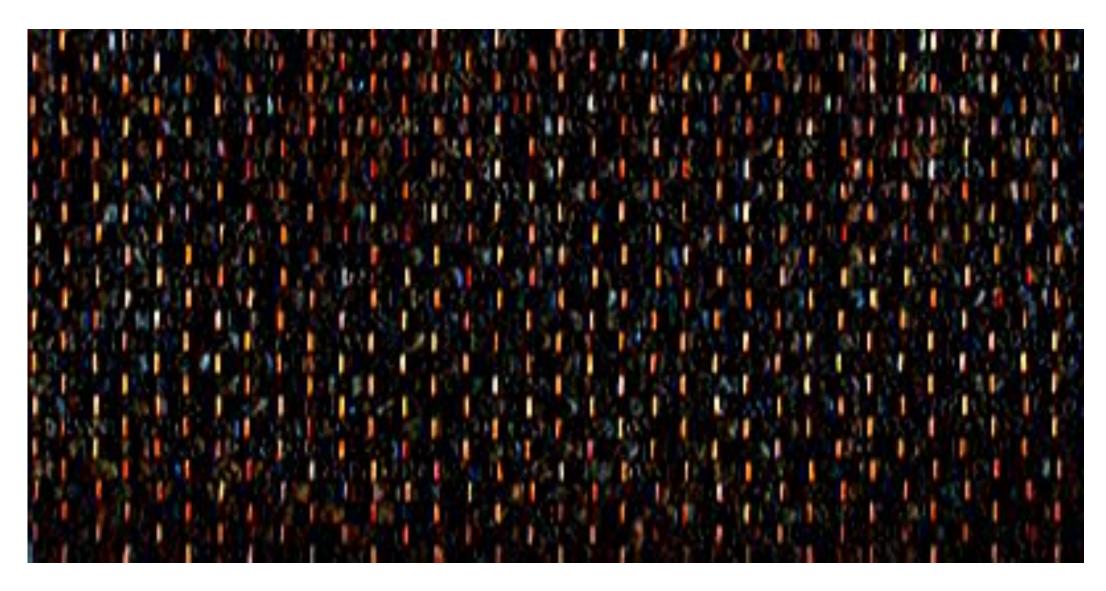

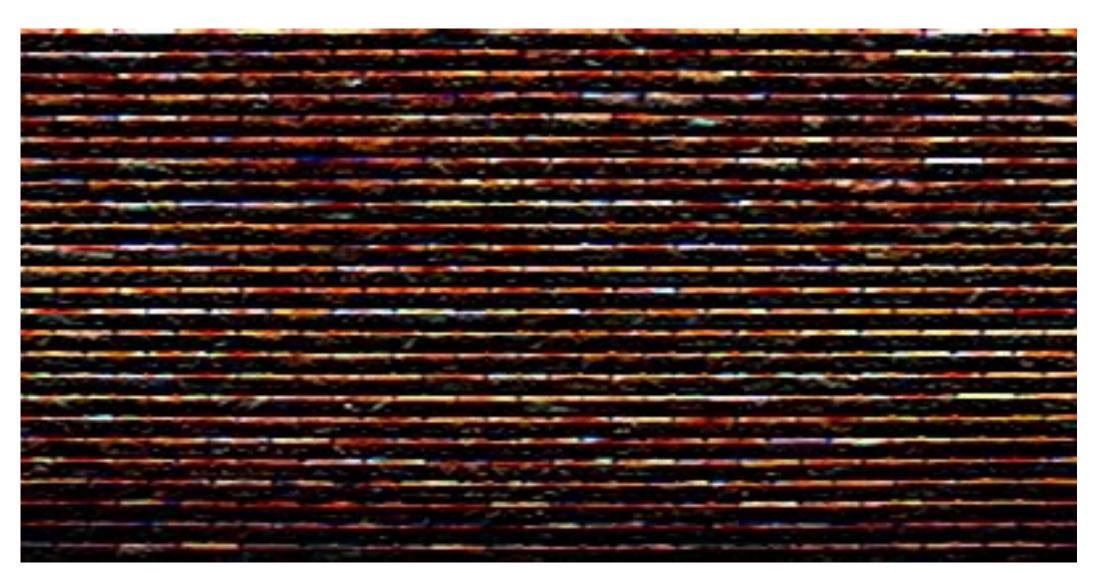

#### **Horizontal gradients**

#### **Vertical gradients**

Note: you can think of a filter as a "detector" of a pattern, and the magnitude of a pixel in the output image as the "response" of the filter to the region surrounding each pixel in the input image (this is a common interpretation in computer vision)

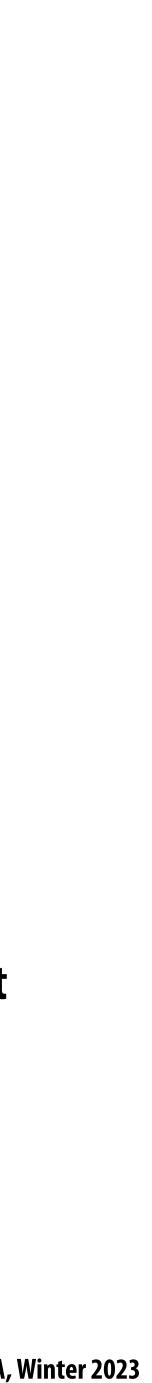

## Sobel edge detection

Compute gradient response images

$$G_{x} = \begin{bmatrix} -1 & 0 & 1 \\ -2 & 0 & 2 \\ -1 & 0 & 1 \end{bmatrix} * I$$
$$G_{y} = \begin{bmatrix} -1 & -2 & -1 \\ 0 & 0 & 0 \\ 1 & 2 & 1 \end{bmatrix} * I$$

Find pixels with large gradients

$$G = \sqrt{G_x^2 + G_y^2}$$

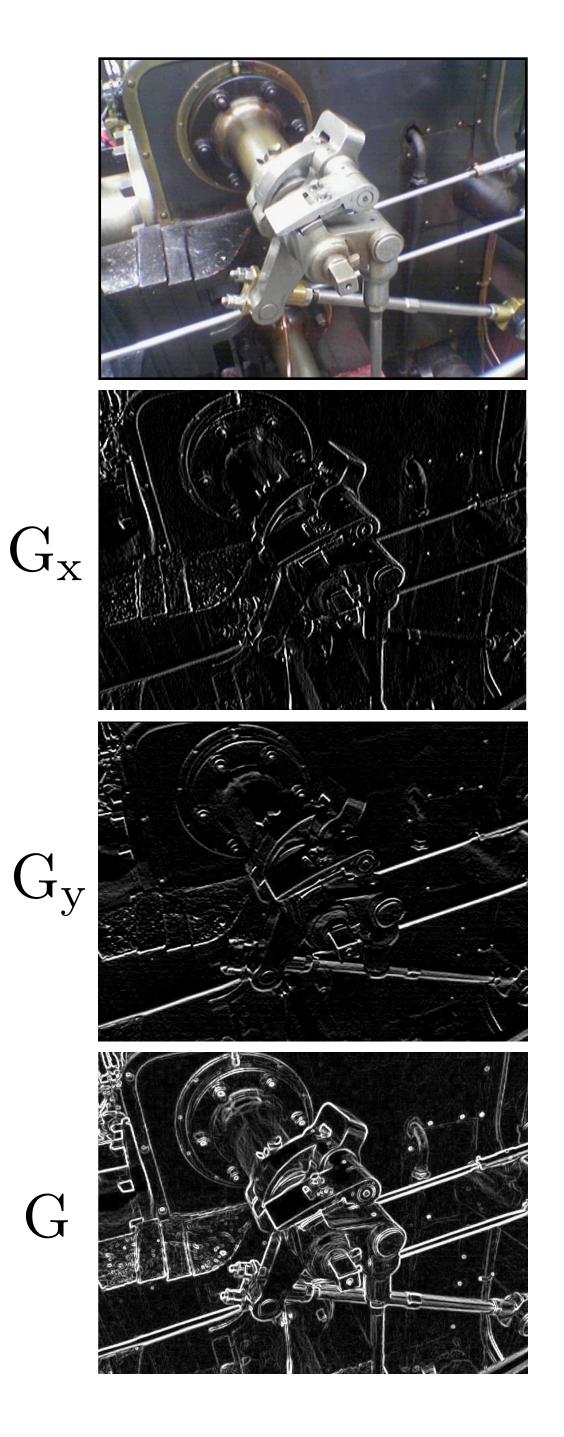

#### Pixel-wise operation on images

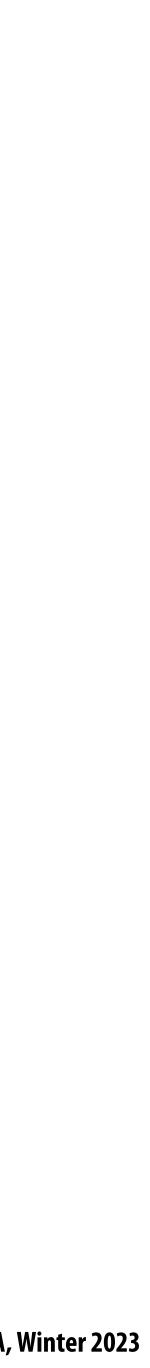

## **Cost of convolution with N x N filter?**

float input[(WIDTH+2) \* (HEIGHT+2)]; float output[WIDTH \* HEIGHT];

```
float weights[] = {1./9, 1./9, 1./9,
                   1./9, 1./9, 1./9,
                   1./9, 1./9, 1./9};
```

```
for (int j=0; j<HEIGHT; j++) {</pre>
   for (int i=0; i<WIDTH; i++) {</pre>
      float tmp = 0.f;
      for (int jj=0; jj<3; jj++)</pre>
          for (int ii=0; ii<3; ii++)</pre>
             tmp += input[(j+jj)*(WIDTH+2) + (i+ii)] * weights[jj*3 + ii];
      output[j*WIDTH + i] = tmp;
```

In this 3x3 box blur example: Total work per image = 9 x WIDTH x HEIGHT

For N x N filter: N<sup>2</sup> x WIDTH x HEIGHT

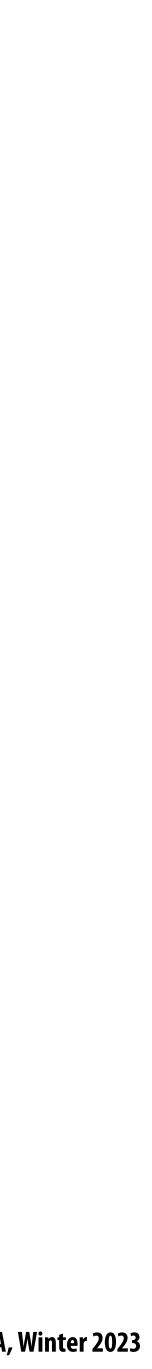

## Separable filter

2D box blur

- product of 1D filters (they are separable!)

#### A filter is separable if can be written as the outer product of two other filters. Example: a

# - Exercise: write 2D gaussian and vertical/horizontal gradient detection filters as

Key property: 2D convolution with separable filter can be written as two 1D convolutions!

Stanford CS248A, Winter 2023

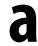

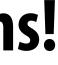

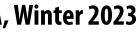

## Implementation of 2D box blur via two 1D convolutions

```
int WIDTH = 1024
int HEIGHT = 1024;
float input[(WIDTH+2) * (HEIGHT+2)];
float tmp_buf[WIDTH * (HEIGHT+2)];
float output[WIDTH * HEIGHT];
float weights[] = {1./3, 1./3, 1./3};
for (int j=0; j<(HEIGHT+2); j++)</pre>
  for (int i=0; i<WIDTH; i++) {</pre>
    float tmp = 0.f;
    for (int ii=0; ii<3; ii++)</pre>
      tmp += input[j*(WIDTH+2) + i+ii] * weights[ii];
    tmp_buf[j*WIDTH + i] = tmp;
  }
for (int j=0; j<HEIGHT; j++) {</pre>
  for (int i=0; i<WIDTH; i++) {</pre>
    float tmp = 0.f;
    for (int jj=0; jj<3; jj++)</pre>
      tmp += tmp_buf[(j+jj)*WIDTH + i] * weights[jj];
    output[j*WIDTH + i] = tmp;
```

Total work per image for NxN filter: 2N x WIDTH x HEIGHT

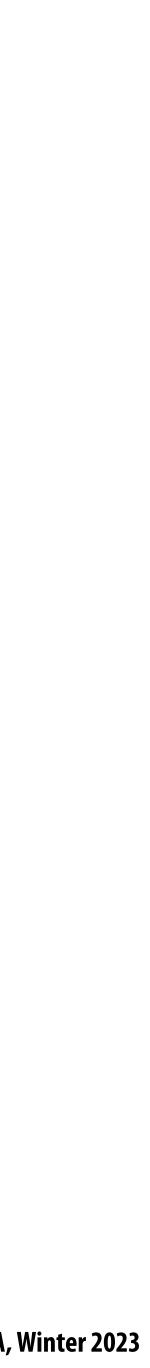

## Preview of next time...

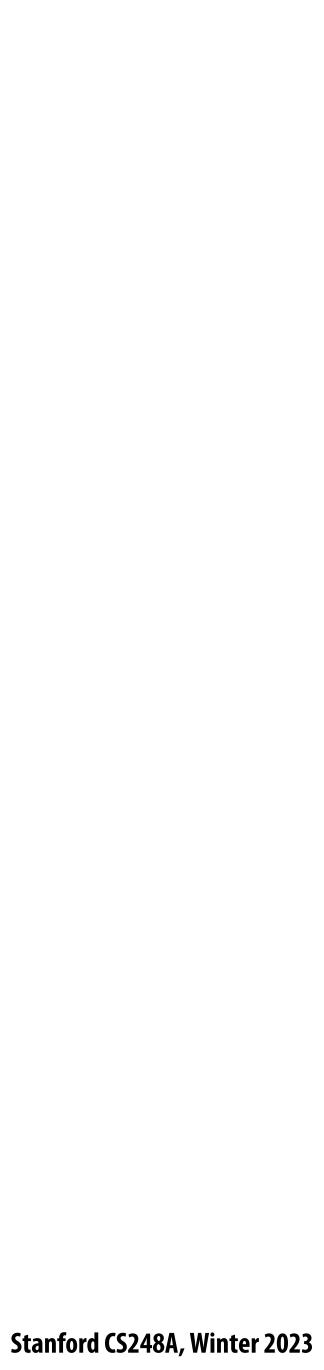

## **Bilateral filter**

#### Do not smooth over hard edges, but smooth when there are not hard edges. Original

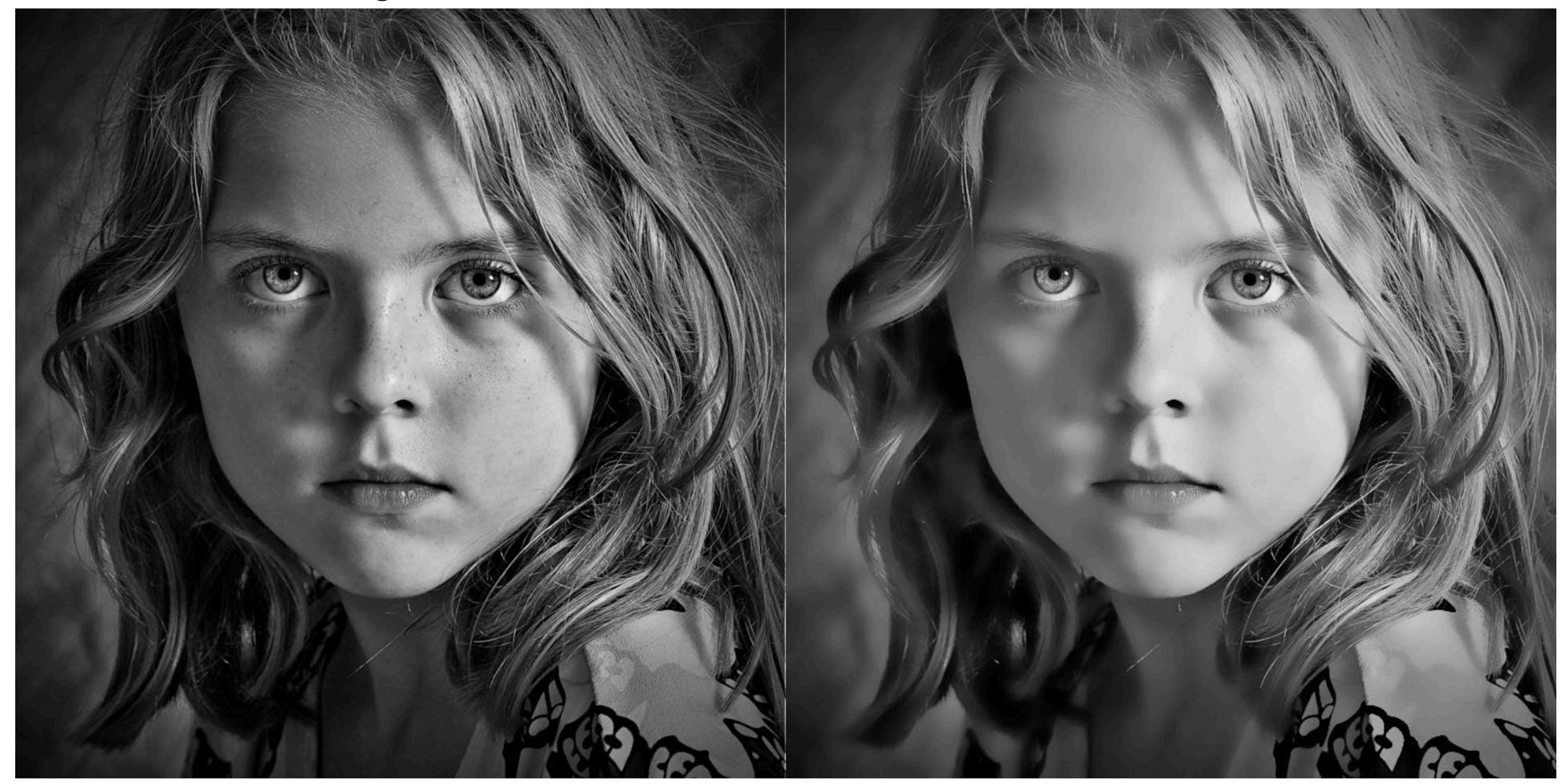

#### Example use of bilateral filter: removing noise while preserving image edges

https://www.thebest3d.com/howler/11/new-in-version-11-bilateral-noise-filter.html

#### After bilateral filter

Stanford CS248A, Winter 2023

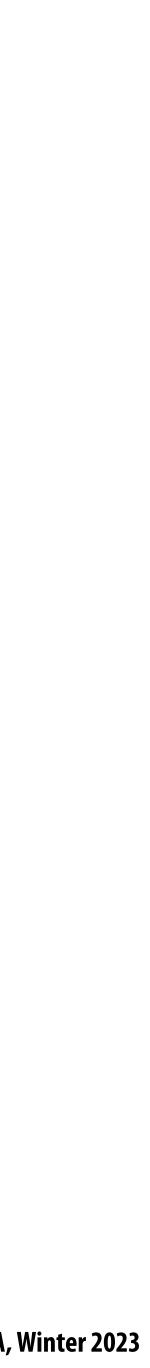

## **Bilateral filter**

#### Original

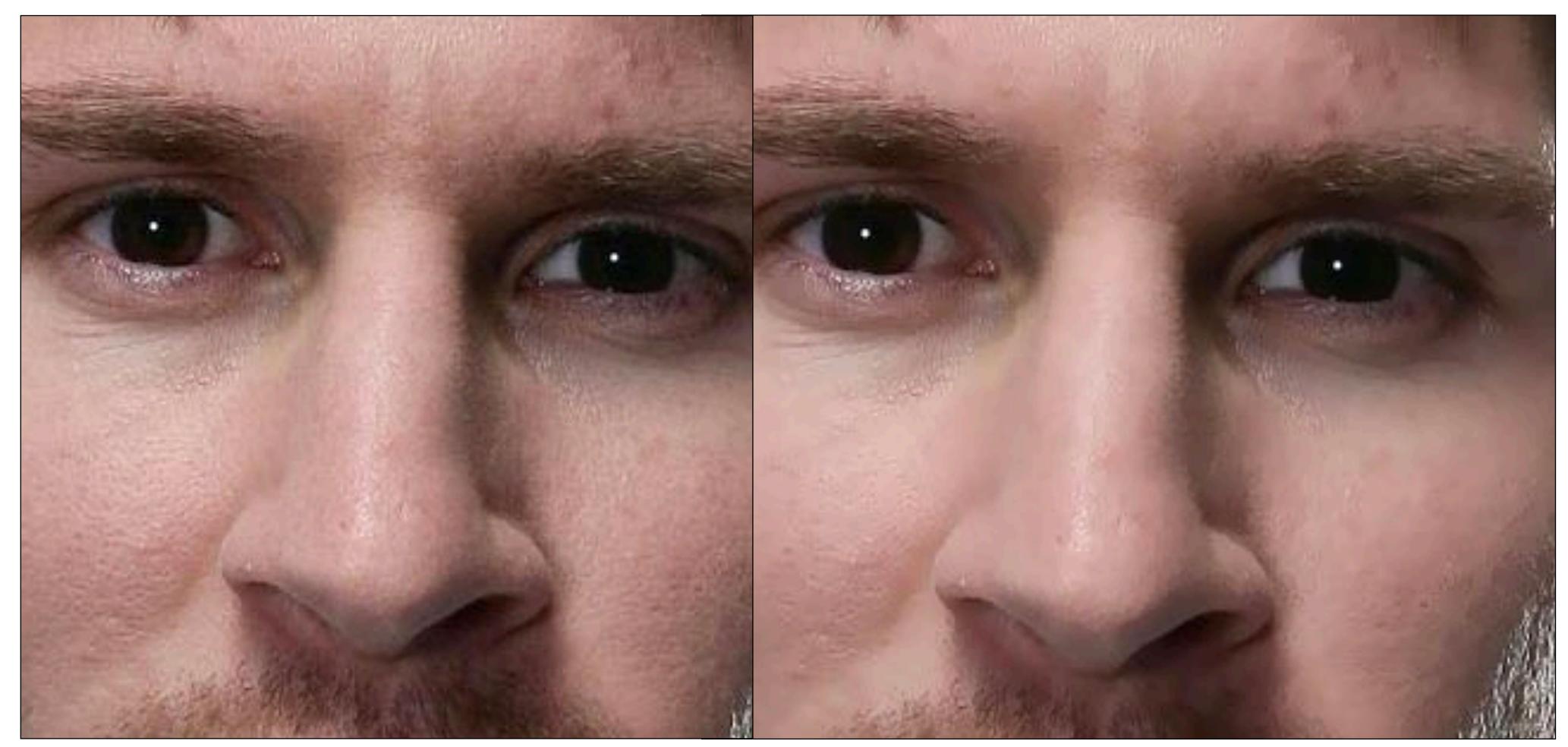

http://opencvpython.blogspot.com/2012/06/smoothing-techniques-in-opencv.html

#### After bilateral filter

Example use of bilateral filter: removing noise while preserving image edges

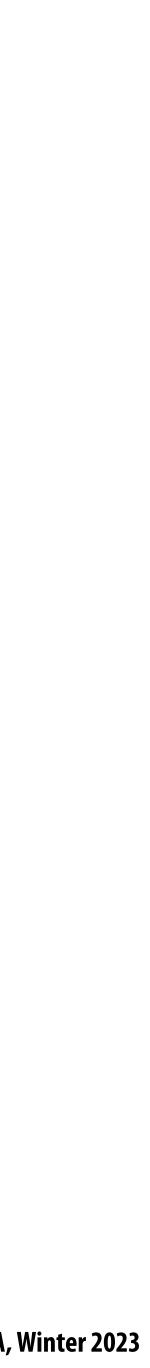

## Summary

## Last two lectures: representing images

- **Choice of color space (different representations of color)**
- Store values in perceptual space (non-linear in energy)
- JPEG image compression (tolerate loss due to approximate representation of high frequency components)
- **Basic image processing operations** 
  - Image filtering via convolution (e.g., blur, sharpen, simple edge-detection) Non-linear, data-dependent filters (avoid blurring over strong edges, etc.)

  - Per-pixel operations out(x,y) = f(in(x,y)) (e.g., contrast enhancement)

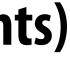